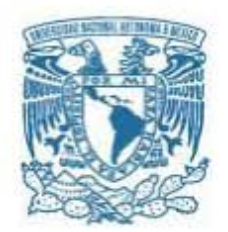

### **UNIVERSIDAD NACIONAL AUTÓNOMA DE MÉXICO**

PROGRAMA DE MAESTRÍA Y DOCTORADO EN INGENIERÍA INGENIERÍA ELÉCTRICA – INSTRUMENTACIÓN

### ÓPTICA ADAPTATIVA PARA EL CONTROL DEL MODO TRANSVERSAL ELECTROMAGNÉTICO (TEM) DE PULSOS LÁSER DE FEMTOSEGUNDOS

### **TESIS** QUE PARA OPTAR POR EL GRADO DE: MAESTRO EN INGENIERÍA

### PRESENTA: GUSTAVO CASTRO OLVERA

TUTOR PRINCIPAL DR. JESÚS GARDUÑO MEJÍA CCADET-UNAM

MÉXICO, D. F. JULIO 2014

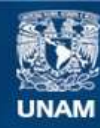

Universidad Nacional Autónoma de México

**UNAM – Dirección General de Bibliotecas Tesis Digitales Restricciones de uso**

### **DERECHOS RESERVADOS © PROHIBIDA SU REPRODUCCIÓN TOTAL O PARCIAL**

Todo el material contenido en esta tesis esta protegido por la Ley Federal del Derecho de Autor (LFDA) de los Estados Unidos Mexicanos (México).

**Biblioteca Central** 

Dirección General de Bibliotecas de la UNAM

El uso de imágenes, fragmentos de videos, y demás material que sea objeto de protección de los derechos de autor, será exclusivamente para fines educativos e informativos y deberá citar la fuente donde la obtuvo mencionando el autor o autores. Cualquier uso distinto como el lucro, reproducción, edición o modificación, será perseguido y sancionado por el respectivo titular de los Derechos de Autor.

### **JURADO ASIGNADO:**

Presidente: Dr. Qureshi Naser.

Secretario: Dr. Cuevas Cardona Salvador.

1er. Vocal: Dr. Garduño Mejía Jesús.

2do. Vocal: Dr. Quinto Su Pedro Antonio.

3er. Vocal: Dra. Rosete Aguilar Martha.

Lugar o lugares donde se realizó la tesis: Centro de Ciencias Aplicadas y Desarrollo Tecnológico, UNAM.

### **TUTOR DE TESIS:** JESÚS GARDUÑO MEJÍA

### ————————————————– **FIRMA**

*A mis padres y hermanas.*

Nunca dejes que el sentido de la moralidad te impida hacer lo que está bien. -Salvor Hardin (La Fundación -Issac Asimov).

## **Agradecimientos**

A mis familiares y amigos, gracias por estar conmigo cada vez que los necesito.

A CONACyT por la beca otorgada durante la maestría.

A DGAPA-UNAM (PAPIIT-IN104112, PAPIIT-RR181212) y CONACyT (CB2009 No. 131746) por los apoyos económicos brindados.

# <span id="page-8-0"></span>**´ Indice general**

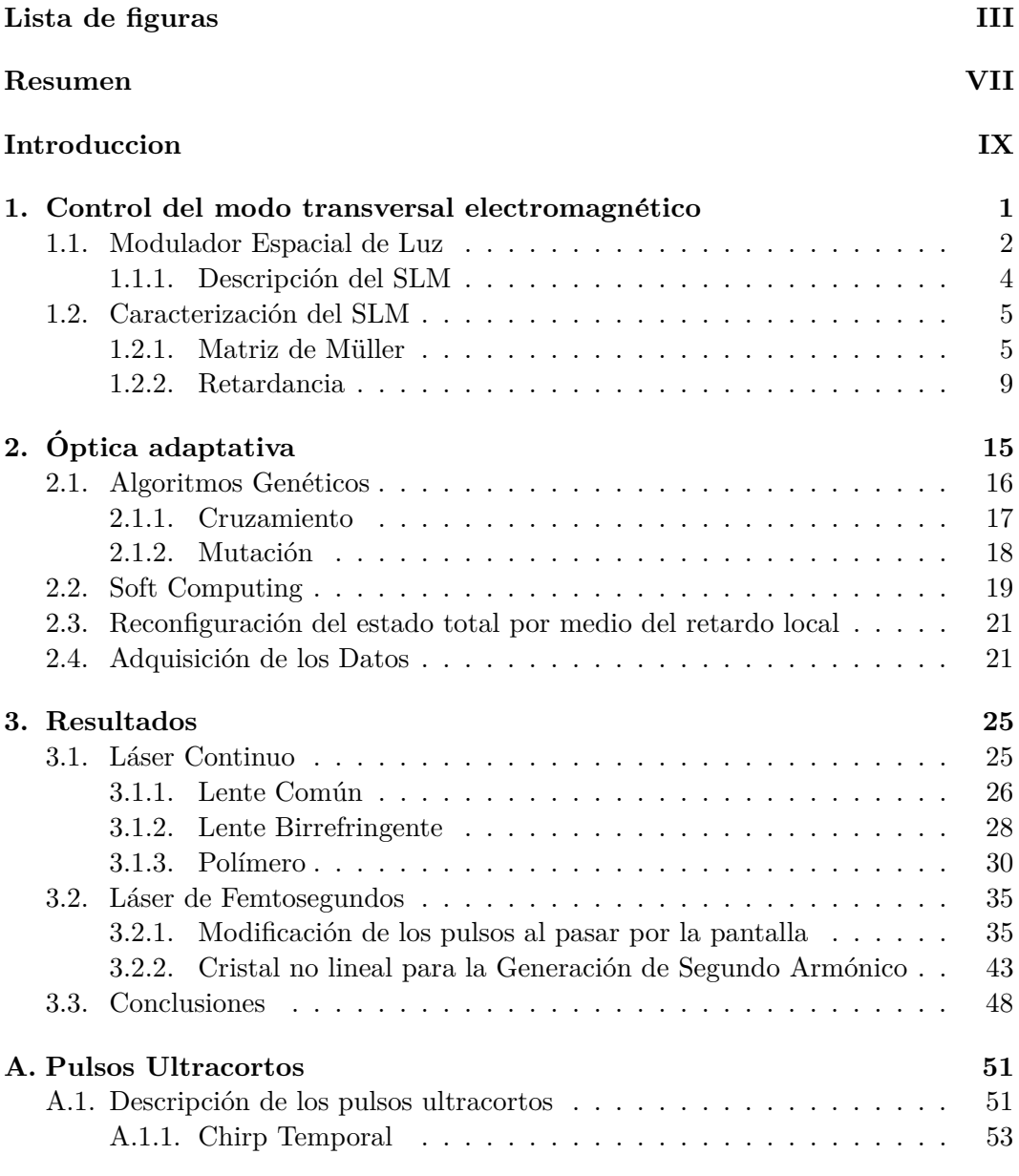

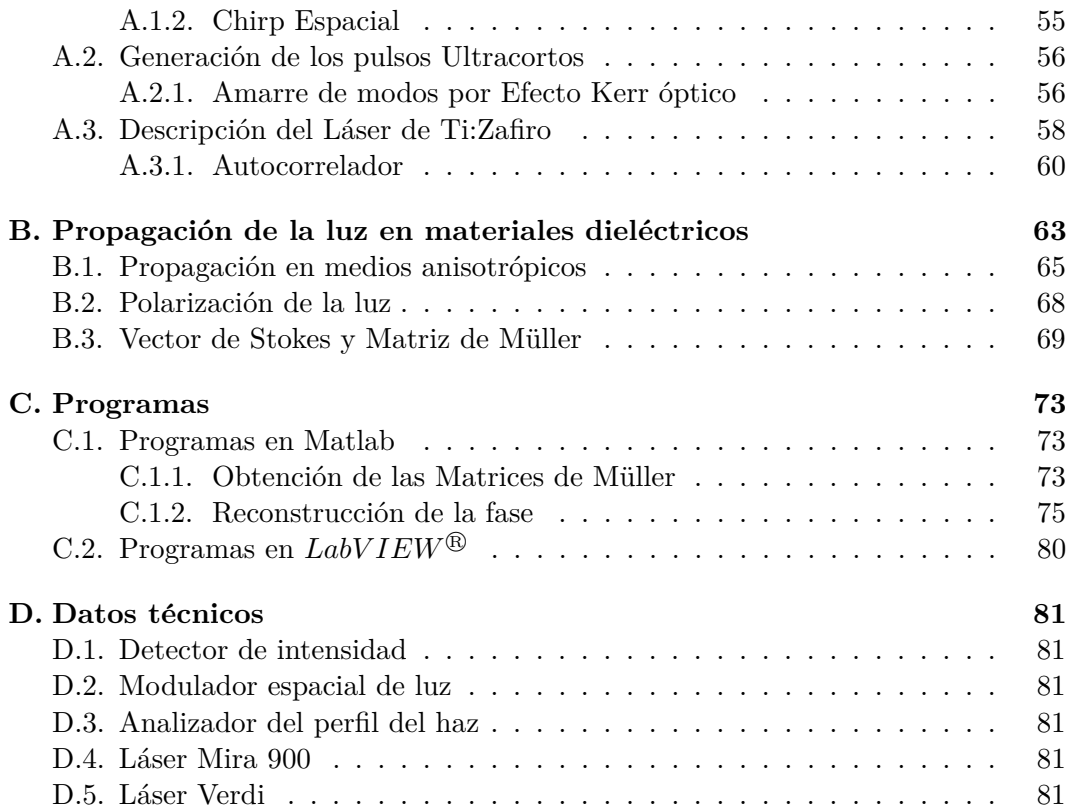

## **´ Indice de figuras**

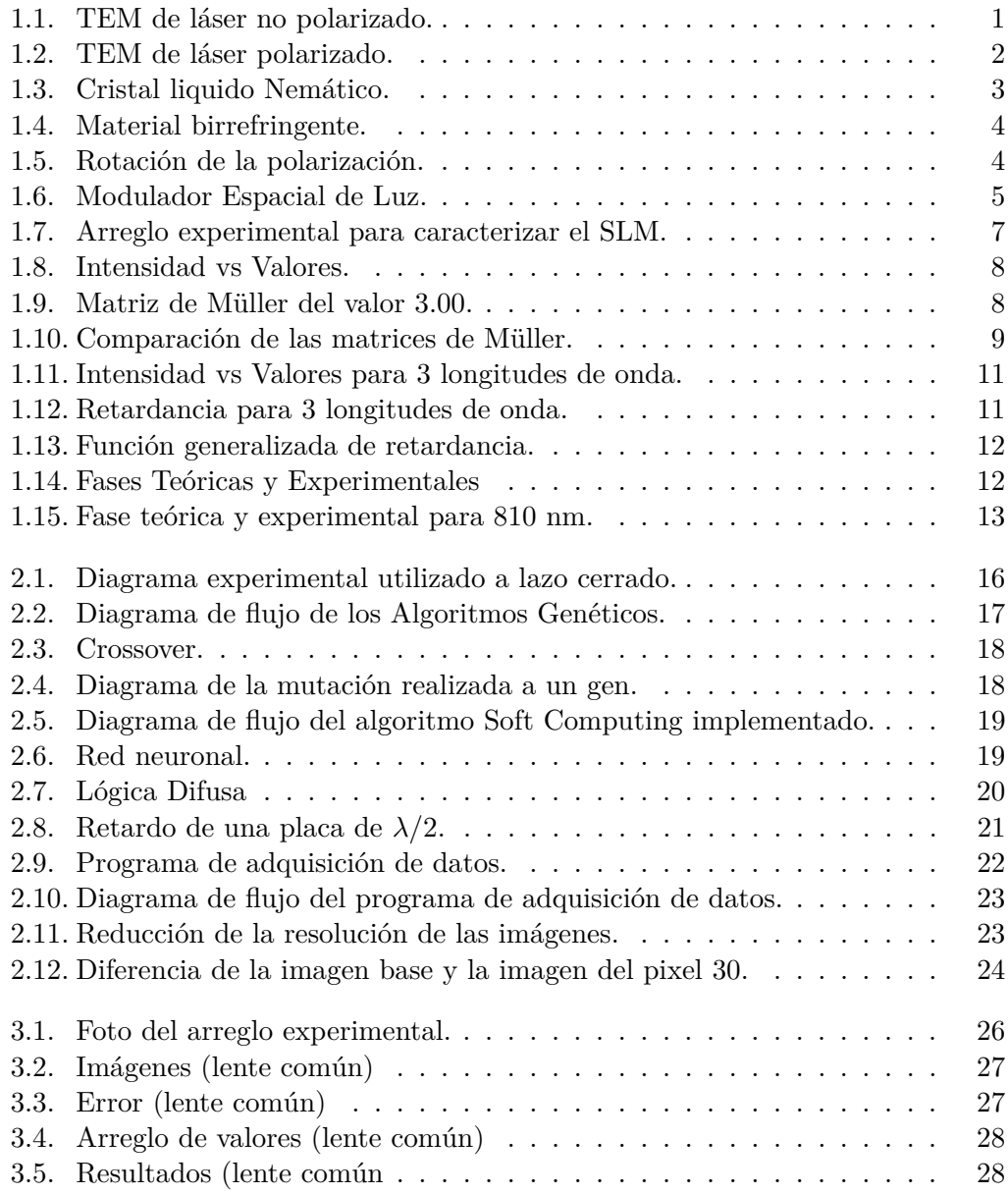

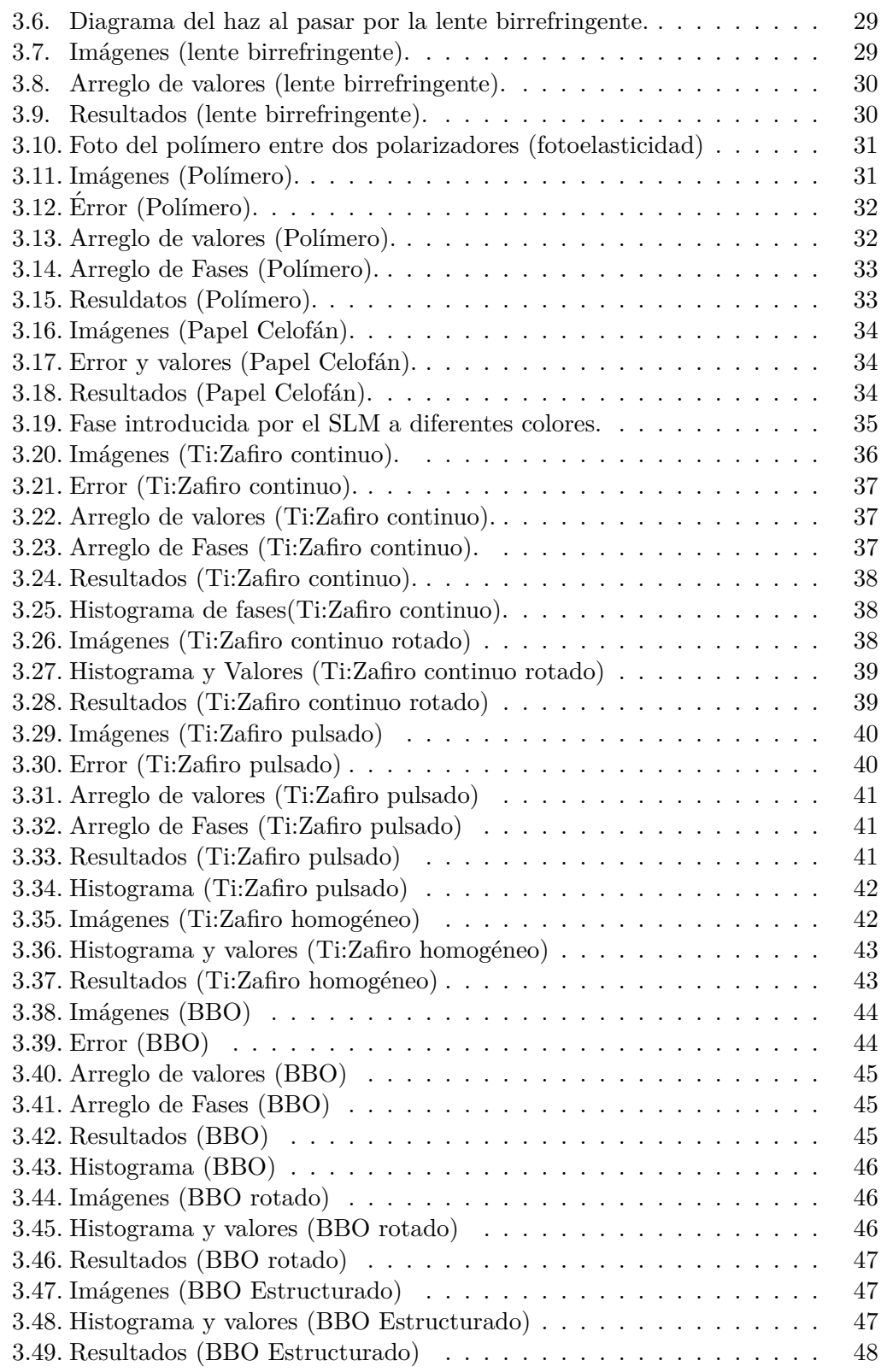

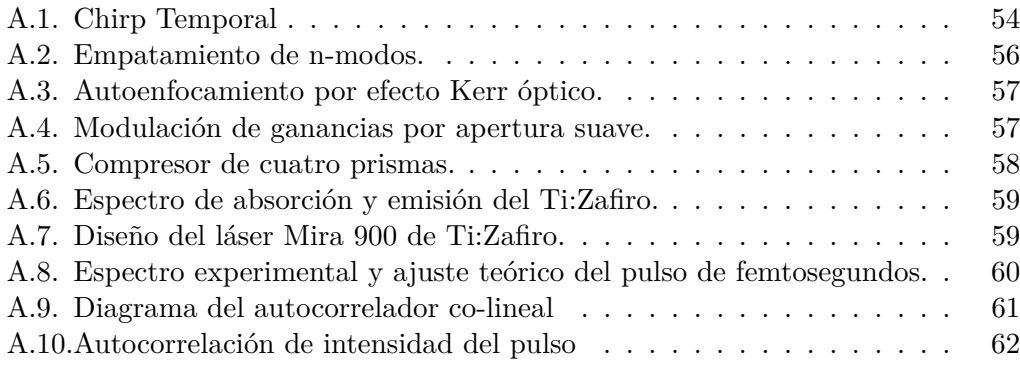

## <span id="page-14-0"></span>**Resumen**

En esta tesis se construyó un sistema a lazo cerrado para el control del modo electromagn´etico transversal (TEM) de pulsos de femtosegundos mediante el cambio del retardo local de la fase. El sistema de control consiste en un modulador espacial de luz (SLM) el cual esta formado por 127 elementos en un arreglo hexagonal cuyo control de retardo de fase que puede derivar en el control de amplitud o fase espacial. Este sistema fué aplicado para el control del TEM de un láser continuo así como de pulsos de femtosegundos provenientes de un láser de Ti:zaf el cual se encuentra en el laboratorio de Pulsos Ultracortos del CCADET-UNAM.

Para realizar un control optimo del TEM, se caracterizó el modulador obteniendo las matrices de Müller asociadas al modulador en función de los valores aplicados al controlador del modulador para diferentes longitudes de onda, con esto se ajusto una funci´on de dos variables (valores y longitud de onda) a la retardancia generada por el modulador, esta función la hemos definido como la función generalizada de retardancia.

Así mismo se realizaron dos programas en *LabVIEW*®: uno basado en Algoritmos Genéticos y el otro en Soft Computing. En ambos se controla la retardancia generada por cada pixel del modulador y se adquiere el cambio provocado a la luz por el sistema a analizar mediante un perfilómetro de manera iterativa en un bucle cerrado, hasta introducir un cambio deseado en el retardo local de la luz.

Finalmente se completa el trabajo al incorporar los programas en *LabV IEW* <sup>R</sup> con la funci´on generalizada de retardancia del modulador. El sistema es capaz de compensar y recuperar el cambio de fase local introducido por diferentes sistemas ´opticos. El proceso iterativo permite obtener el arreglo de fases o polarizaciones necesaria para maximizar o minimizar la transmisión de la luz en el dispositivo a estudiar.

## <span id="page-16-0"></span>Introducción

La óptica ultrarrápida es una rama de la óptica la cual estudia la generación y aplicación de luz cuya duración sea menor que decenas de picosegundos. Antes de 1960 el pulso mas breve que podía ser generado era del orden de nanosegundos [\[24\]](#page-105-0), el cual se obten´ıa mediante descargas el´ectricas sobre el medio activo de un láser, después de 1965 se alcanzaron generar pulsos de picosegundos al introducir en la cavidad un medio saturable, sin embargo no fue hasta los 80's que se lograron producir pulsos de femtosegundos, esto utilizando mecanismos puramente ópticos [\[8\]](#page-104-0).

Aunque la energía promedio total contenida en el pulso sea pequeña, la breve duración del pulso hace que la potencia pico del pulso llegue a potencias de kilowatts, esto aunado con la alta taza de repetición, la corta longitud de coherencia y el amplio ancho de banda que tiene estos pulsos han permitido que varias disciplinas, como son: la medicina, la metrología, el procesamiento de materiales, la generación de THz, la óptica no lineal, la espectroscopia de resolución temporal entre otras, aprovechen estas características.

Dentro de la aplicaciones aplicaciones que usan las distintas disciplinas se encuentra la microscopia no lineal, donde la alta intensidad pico de los pulsos hace que lo procesos no lineales como la absorción de dos fotones sean significativos [\[19\]](#page-105-1), en la técnica FLIM (Fluorescence Lifetime Imagining Microscopy), por ejemplo, el análisis de de la fluorescencia de una muestra excitada por un pulsos ultracorto permite diferenciar entre tejido sano del cancer´ıgeno, ademas la alta intensidad y la corta duración de los pulsos permite la ablación láser procesamiento de materiales con precisiones de  $1\mu m$  [\[29\]](#page-105-2), también se ha demostrado que es posible seleccionar el estado cuántico de una molécula utilizando pulsos modulados en fase [\[27\]](#page-105-3), la tomografía ´optica coherente, aprovecha la corta longitud de coherencia del pulsos para generar imágenes en 3D con una resolución micrométrica de manera no invasiva [\[18\]](#page-105-4) [\[21\]](#page-105-5).

Por otro lado debido a la naturaleza propia de los pulsos de femtosegundos se presentan varios efectos al momento de interact´uar con diversos materiales, lo cuales regularmetne son indeseables. Uno de estos efectos es originado por el amplio ancho de banda que conforma estos pulsos, el cual puede ser de decenas de nanómetros. Debido a que cada frecuencia viaja a diferente velocidad en cualquier medio material se genera un desfazamineto con respecto a la frecuencia central ocasionando que el pulso se ensanche temporalmente, este desfasamiento es conocido como chirp temporal. Otro efecto muy similar es el chirp espacial, el cual indica el cambio de densidad espectral en el perfil espacial del pulso, todo esto aunado con aberraciones ópticas como son la coma, el astigmatismo, aberraciones esféricas, entre otras, hacen que le pulso de modifique de múltiples maneras al ser enfocado.

Una forma muy común de corregir estos efectos es mediante la implementación de óptica adaptativa, esta idea surgió originalmente como un método para corregir las aberraciones atmosféricas que sufre un frente de onda en el camino óptico de los telescopios. La Optica Adaptativa se entiende como cualquier conjunto de elementos ´ ´opticos destinados a manipular, corregir o compensar las aberraciones ´opticas de manera automática e iterativa  $[16]$ , por lo que contar con un buen algoritmo capaz de corregir estos cambios en el m´ınimo tiempo posible es fundamental si queremos un sistema eficaz. Por esta raz´on los algoritmos considerados como "algoritmos inteligentes" cumplen con los requisitos necesarios para ser aplicados en estos sistemas.

## <span id="page-18-0"></span>Capítulo 1

# **Control del modo transversal electromagn´etico**

El modo transversal electromagnético o TEM (transversal electromagnetic mode) son las múltiples oscilaciones permitidas del campo electromagnético en la dirección transversal a la dirección de propagación de un haz de luz láser y deben su forma a las condiciones de frontera en su trayectoria, estos modos surgen naturalmente como solución a las ecuaciones de Maxwell y dan como resultado una distribución espacial de energía de haz, es decir, el perfil del haz.

<span id="page-18-1"></span>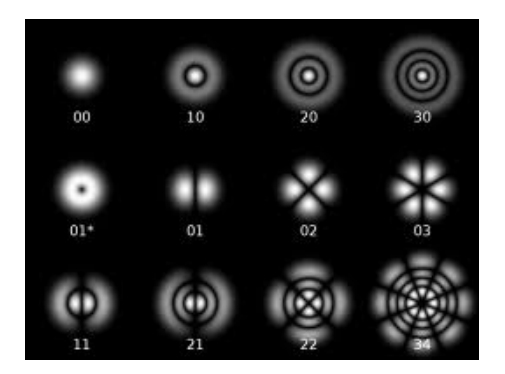

Figura 1.1: Modos transversales electromagnéticos de láseres no polarizados.

En un láser, el cual dentro de la cavidad resonante no tenga ningún elemento polarizador, los modos transversales corresponden a la combinación de un perfil gaussiano con un polinomio de Laguerre [\[5,](#page-104-1) [25\]](#page-105-7). Los modos son conocidos como  $TEM_{pl}$ , donde p y l son los órdenes radial y angular del polinomio de Laguerre:

$$
I_{pl}(\rho,\varphi) = I_0 \cdot [\rho^l e^{-\rho} (L^l_p(\rho))^2] \cdot \cos^2(l\varphi)
$$
\n(1.1)

donde  $\rho = 2r^2/w^2$  es la coordenada radial, *w* es el ancho a FWHM del haz gaussiano y  $L_p^l(\cdot)$ , es el polinomio de Laguerre de orden "p" y de índice "l". Esto se puede ver gráficamente en la figura [1.1.](#page-18-1)

Con p=l=0, el modo  $TEM_{00}$  de un láser y corresponde a la forma de un haz gaussiano. En los láseres polarizados los modos transversales tienen simetría cartesiana y se representan como  $TEM_{mn}$  siendo "m" y "n" los órdenes x y y como:

$$
I_{mn}(x,y) = I_0 \left[ \mathcal{H}_m \left( \frac{\sqrt{2}x}{w} \right) \exp\left( \frac{-x^2}{w^2} \right) \right]^2 \left[ \mathcal{H}_n \left( \frac{\sqrt{2}y}{w} \right) \exp\left( \frac{-y^2}{w^2} \right) \right]^2 \tag{1.2}
$$

<span id="page-19-1"></span>donde  $H_m(x)$  es el Polinomios de Hermite de orden "m". El modo  $TEM_{00}$  corresponde nuevamente a la forma de un haz gaussiano, como se ve en la figura [1.2.](#page-19-1)

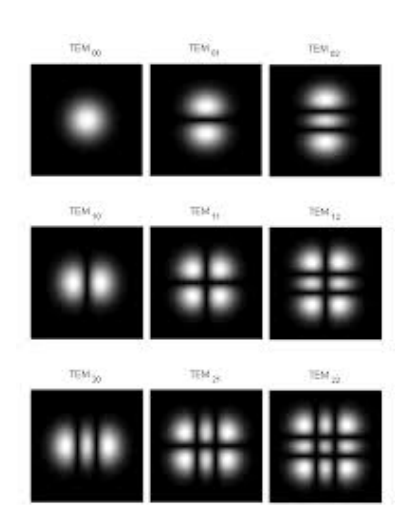

Figura 1.2: Modos transversales electromagnéticos de láseres polarizados.

### <span id="page-19-0"></span>**1.1. Modulador Espacial de Luz**

Un modulador espacial de luz o SLM (Spatial Light Modulator) es un dispositivo capaz de generar un cambio en amplitud o fase de la luz con la que interactúa. Los

SLM pueden clasificarse según su funcionamiento en químicos, mecánicos, acusto-´opticos, magneto-´opticos y de cristal liquido, siendo estos ´ultimos los mas comunes.

Los cristales líquidos o LC (Liquid Crystal) están formados por moléculas anisotropías, generalmente mas largas que anchas o viceversa, de tal forma que cada molécula forma un pequeño dipolo y por ende crea un campo de fuerzas intermolecular el cual genera un ordenamiento en estas moléculas, sin embargo mantiene tienen la libertad de moverse en alguno o algunos de sus ejes, es decir los LC permanecen en estado líquido, lo cual implica que los centros de masa de sus moléculas no forman una red periódica sino que fluyen, pero mantienen el orden en la orientación de los dipolos que forman. De acuerdo con el tipo de arreglos moleculares que pueden formar, se pueden clasificar los LC en tres tipos: nemáticos, esmécticos y colestéricos.

<span id="page-20-0"></span>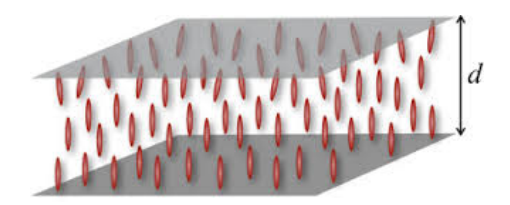

Figura 1.3: Esquematización de las moléculas de un cristal líquido nemático. En la fase nemática se exhibe orden de orientación, pero desorden en la posición de los centros de masa moleculares.

El control de modo transversal electromagnético fue realizado mediante el uso de un modulador espacial de luz de cristal liquido(SLM-LC) del tipo n´ematico. Los LC nemáticos tienen orden en la orientación de sus moléculas, pero no en la posición de sus centros de masa. Las moléculas pueden moverse lateralmente, girar alrededor del eje común o deslizarse paralelamente a él, como se ve en la figura [1.3.](#page-20-0)

La orientación de las moléculas en este tipo de materiales genera una anisotropía en el espacio, lo que da como resultado la aparición de dos (o tres) indices de refracción en el material, este fenómeno es conocido como birrefringencia (ver apéndice B1), lo que trae como consecuencia que un haz de luz al pasar a través de un materia birrefringente se descomponga en dos haces, ambos linealmente polarizados con polarizaciones cruzadas, donde la separación entre estos haces depende del angulo de incidencia con el material y el eje ´optico, como se ve en la figura [1.4.](#page-21-1)

<span id="page-21-1"></span>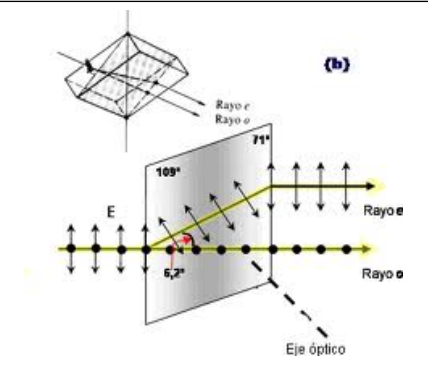

Figura 1.4: Caminos ópticos seguidos por la luz al atravesar un materia con birrefringencia.

Debido a que la separación de los haces es solo espacial y depende unicamente del angulo de incidencia y de la orientación del eje óptico, entonces en un material el cual ya tiene tiene el eje óptico determinado, existe un angulo de incidencia el cual si la luz incide no se descompone en dos haces, sino que se sale unicamente uno. Este haz corresponderá a la superposición de la luz que pasa por los dos caminos ópticos, por lo que se genera un retras´o relativo en las fases de las componentes del haz (ver Apéndice B1), este camino preferencial que sigue la luz es conocido como eje óptico del material. La existencia del eje óptico es un fenómeno colectivo que depende de la orientación de estas moléculas, en el caso de cristales líquidos nemáticos, la manipulación de la orientación de dichas moléculas se realiza aplicando un campo eléctrico externo, lo cual genera una rotación del eje óptico, este fenómeno es conocido como efecto Freederiks, ver Figura [1.5.](#page-21-2)

<span id="page-21-2"></span>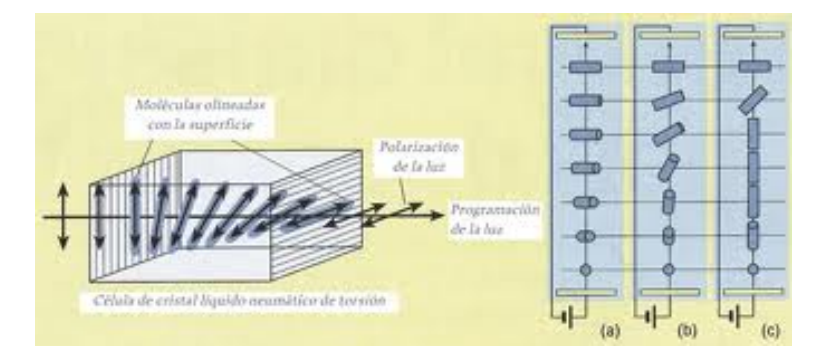

Figura 1.5: Rotación de la polarización de la luz por medio de una cristal liquido.

### <span id="page-21-0"></span>**1.1.1.** Descripción del SLM

La pantalla de LC usada como SLM es de la marca Meadolark Optics modelo SSP-128A-IR1 [\[22\]](#page-105-8) y esta compuesta de 127 pixeles hexagonales, como se ve en la <span id="page-22-2"></span>figura [1.6,](#page-22-2) el cual incluye su propio controlador para poder controlarlos de manera independiente aplicando un arreglo de voltajes a la pantalla. La descripción técnica del SLM se encuentra en el Apéndice D2.

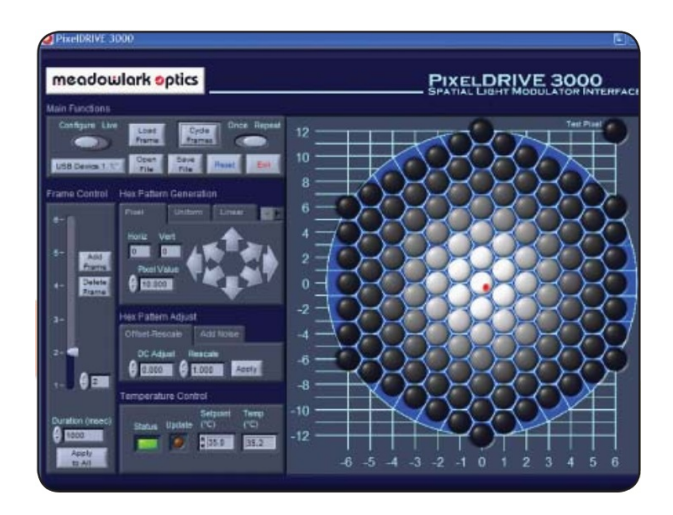

Figura 1.6: Captura de pantalla del software del SLM, donde se muestran el arreglo espacial de los 127 pixeles.

### <span id="page-22-0"></span>1.2. Caracterización del SLM

Para tener un buen control sobre el TEM de los pulsos láser de femtosegundos, considerando que estos tiene un amplio ancho de banda, es necesario conocer con precisi´on el comportamiento del SLM lo cual implica realizar una buena caracterizaci´on. Debido que el controlador del SLM no indica como funciona y en las opciones que ofrece solo es posible modificar un arreglo de valores (correspondientes a los 127 pixeles) con valores digitales entre 0 y 10 con pasos entre 0.001 para cada pixel, fue necesario caracterizar la pantalla. una de las formas mas completas de obtener los cambios introducidos a la luz por algún elemento óptico es por medio del cálculo de la matriz de Müller del dicho elemento óptico.

#### <span id="page-22-1"></span>1.2.1. Matriz de Müller

Utilizando el vector de Stokes (S) es posible describir cualquier estado de polarización de la luz (Apéndice B3), sin embargo al iteractúar con materiales es posible que dicho estado de polarización cambie por lo que existe un nuevo vector de Stokes (S') que representa el estado de polarización resultante. Debido a que el vector de Stokes es un vector de cuatro elementos, entonces es posible representar el vector resultante como una combinación lineal del vector incidente mediante la siguiente ecuación:

$$
\begin{pmatrix} S_0' \\ S_1' \\ S_2' \\ S_3' \end{pmatrix} = \begin{pmatrix} m_{00} & m_{01} & m_{02} & m_{03} \\ m_{10} & m_{11} & m_{12} & m_{13} \\ m_{20} & m_{21} & m_{22} & m_{23} \\ m_{30} & m_{31} & m_{32} & m_{33} \end{pmatrix} \begin{pmatrix} S_0 \\ S_1 \\ S_2 \\ S_3 \end{pmatrix}
$$
 (1.3)

Esto puede tambien escribirse como:

$$
S' = M \cdot S \tag{1.4}
$$

Donde S' y S son los vectores de Stokes de la luz resultante e incidente y M la matriz de Müller del elemento óptico, por tanto la matriz de Müller es la representación matemática de la interacción que tiene un material al ser atravesado por una onda electromagnética. Para la obtención de la Matriz de Müller para el SLM, se utilizó el método propuesto por Oscar Gabriel Rodríguez Herrera [\[17\]](#page-105-9) en su tesis de maestría, el cual consiste en obtener 16 par´ametros linealmente independientes con los cuales se puede construir la matriz, los cuales se obtienen incidiendo y analizando la luz que pasa por el SLM, mediante las configuraciones que se presentan en le cuadro  $2.1<sup>1</sup>$  $2.1<sup>1</sup>$  $2.1<sup>1</sup>$ .

Para obtener estos parámetros se utilizo un arreglo experimental en el que se generaran las configuraciones necesarias, es decir, luz incidente en el SLM polarizada lineal, circular o no polarizada, así como detectar las configuraciones correspondientes. Para hacer esto se utilizó un láser He-Ne no polarizado, dos placas retardadoras de *λ/*4, dos polarizadores y un detector de potencia de la marca Coherent [\[11\]](#page-104-2) mo-delo LabMax IO (Apéndice D1), como el que se muestra en la figura [1.7.](#page-24-0)

6

<span id="page-23-0"></span> $1$ Cabe señalar que la simbología VR indica que el haz de incidencia en el SLM esta linealmente polarizado a un angulo de 90°, y se detecta solamente la luz que tiene una polarización circular derecha

| Elemento | Arreglo de parámetros            | Simbología                    |
|----------|----------------------------------|-------------------------------|
| $m_{00}$ | $(HO+VO)/2$                      |                               |
| $m_{01}$ | $HO - m_{00}$                    | O luz no polarizada           |
| $m_{02}$ | $PO - m_{00}$                    |                               |
| $m_{03}$ | $RO - m_{00}$                    | H luz polarizada              |
| $m_{10}$ | $HH + VH - m_{00}$               | linealmente a $0^{\circ}$     |
| $m_{11}$ | $2HH - m_{00} - m_{01} - m_{10}$ |                               |
| $m_{12}$ | $2PH - m_{00} - m_{02} - m_{10}$ | V luz polarizada              |
| $m_{13}$ | $2RH - m_{00} - m_{02} - m_{10}$ | linealmente a $90^{\circ}$    |
| $m_{20}$ | $HH + PP + VP - m_{00}$          |                               |
| $m_{21}$ | $2HP - m_{00} - m_{01} - m_{20}$ | P luz polarizada              |
| $m_{22}$ | $2PP - m_{00} - m_{02} - m_{20}$ | linealmente a 45 <sup>°</sup> |
| $m_{23}$ | $2RP - m_{00} - m_{02} - m_{20}$ |                               |
| $m_{30}$ | $HR + VR - m_{00}$               | R luz polarizada              |
| $m_{31}$ | $2HR - m_{00} - m_{01} - m_{30}$ | circular derecha              |
| $m_{32}$ | $2PR - m_{00} - m_{02} - m_{30}$ |                               |
| $m_{33}$ | $2RR - m_{00} - m_{03} - m_{30}$ |                               |

Cuadro 1.1: Configuraciones utilizadas para la obtención de la matriz de Müller. El primer símbolo indica luz incidente y el segundo luz detectada.

<span id="page-24-0"></span>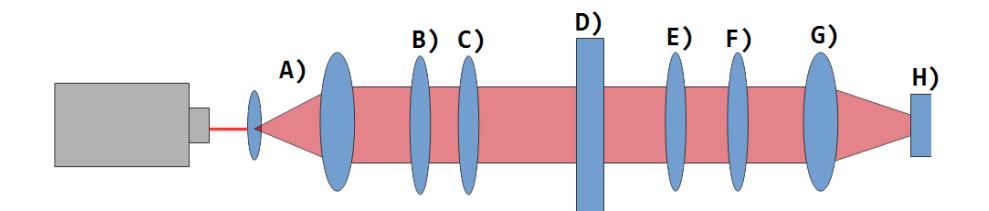

Figura 1.7: Arreglo experimental para caracterizar el SLM. A) Filtro espacial y lente de colimación, B) Polarizador lineal, C) Placa retardadora de  $\lambda/4$ , se usa para generar polarizaci´on circular, D) Modulador espacial de luz, E) Placa retardadora de *λ/4*, se usa para detectar polarización circular, F) Polarizador lineal, se usa como analizador, G) Lente de ajuste, H) Detector de intensidad.

Finalmente para obtener la matriz de cada arreglo de voltaje se hizo un programa en  ${\it LabVIEW}^{\scriptsize\textcircled{\tiny{\textcirc}}}$  de manera automatizada, el cual modifica el arreglo de valores del controlador del SLM desde 0 hasta 10 con pasos de 0.01, el algoritmo se muestra en el Ap´endice C1. Tras observar los valores de la intensidad y pese a que el controlador permite ingresar valores entre 0 y 10, se observo que para valores menores de 1.4 no hay cambios significativos de intensidad<sup>[2](#page-24-1)</sup>, ademas para valores mayores a 5 no se

<span id="page-24-1"></span> ${}^{2}$ Existen pequeños cambios los cuales se encontraban a nivel de ruido sin embargo dado que el fabricante del SLM no indica como controla la pantalla (que voltaje aplica en función del valor) no se pudo hacer algo para corregirlo

<span id="page-25-0"></span>apreciaban cambios grandes para esta longitud de onda, por lo que se acoto la zona de análisis de la pantalla entre  $1.4$  y  $4.5$  con pasos  $0.001$ , ver figura [1.8.](#page-25-0)

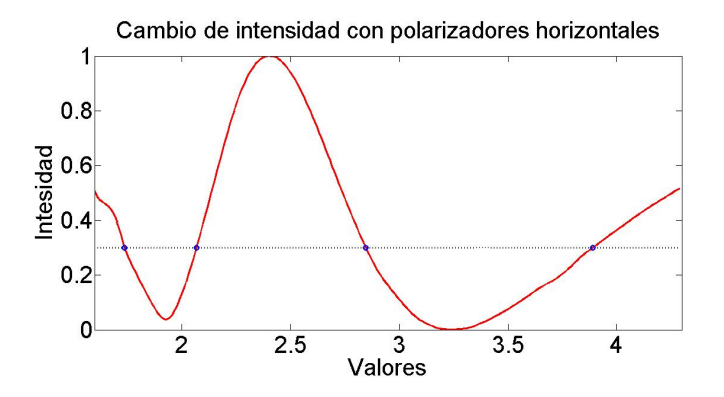

Figura 1.8: La linea continua indica las intensidades obtenidas al incidir luz horizontalmente polarizada al SLM y detectar solo la luz con polarización horizontal, la linea punteada se encuentra a  $30\%$  de la intensidad máxima, los puntos indican los valores que se encuentran a  $30\%$  de la intensidad máxima.

<span id="page-25-1"></span>La obtención de los coeficientes de Müller para cada arreglo de voltaje se realizó con un láser He-Ne de 633.1 nm  $@$  5 mW y una vez obtenidos los parámetros se realizó un programa en  $MATLAB^{\circledR}$  con el cual se calcularon los valores de la matriz de Müller para cada valor aplicado al controlador del SLM.

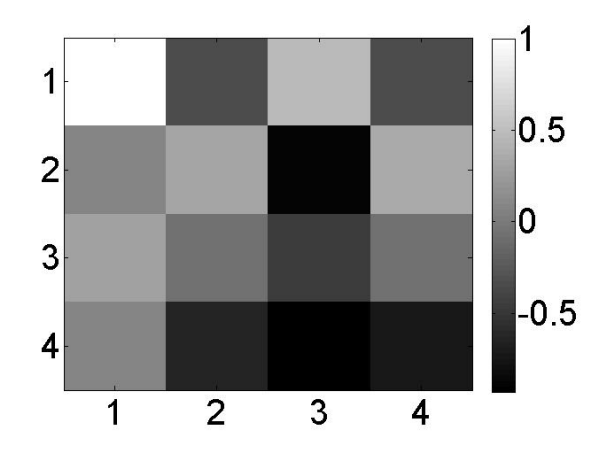

Figura 1.9: Matriz de Müller del valor 3.00.

Con lo anterior y fijándonos en la figura [1.8,](#page-25-0) se observa que para distintos valores aplicados en la pantalla hay la misma intensidad, sin embargo al no saber como funciona el controlador del SLM se comparan cualesquiera 2 matrices cuyo valor en de intensidad sea el mismo. Una vez identificando dichos valores se comparan las

8

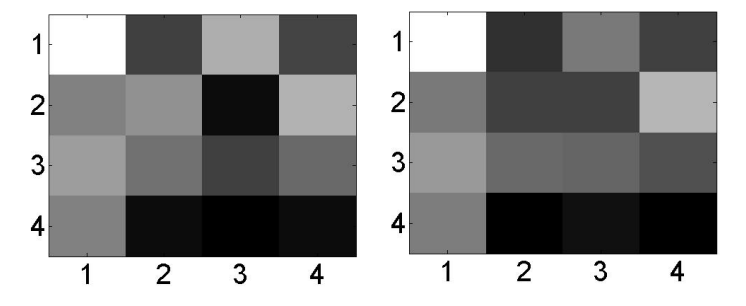

<span id="page-26-1"></span>matrices de Müller correspondientes, como se ve en la figura [1.10.](#page-26-1)

Figura 1.10: Matrices de Müller de 2 valores (1.73 y 2.06) cuya intensidad en la figura 2.8 es la misma.

Debido a que las matrices contienen valores diferentes, esto indica que los voltajes aplicados crecen en función del valor aplicado al voltaje y por tanto existe un desfasamiento distinto para cada valor aplicado en el controlador.

### <span id="page-26-0"></span>**1.2.2. Retardancia**

Para determinar el cambio de la fase local generada por el SLM se utilizó el arreglo experimental para el calculo de las matrices de Müller para el calculo del par´ametro HH, es decir, la luz que incide al SLM debe estar polarizada linealmente a ◦0 (H) y solo se detecta la luz polarizada linealmente a 0◦ (H). Este cambio en la intensidad detectada se debe a la retardancia introducida por el SLM, lo cual se explica de la siguiente manera:

$$
S = M \cdot S' = M_p(0^o) M_r(\Gamma, \theta) M_p(0^o) \cdot S_0 \tag{1.5}
$$

Donde *S* y *S*<sup>'</sup> son los vectores de Stokes del haz resultante e incidente y M, la matriz de Müller del sistema completo, es decir polarizador-SLM-polarizador, donde  $M_p\left(0^o\right)$  corresponde a la matriz de Müller de un polarizador lineal con su eje de transmisión a  $0^o$  y  $M_r(\Gamma, \theta)$  a la matriz de un retardador de retardancia Γ y con un eje óptico a un angulo de  $\theta$ , haciendo el calculo de las matrices correspondiente (Apéndice B3) obtenemos:

$$
M = \begin{pmatrix} 1 + \cos(\Gamma) & 1 + \cos(\Gamma) & 0 & 0 \\ 1 + \cos(\Gamma) & 1 + \cos(\Gamma) & 0 & 0 \\ 0 & 0 & 0 & 0 \\ 0 & 0 & 0 & 0 \end{pmatrix}
$$
(1.6)

Ahora considerando que la luz inicial no esta polarizada entonces:

$$
S = \begin{pmatrix} S_0' \\ S_1' \\ S_2' \\ S_3' \end{pmatrix} = \frac{1}{2} \begin{pmatrix} 1 + \cos(\Gamma) & 1 + \cos(\Gamma) & 0 & 0 \\ 1 + \cos(\Gamma) & 1 + \cos(\Gamma) & 0 & 0 \\ 0 & 0 & 0 & 0 \\ 0 & 0 & 0 & 0 \end{pmatrix} I_0 \begin{pmatrix} 1 \\ 0 \\ 0 \\ 0 \end{pmatrix}
$$
(1.7)  

$$
S = \frac{I_0}{2} \begin{pmatrix} 1 + \cos(\Gamma) \\ 0 \\ 0 \\ 0 \end{pmatrix}
$$
(1.8)

 $\overline{0}$ 

Ahora debido a que la intensidad de la luz que ver el detector corresponde al termino $S'_0$ es decir $I=S'_0$ entonces la intensidad del sistema queda modulado por la siguiente expresión:

<span id="page-27-0"></span>
$$
I = \frac{I_0}{2} \left( 1 + \cos \left( \Gamma \right) \right) \tag{1.9}
$$

Entonces la retardancia se puede obtener mediante la siguiente ecuación:

<span id="page-27-1"></span>
$$
\Gamma = \cos^{-1}\left(\frac{2I}{I_0} - 1\right) \tag{1.10}
$$

Para la caracterización del SLM, se utilizó el programa realizado anteriormente en *LabVIEW*<sup>®</sup> (Ver Apéndice C2), así como el arreglo experimental descrito en la figura [1.7,](#page-24-0) unicamente utilizando dos polarizadores lineales a 0◦ , solo que esta vez se utilizaron 3 láseres de distintas longitudes de onda, 543.5 nm de un láser He-Ne, 633.1 nm de un láser He-Ne y 780.0nm de un láser Ti:Zafiro en operación continua. La caracterización a 3 diferentes longitudes de onda obedece a la necesidad de considerar el amplio ancho de banda que conforma un pulso de femtosegundos, así como la dependencia de la retardancia en función de la longitud de onda.

<span id="page-28-0"></span>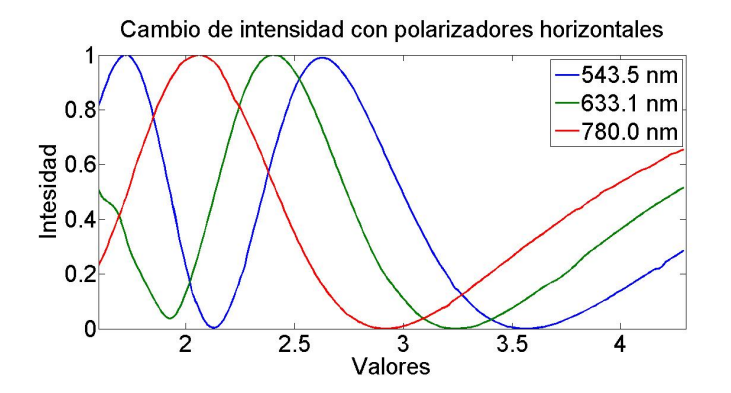

Figura 1.11: Intensidades vs valores aplicados al controlador para 3 longitudes de onda.

### Función Generalizada de Retardancia

Una vez hecho esto es posible traducir cambios de intensidad a retardancia. Orientando los polarizadores con el mismo eje de polarización a 0°, aplicamos la ecuación [1.9](#page-27-0) y por tanto la retardancia se calcula con la ecuación [1.10.](#page-27-1) A partir de estas relaciones construimos la curva de retardancia.[3](#page-28-2)

<span id="page-28-1"></span>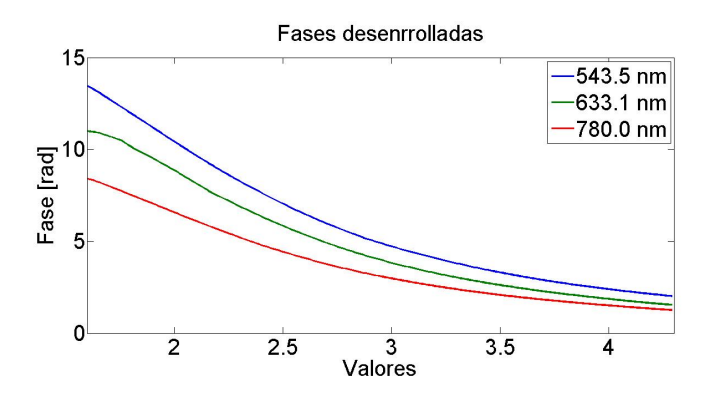

Figura 1.12: Retardancia para 3 longitudes de onda.

Una vez teniendo la retardancia en función de los valores del SLM, debido a que todas las curvas tienen la misma tendencia, salvo por un factor de amplitud el cual dependía de la longitud de onda, se ajustó una función de dos variables (longitudes de onda y valores) con los valores de retardancia con lo cual se obtuvo:

$$
f(valores, \lambda) = A(0, 1076v^2 - 0, 93467v + 2, 1818) \tag{1.11}
$$

<span id="page-28-2"></span> $3$ Cabe recordar que la fase tiene valores entre 0 y  $\pi$  por lo que hay que desenrollarla, eso se hizo utilizando el algoritmo de desenrollamiento de fase hecho por Jesús Delgado-Aguillón, et al. [\[13\]](#page-104-3)

<span id="page-29-0"></span>donde A, es el factor de amplitud el cual depende de la longitud de onda incidente  $A(\lambda) = 4.6789x10^{-5}\lambda - 0.083724\lambda + 45,505$ 

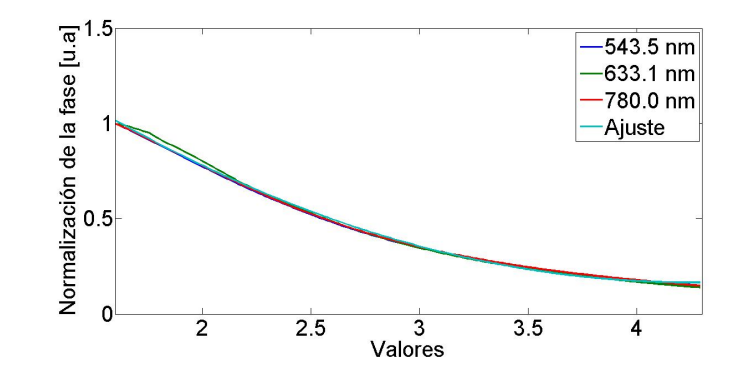

Figura 1.13: A juste función generalizada vs valores para las 3 longitudes de onda.

Con esto se obtuvo una función analítica a partir de la cual se obtiene el cambio de fase que genera cada pixel del SLM en función de la longitud de onda de la luz incidente y el valor aplicado al controlador. Como método de comparación a partir de esta función es posible recuperar los 16 parámetros necesarios para construir la matriz de Müller del SLM en función de los valores<sup>[4](#page-29-2)</sup>.

<span id="page-29-1"></span>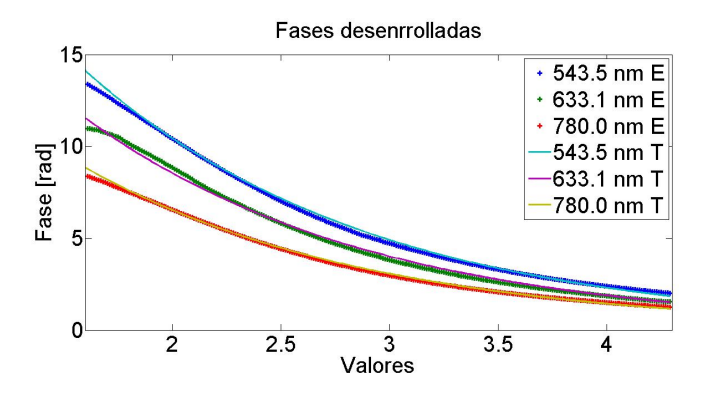

Figura 1.14: Fases calculada teóricamente  $(T)$  con la función generalizada de retardancia y fases obtenidas experimentalmente (E).

Finalmente como método de comprobación se utilizó el láser Ti:Zafiro en modo continuo a una longitud de onda de 810 nm, con valores entre 1.4 y 8 para se compa-

<span id="page-29-2"></span> $4$ Para recuperar las intensidades teóricamente hay que hacer el calculo de la retardancia para para cada arreglo experimental con el que se compara, en este caso se realizó el analisis para el arreglo HH.

<span id="page-30-0"></span>rar con las intensidades experimentales con las predichas con la función generalizada de retardancia, ver figura [1.15.](#page-30-0)

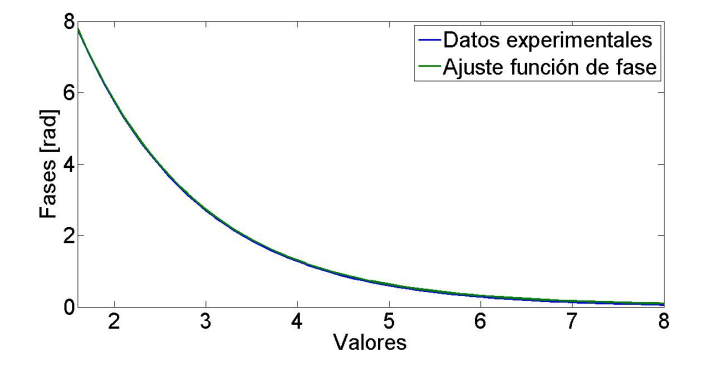

Figura 1.15: Fase calculada teóricamente con la función generalizada de retardancia y fases obtenidas experimentalmente para la longitud de onda de 810 nm.

### <span id="page-32-0"></span>Capítulo 2

# **Optica adaptativa ´**

La implementación de óptica adaptativa es una técnica a lazo cerrado que se caracteriza por tener sistemas automatizados capaces de compensar aberraciones ´opticas, es decir, adquiere datos y modifica la luz de manera iterativa hasta que corrige dicha aberración ó se llega al resultado deseado. Por otra parte debido a que queremos estudiar que efectos causan ciertos dispositivos ópticos, requerimos un algoritmo que pueda adaptarse a diversos cambios y sea totalmente autónomo, por lo que la aplicación de algoritmos inteligentes es una buena opción. Existen múltiples algoritmos inteligentes cada uno con sus propias ventajas y desventajas al aplicarlos en algún problema en particular, entre los mas conocidos están: Redes Neuronales, Algoritmos Evolutivos, Autómatas Celulares, Modelos de Inteligencia artificial, Logia Difusa, Recosido Simulado, entre otros.

Para tener un buen sistema de ´optica adaptativa ademas de requerir un control muy estable también es muy importante tener una buena adquisición de datos la cual puede presentar un problema al momento de discernir entre los datos útiles de aquellos que no los son. En nuestro caso la adquisición de datos fue realizada mediante un analizador de haz (Laser Beam Profiler) modelo LBP-4-USB [\[23\]](#page-105-10) de la marca Newport el cual consiste en una cámara CCD de alta sensibilidad con una resolución de 720x576 pixeles y su interfase de despliegue de resultados y control, (Apéndice D3). Para el control a lazo cerrado se realizó un programa en  $LabVIEW^{\circledR}$ mediante el cual se adquieren las im´agenes formadas en la CCD, correspondientes a la luz modulada que pasa por el SLM y el dispositivo óptico a estudiar. El control adaptativo fue realizado con dos algoritmos que se basan en: "Algoritmos Genéticos" y "Soft Computing", como se representa de manera esquemática en la figura [2.1.](#page-33-1)

<span id="page-33-1"></span>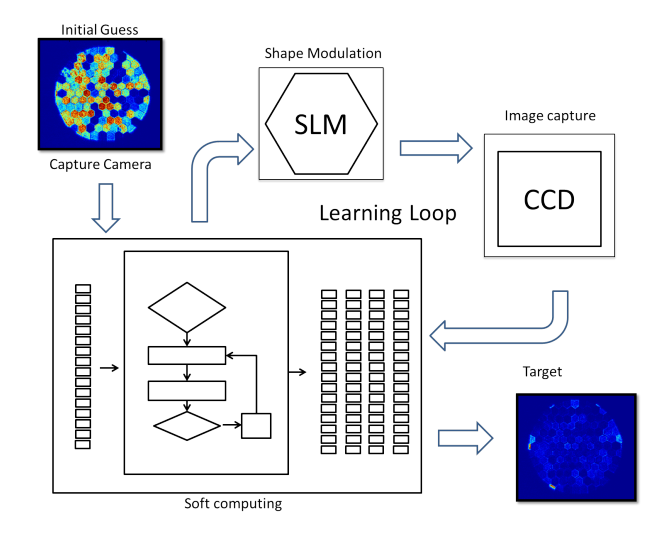

Figura 2.1: Diagrama experimental utilizado a lazo cerrado.

### <span id="page-33-0"></span>2.1. Algoritmos Genéticos

Los algoritmos genéticos  $(GA)$  son técnicas adaptativas empleadas tanto para la solución de problemas de búsqueda como de optimización, estos tratan de imitar y simular el funcionamiento de los procesos de evolución. Estos algoritmos contienen cuatro características que distinguen a los GA de los demás algoritmos inteligentes [\[14\]](#page-105-11):

- No trabajan directamente sobre los parámetros a optimizar, sino sobre una codificación de los mismos.
- No buscan un único punto, sino que investigan sobre conjuntos o poblaciones de posibles soluciones o puntos.
- Emplean directamente la función objetivo.
- $\blacksquare$  Utilizan reglas de transición probabilística, no determinista.

El programa basado en algoritmos genéticos que se utilizo para el control a lazo cerrado se puede describir mas fácilmente al ver el diagrama de flujo en la figura [2.2.](#page-34-1) Este comienza con la generación de una población inicial de 10 individuos, cada individuo esta formado por 127 cromosomas, correspondiente a cada pixel del SLM, as´ı mismo cada cromosoma tiene un valor entre 0 y 10, correspondiente al valor del gen. Esta población inicial es generada de manera aleatoria, es decir, el programa genera [1](#page-33-2)0 arreglos de 127 valores aleatorios entre 0 y  $10^1$  los cuales se aplican al SLM

<span id="page-33-2"></span> $1$ Cabe recordar que en la caracterización del sistema no se observaban cambios para valores menores a 1.4

<span id="page-34-1"></span>lo cual genera un imagen en la CCD, estas imágenes serán entonces los individuos. Posteriormente estos individuos son comparados con el individuo objetivo. Finalmente son elegidos los dos individuos cuyo error tras ser comparado con el individuo objetivo sea menor.

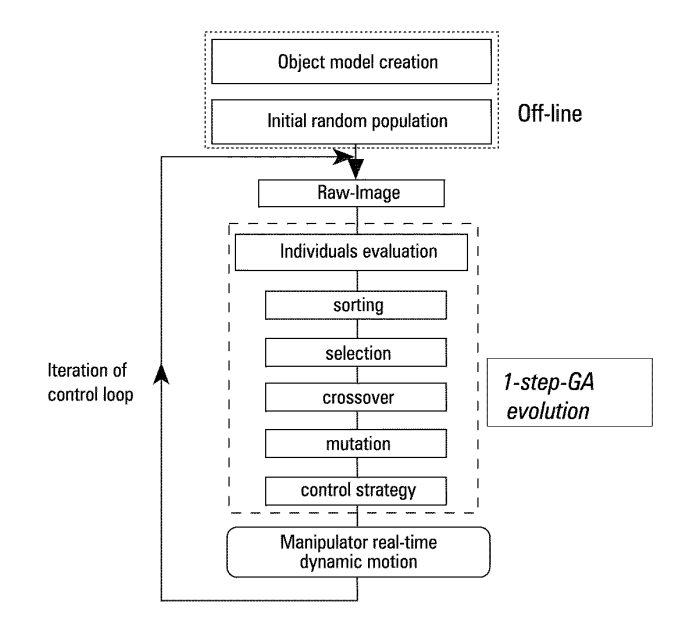

Figura 2.2: Diagrama de flujo de los Algoritmos Genéticos.

La comparación de los individuos se realizó comparando los pixeles obtenidos en la calibraci´on del sistema, es decir se sumaban los valores de los pixeles de la CCD y se restaba al valor del individuo objetivo, finalmente se obtenía su valor absoluto:

$$
Error = \sum |val_p ix - obj|
$$
 (2.1)

donde  $val_pix$ , es el valor promedio de las zonas correspondientes a la interacción de cada pixel de la CCD y *obj* el valor del individuo objetivo correspondiente a cada pixel del SLM, donde el individuo objetivo es obtener la máxima transmisión  $obj = \infty$  o mínima transmisión  $obj = 0$  de luz para cada pixel del SLM.

### <span id="page-34-0"></span>**2.1.1. Cruzamiento**

Una vez obtenidos los dos mejores individuos, estos individuos se les llama "padres". Se realiza un cruzamiento entre los padres para generar 10 individuos adicionales, de tal manera que cada individuo nuevo es la mezcla aleatoria de los cromosomas

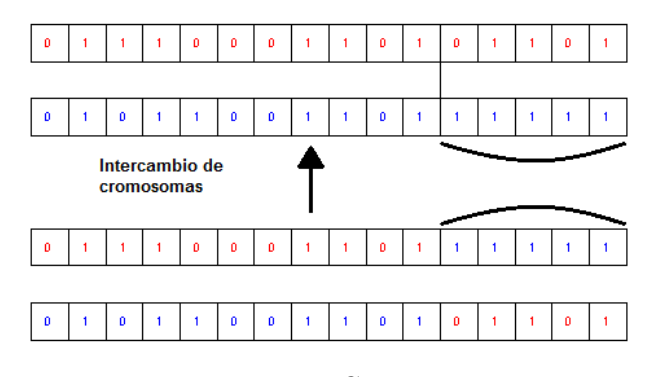

<span id="page-35-1"></span>de los padres<sup>[2](#page-35-3)</sup> como se ven en la figura [2.3.](#page-35-1)

Figura 2.3: Crossover.

### <span id="page-35-0"></span>2.1.2. Mutación

<span id="page-35-2"></span>La mutación de estos nuevos individuos se realiza modificando aleatoriamente el valor de los genes. Debido a que los genes que conforman a los cromosomas es un valor entre  $0 \times 10$ , se realiza una sección de estos valores, de tal manera que los cambios sean menores a  $1^3$  $1^3$  como se ve en la figura [2.4,](#page-35-2) estos nuevos individuos se llamarán hijos.

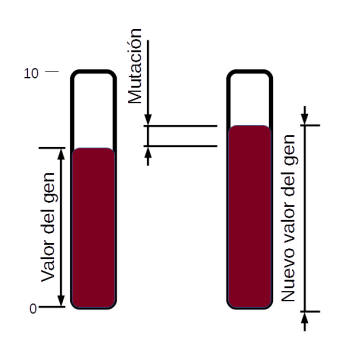

Figura 2.4: Diagrama de la mutación realizada a un gen.

Una vez obtenidos los hijos son comparados con el individuo objetivo, y aunado con los padres se seleccionan los dos mejores individuos para ser los nuevos padres, esto se hace de manera iterativa en un bucle cerrado hasta que se cumple el criterio de convergencia, el cual puede ser la tolerancia para el error, el numero o el tiempo de iteraciones, entre otras.

<span id="page-35-3"></span> $^2\mathrm{La}$ mezcla de cromosomas es aleatoria, sin embargo se determina un parámetro de cruzamiento, el cual indica que porcentaje de los cromosomas son del mejor individuo

<span id="page-35-4"></span><sup>&</sup>lt;sup>3</sup>Pese a que la mutación es aleatoria se asigna un parámetro de mutación el cual indica que porcentaje del gen muta
# **2.2. Soft Computing**

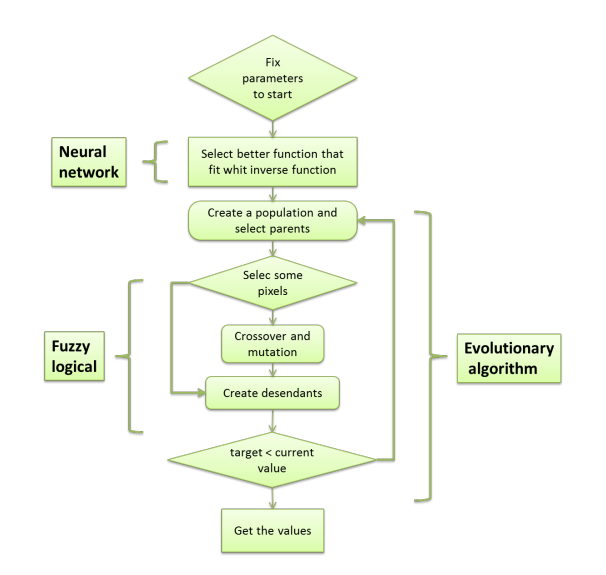

Figura 2.5: Diagrama de flujo del algoritmo Soft Computing implementado.

Como se ha mencionado con anterioridad uno de los objetivos principales en un programa a lazo cerrado es obtener tiempo de convergencia cada vez menor, por lo que el programa basado en algoritmos genéticos se modifico de dos maneras:

1. Implementar como primera aproximación la función general de retardancia, descrita en la sección anterior, en cada pixel para generar un patrón inicial el cual se acerque a la configuración objetivo, y aumentando con pasos orientados en el arreglo inicial generar 9 patrones, dando un total de 10 patrones, los cuales son la población inicial. Esta primera aproximación usa la misma arquitectura que una red neuronal de 4 neuronas, en este caso los valores con pasos de obtenidos con la función de retardancia de  $\pi/2$  son las neuronas y los pesos se asignan según la diferencia entre las intensidades obtenidas y la predichas por la red, como se ve en la figura [2.6.](#page-36-0)

<span id="page-36-0"></span>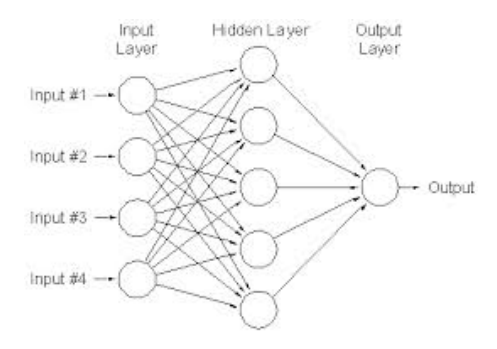

Figura 2.6: Red neuronal.

2. Dentro del algoritmo genético, discriminar los cromosomas que se evaluaban, y de manera aleatoria solo tomar aquellos que se encontraban por encima de cierto valor entre el valor máximo y el mínimo. Esta discriminación en la evaluación de los cromosomas se hizo mediante lógica difusa, al fijar los cromosomas cuya característica en el individuo de prueba se encuentre muy cercana a la característica del individuo deseado, como se ve en la figura [2.7](#page-37-0)

<span id="page-37-0"></span>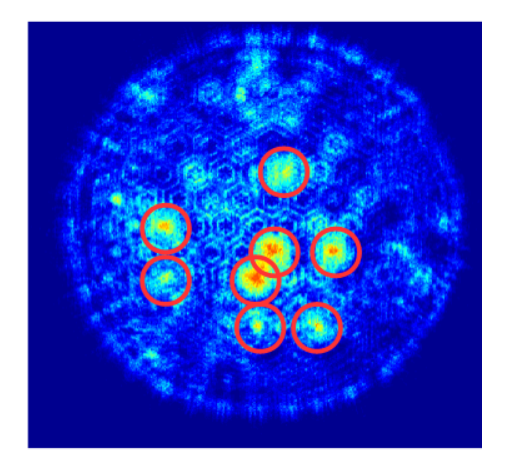

Figura 2.7: Con la implementación de la lógica difusa el algoritmo busca las zonas con mayor diferencia (círculos rojos) busca que cromosomas actúan en esa zona, aleatoriamente elige algunos, y le indica al programa que solo modifique esos.

Esta combinación de algoritmos de Redes Neuronales, Algoritmos Genéticos y Lógica Difusa dan lugar a una nueva técnica de optimizan conocida como "Soft" Computing". Las técnicas de Soft Computing hacen referencia a la utilización de una serie de metodología que puedan trabajar tolerando cierto nivel de imprecisión, incertidumbre e información parcialmente cierta, siendo capaces de obtener soluciones con bajo coste, manteniendo la robustez y flexibilidad necesarias [\[30\]](#page-105-0).

Lo que hace tan interesante a esta técnica es que consiste en facilitar la utilización combinada de otras técnicas obteniendo sistemas híbridos, capaces de integrar el conocimiento humano eficaz, frente a imprecisión y la incertidumbre, y aprender a adaptarse al entorno desconocido o cambiar para un mejor rendimiento. Como resultado de lo anterior se logro hacer un algoritmo (ver apéndice C), hasta 10 veces mas eficiente que el algoritmo basado únicamente en Algoritmos Genéticos.

# 2.3. Reconfiguración del estado total por medio del re**tardo local**

Una vez que cualquiera de los algoritmos (GA o SC) se detienen, es decir obtienen el valor de cada pixel del SLM, y a partir de la función generalizada de retardancia, *f*(*valores, λ*), podemos calcular el retardo local que genera cada pixel del SLM. De esta forma al introducir algún dispositivo óptico en el arreglo (antes o despu´es de SLM) el SLM tratara de compensar el cambio de fase local generado por dicho dispositivo, para regresar a la condición anteriormente impuesta, lo que permite la corrección de la polarización local de la luz esto incluso sin ningún conoci-miento del Hamiltoniano del dispositivo óptico a estudiar, como se ve en la figura [2.8.](#page-38-0)

<span id="page-38-0"></span>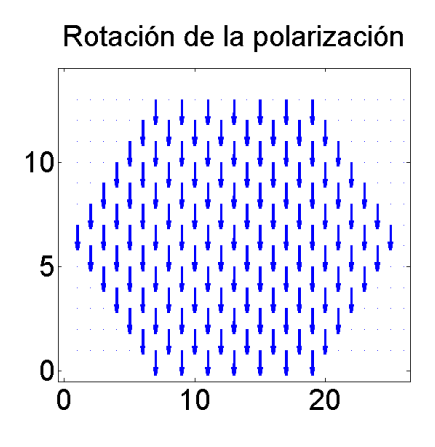

Figura 2.8: Simulación del retardo de fase local producido por una placa de  $\lambda/2$ .

Al estar cruzados los polarizadores, B) y F) de la figura [2.8,](#page-38-0) y al pedirle al programa que obtenga un minino en intensidad se pide que el SLM compense el estado de polarización generado por la placa de  $\lambda/2$ , por lo que la rotación de la fase del SLM es la contraria a la ocasionada por la placa de *λ/*2; en la imagen anterior se simulo la rotación en la polarización generada por la placa de  $\lambda/2$  y utilizando la función generalizada de retardancia se obtiene el voltaje que se necesita aplicar a los pixeles del SLM para compensar dicha rotación.

# 2.4. Adquisición de los Datos

Como se menciono al principio del capitulo uno de los puntos mas importantes para ambos algoritmos fue la adquisición de datos, así como la designación de las zonas de cambio generadas por cada pixel del SLM, para poder observar eso se realizó un programa en  $\emph{LabVIEW} \textcircled{\scriptsize{8}}$  el cual fuera capaz de detectar automáticamente las zonas de cambio correspondientes a cada pixel y posteriormente generará un archivo con las coordenadas de las zonas de cambio (ver ap´endice C4) para cada objeto de estudio<sup>[4](#page-39-0)</sup>.

La forma en la que este algoritmo funciona se puede explicar mediante el diagrama de flujo de la figura [2.10.](#page-40-0) El algoritmo comienza fijando valores de *N* a todos los pixeles, y adquiere el efecto que causa esto a la luz medido con la CCD, luego comienza a variar de forma individual cada pixel del SLM con un valor de *M* [5](#page-39-1) como se ve en la figura 3.10.

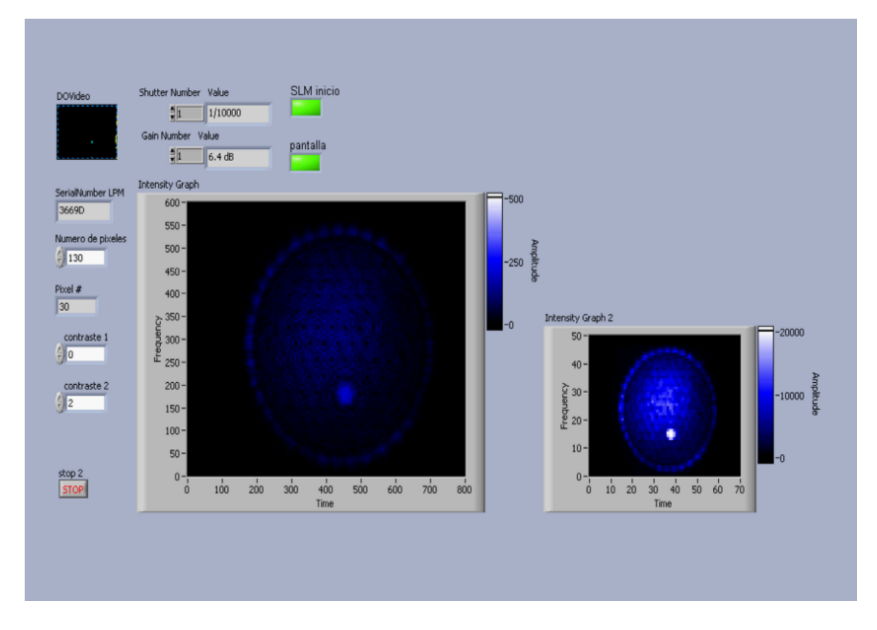

Figura 2.9: Captura de pantalla del programa para la adquisición de datos. En este caso el arreglo experimental consiste en el mismo que en la figura [1.7](#page-24-0) con dos polarizadores lineales cruzados uno con respecto al otro: izquierda, todos los pixeles tienen el valor 1.5 (arreglo base); derecha, todos los pixeles tienen el valor 1.5 excepto el pixel 30 cuyo valor es 2.

<span id="page-39-0"></span><sup>&</sup>lt;sup>4</sup>Cada dispositivo óptico interactúa con la luz de manera diferente, por lo tanto es necesario modificar el arreglo experimental dependiendo del dispositivo óptico a estudiar por lo que el archivo de calibración es único para cada objeto a estudiar

<span id="page-39-1"></span><sup>5</sup> el valor depende de cada longitud de onda y se elijen preferentemente valores *N* y *M* los cuales tengan una retardancia de *π*

<span id="page-40-0"></span>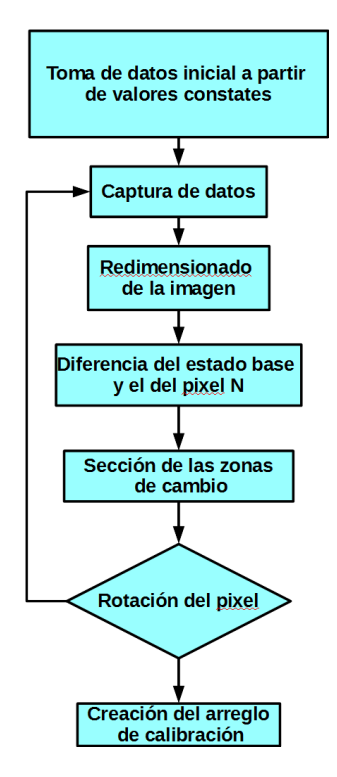

Figura 2.10: Diagrama de flujo del programa de adquisición de datos.

Una vez que se tienen las imágenes para todos los pixeles se hace un re-muestreo, promediando arreglos de  $12x12$  pixeles, de tal manera que en lugar de tener imágenes de  $720*576$  datos, tendremos imágenes de  $60*48$  datos, como se ve en la figura 3.11, esto se hace por tres razones, la primera es para reducir el error producido por el ruido, la segunda debido a que los pixeles del SLM son de casi 1 mm mientras que los pixeles son casí 100 nm por lo que la resolución esta sobrada, la tercera es para reducir el tiempo de procesamiento y evitar que se sature la memoria de la PC.

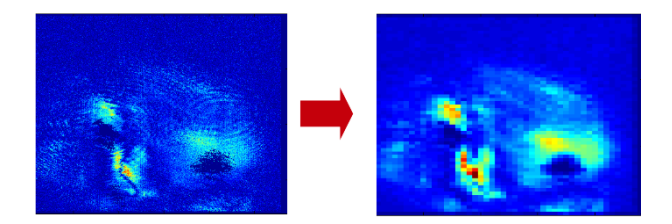

Figura 2.11: Reducción de la resolución de las imágenes.

Después que se reduce la resolución de las imágenes, se obtiene una nueva serie de datos correspondieres a la diferencia entre las im´agenes del arreglo base y el de cambio de cada pixel del SLM, ver figura [2.12.](#page-41-0)

<span id="page-41-0"></span>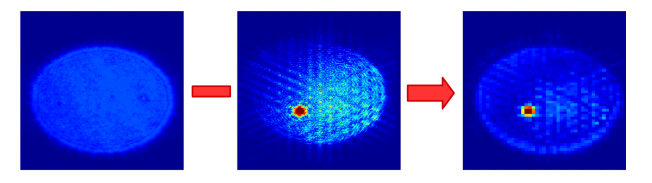

Figura 2.12: Diferencia de la imagen base y la imagen del pixel 30.

Finalmente el programa selecciona las coordenadas de los 5 pixeles con mas cambio con respecto a la imagen base y genera dos archivos, uno con las coordenadas "x" y el otro con las coordenadas "y" . Estas coordenadas son utilizadas posteriormente por los programas de Algoritmos Geneticos o Soft Computing que ya fueron mencionados.

# Capítulo 3

# **Resultados**

En esta tesis se planteo realizar el control del modo transversal electromagnético de pulsos láser de femtosegundos, sin embargo en una etapa preliminar se utilizó luz continua, tanto en la parte de caracterización de la pantalla como para probar los algoritmos a lazo cerrado, por lo que los resultado se presentan en dos partes, Luz Continua y Luz Pulsada, ambas para diversos dispositivos ópticos. Ademas se realizo un programa en  $MATLAB^{\circledR}$  (Apéndice C3) el cual utiliza la función de retardancia para obtener el desfase local debido al dispositivo óptico a estudiar.

## **3.1. L´aser Continuo**

En esta sección se utilizó la luz láser a 633.1 nm proveniente de un láser de He-Ne de 5mW de potencia, de la marca Coherent. En este caso el análisis de la retardancia fue mas sencillo que en el caso pulsado puesto que solo existe una longitud de onda y por tanto basto con colocar dos polarizadores lineales de tal manera que si el dispositivo a estudiar altera en alguna zona el estado de polarización de la luz la CCD comenzar´ıa a detectar una zona con diferente intensidad de luz a la esperada; de esta manera para poder calcular el retardo que introduce, hay que poner el polarizador del analizador a 0◦ , e indicarle al programa que el individuo objetivo es un arreglo de ceros para que el programa busque generar el desfase contrario en cada pixel y, con la función de retardancia se obtiene el retardo causado por el dispositivo a estudiar.

<span id="page-43-0"></span>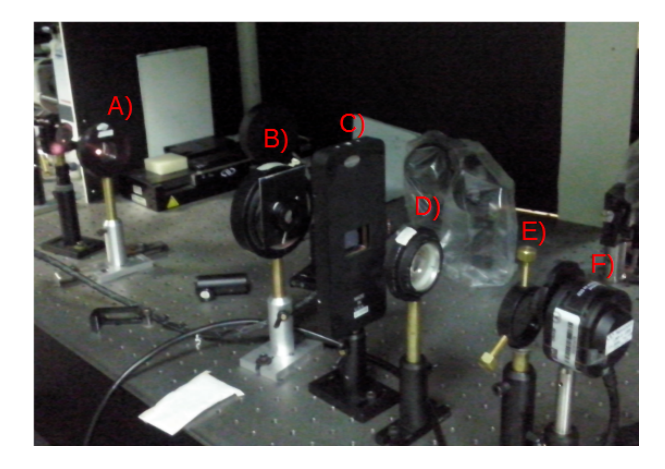

Figura 3.1: Arreglo experimental para utilizado para obtener los cambios de retardancia locales de una lente común. A) y B) lentes del telescopio, C) SLM, D) lente común a estudiar, E) polarizador lineal a  $0^{\circ}$ , F) Perfilómetro.

El arreglo experimental, ver figura [3.1,](#page-43-0) consiste entonces en hacer pasar la luz de láser por un polarizador lineal a 0°, después, por telescopio y posteriormente se filtra con un diafragma la luz de haz que incida fuera de la zona activa de la pantalla, luego se coloca el objeto a estudiar, posteriormente un polarizador lineal a diferentes ángulos y finalmente el perfilómetro.

#### 3.1.1. Lente Común

El primer dispositivo a analizar fue una lente común con un foco de 8cm, una vez colocada en el arreglo experimental y después de poner en funcionamiento el programa se obtuvieron los siguientes resultados:

<span id="page-44-0"></span>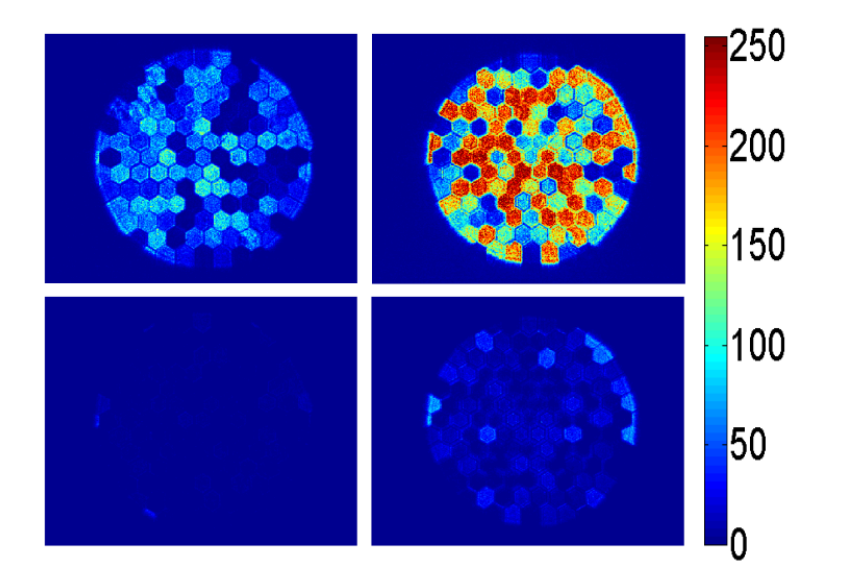

Figura 3.2: Imágenes adquiridas por el perfilómetro para la lente común. Arriba, Condiciones Iniciales; Abajo, Condiciones Finales; Izquierda, Soft Computing; Derecha, Algoritmos Genéticos.

<span id="page-44-1"></span>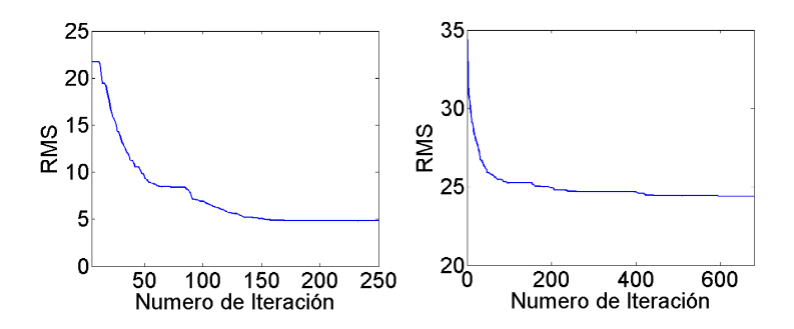

Figura 3.3: Error en función del numero de iteraciones, para una lente común. Izquierda, Soft Computing; Derecha, Algoritmos Genéticos.

En este caso puede observar de la figura [3.2](#page-44-0) que las las condiciones finales son muy similares, esto se corrobora en la figura [3.3,](#page-44-1) sin embargo para el caso de Algoritmos Genéticos no alcanzó a llegar a un error similar a del Soft Computing pese haber trabajado 3 veces mas. Una vez obtenida la mejor configuración de valores se utilizo la función generalizada de retardancia para obtener el arreglo de polarizaciones en la pantalla para corregir el sistema.

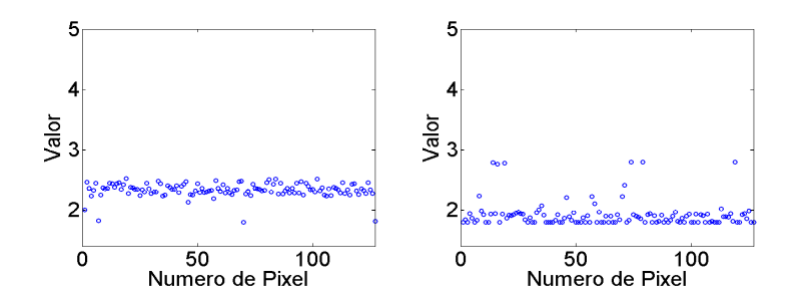

Figura 3.4: Arreglo de valores aplicados al SLM obtenidos al final del programa para una lente común. Izquierda, Soft Computing; Derecha, algoritmos genéticos.

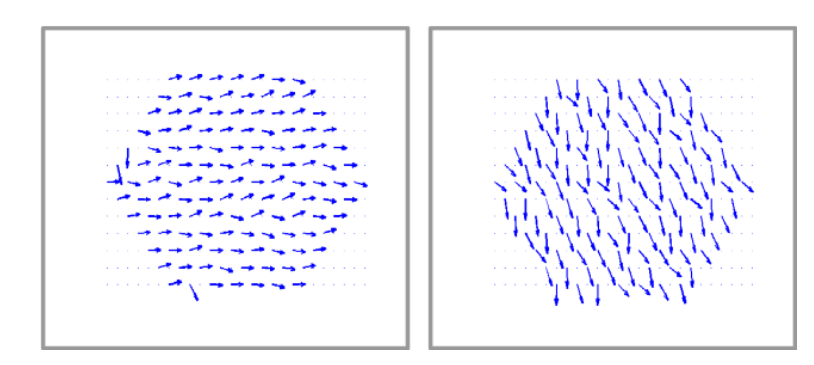

Representación del desfasamiento introducido por una lente común, obtenida a partir de los valores valores aplicados al SLM y la función generalizada de retardancia. Izquierda, Soft Computing; Derecha, algoritmos genéticos.

Figura 3.5: ]

En este casó no se observa un cambio significativo en el desfasamiento del arreglo de pixeles, y pese a que se nota que los pixeles están ligeramente rotados, el angulo de rotación cae dentro del error del sistema, y solo es cuestión de dejar que el programa de algoritmos gen´eticos trabaje mas tiempo para obtener una mejor condición, dado que el sistema usa solo polarizadores lineales, se esperaba que todos los pixeles tuviesen un desfasamiento muy similar, como es el caso, por lo que se puede considerar que estas lentes no afectan el TEM de un haz continuo.

#### **3.1.2. Lente Birrefringente**

El segundo sistema fue una lente birrefringente, la cual se había estudiado me-diante la teoría de propagación de ondas de Huggiens<sup>[1](#page-45-0)</sup>, y se obtuvo que esta lente deb´ıa tener 3 focos (2 extraordinarios y uno ordinario) [\[20\]](#page-105-1). Para comprobar la existencia de los múltiples focos se realizó el experimento teniéndose como resultado la

<span id="page-45-0"></span> $^1\mathrm{En}$  el articulo que estudia el sistema predice la existencia de 3 haces, allí se utiliza la teoría de propagación de ondas de Huggiens el cual no contempla polarización.

observaci´on de ´unicamente dos focos: uno correspondiente al haz ordinario (9cm)  $y$  otro al haz extraordinario $(13cm)$  por lo que se modificó el arreglo experimental colocando la lente entre el modulador y el analizador, en este caso el analizador consistió unicamente en el perfilómetro la cual se coloco a la distancia en la cual los haces (ordinario y extraordinario) tuvieran el mismo tamaño. En cuanto al algoritmo de control este se restringió que la diferencia de los valores de la fase que generan los pixeles no fuera mayor a  $\pi/2$ , con esto se obtuvieron los siguientes resultados:

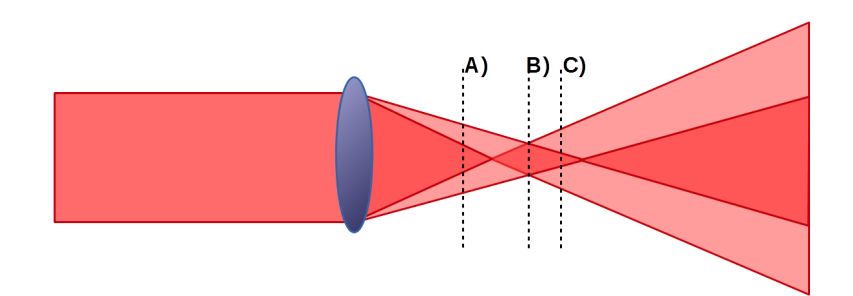

Figura 3.6: Diagrama del haz al pasar por la lente birrefringente.

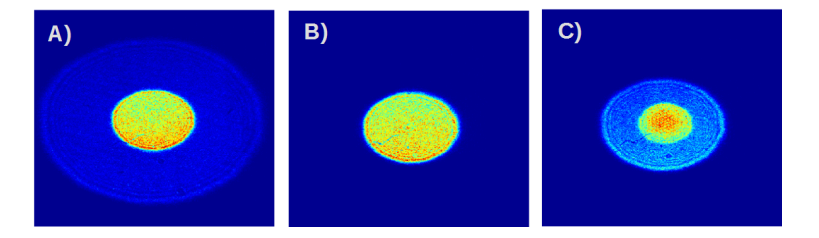

Figura 3.7: Im´agenes tomadas a distintas distancia de la lente, correspondientes a las zonas: A) Antes de los dos focos; B) Donde se traslapan los haces y C) Después de la zona de traslape y antes del segundo foco.

Al hacer dichas modificaciones al arreglo experimental y al algoritmo, el programa tendía a dos casos, en le primero todos los pixeles tenían un desfasamiento muy similar, al rededor de un angulo *θ* determinado, mientras que en el segundo caso, todos los pixeles se encontraban a  $\theta + \pi$ , esto solo depende del casó inicial con el que comienzan los algoritmos, es decir tendían a favorecer el haz ordinario o el haz extraordinario según la condición inicial.

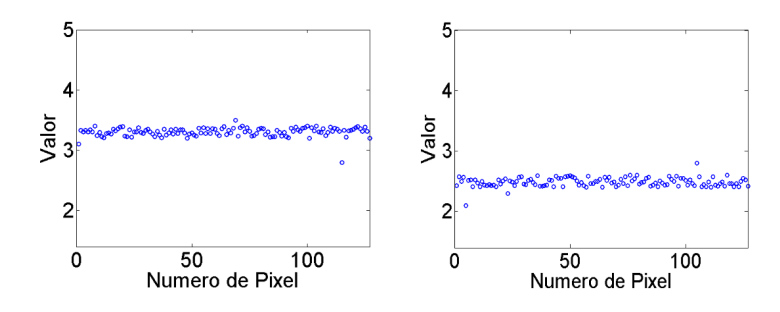

Figura 3.8: Arreglo de valores aplicados al SLM obtenidos al final del programa para una lente birrefringente. Izquierda, Haz Ordinario; Derecha, Haz extraordinario.

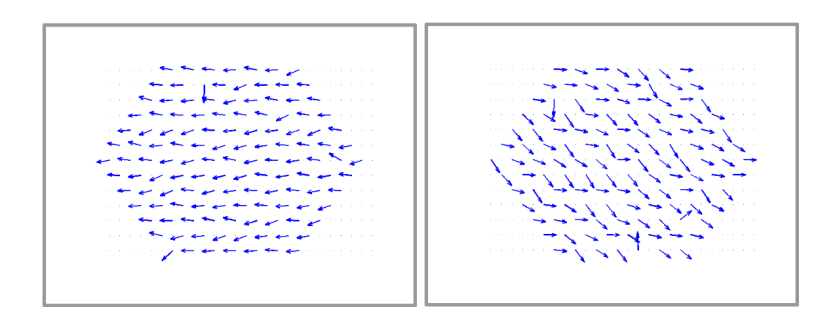

Figura 3.9: Representación del desfasamiento introducido por una lente birrefringente, obtenida a partir de los valores y la función generalizada de retardancia. Izquierda, Haz Ordinario; Derecha, Haz extraordinario.

### **3.1.3. Pol´ımero**

Como método de prueba del sistema se coloco un polímero transparente entre el modulador y el analizador, el analizador consistió en un polarizador lineal, una lente y el perfilómetro, para observar su comportamiento óptico<sup>[2](#page-47-0)</sup> el cual fue analizado inicialmente por medio del método de fotoelasticidad, ver apéndice B4.

<span id="page-47-0"></span> $2$ Se busco que el polímero a analizar tuviese actividad óptica

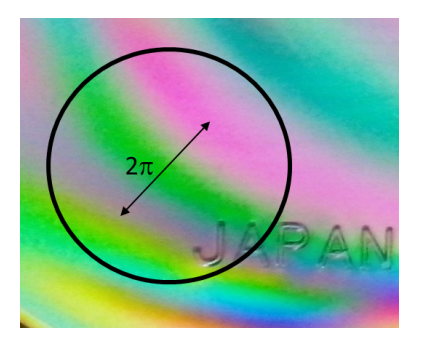

Figura 3.10: Foto del polímero entre dos polarizadores (fotoelasticidad)

Posteriormente se coloco en el arreglo experimental, se inicio el proceso y se obtuvieron los siguientes resultados:

<span id="page-48-0"></span>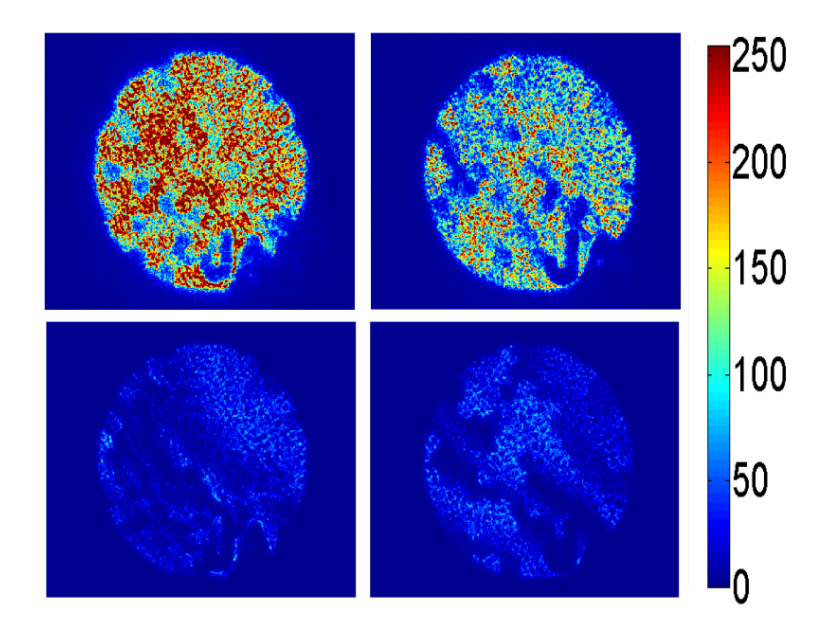

Figura 3.11: Imágenes adquiridas por la CCD para el polímero. Arriba, Condiciones Iniciales; Abajo, Condiciones Finales; Izquierda, Soft Computing; Derecha, algoritmos genéticos.

<span id="page-49-0"></span>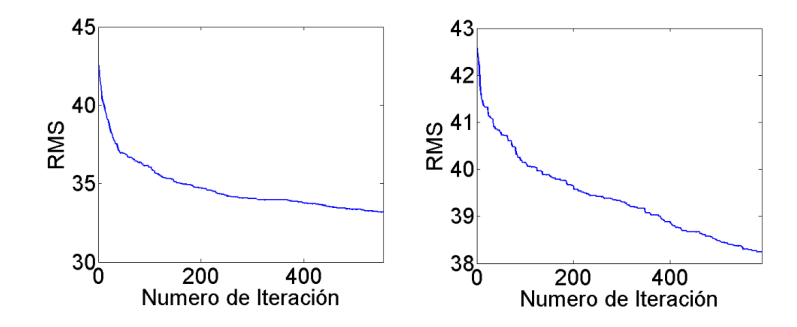

Figura 3.12: Error en función del numero de iteraciones, para el polímero. Izquierda, Soft Computing; Derecha, algoritmos genéticos.

Debido a que el pol´ımero presenta zonas con un cambio de fase mayor a 2*π* no es posible llegar a un factor de extinción tan alto como en los casos anteriores y se observa que para un medio con actividad ´optica es posible corregir la fase siempre y cuando el objeto a estudiar tenga un cambio de fase menor a 2*π*, esto concuerda con las im´agenes de fotoelasticidad.

<span id="page-49-1"></span>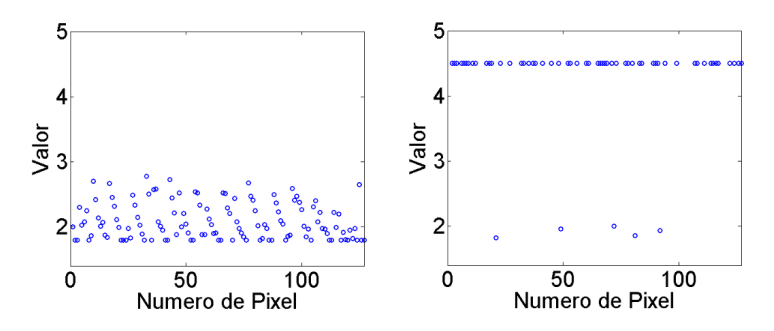

Figura 3.13: Arreglo de valores aplicados al SLM obtenidos aplicados al final del programa para una lente birrefringente. Izquierda, Soft Computing; Derecha, algoritmos genéticos.

<span id="page-50-0"></span>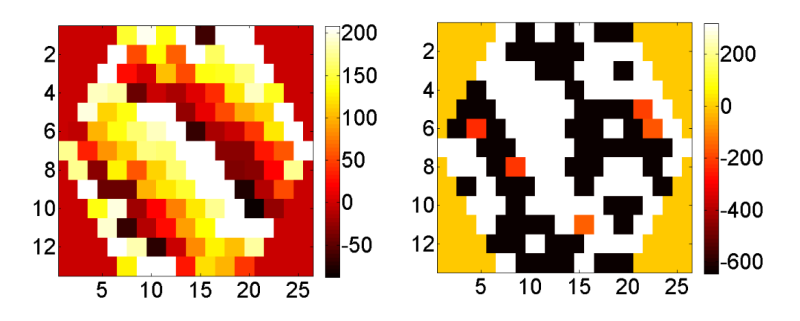

Figura 3.14: Arreglo de fases obtenidos con los valores y la función generalizada de retardancia para el pol´ımero. Izquierda, Soft Computing; Derecha, algoritmos genéticos.

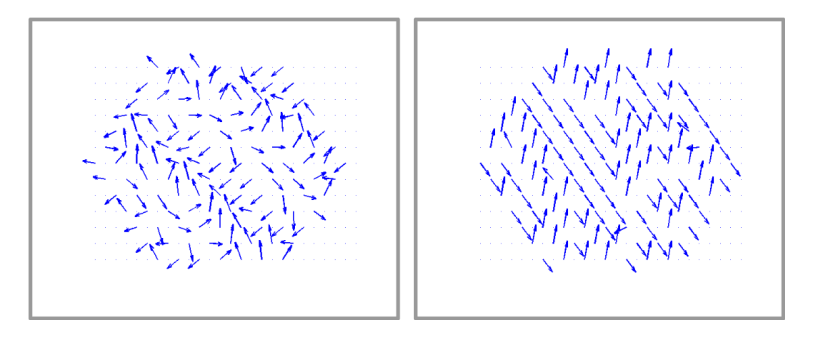

Figura 3.15: Representación del desfasamiento introducido el polímero. Izquierda, Soft Computing; Derecha, algoritmos genéticos.

En las figuras [3.14](#page-50-0) y [3.14](#page-50-0) es claramente notoria la tendencia que tiene las fase, la cual concuerda con la imagen de fotoelasticidad, por otro lado se observa una diferencia entre el resultado obtenido con Soft Computing y con Algoritmos Genéticos. Con Soft Computing se alcanza un grado de corrección de la fase mayor, eso se ve en la imagen [3.12,](#page-49-0) donde ambos algoritmos realizan el mismo numero de iteraciones, ademas obtiene resultados mas suaves, es decir se observa el cambio gradual, (como pasa en el polímero) lo cual reafirma la calidad de la técnica. Por otra parte en Algoritmos Genéticos se observa la misma tendencia de las fases, aunque los valores obtenidos fueron muy diferentes (figura [3.13\)](#page-49-1), es posible que en esta parte el algoritmo se estancara en un mínimo local.

#### Papel celofán

Entre las diferentes pruebas realizadas una de ellas fue con papel celofán, el cual también presenta actividad óptica, sin embargo solo se realizó el experimento utilizando el programa basado en Soft Computing. Los resultados se presentan a

#### continuación:

<span id="page-51-0"></span>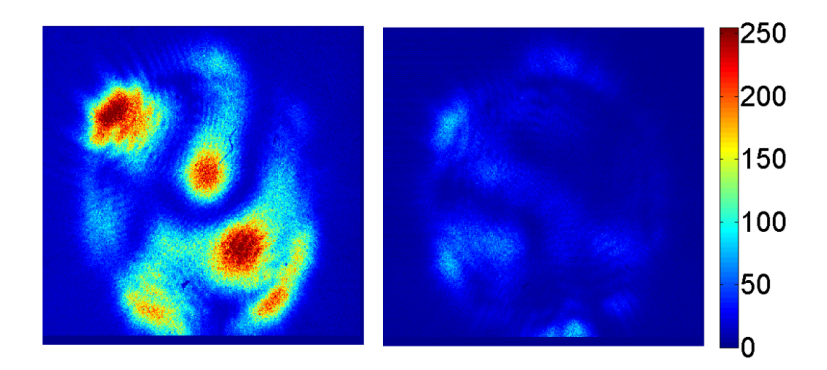

Figura 3.16: Imágenes adquiridas por la CCD para el papel celofán con Soft Computing. Izquierda, Condiciones Iniciales; Derecha, Condiciones Finales.

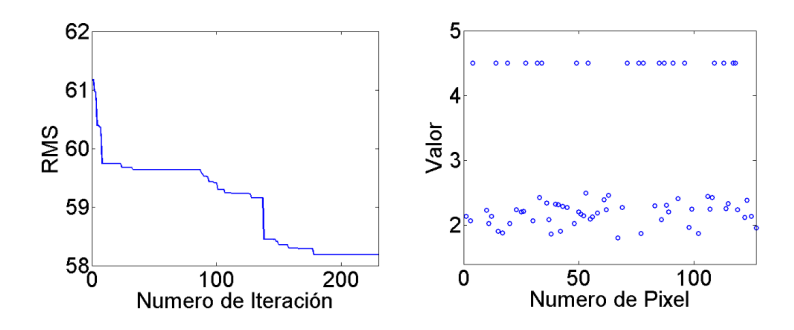

Figura 3.17: Izquierda, Error en función del numero de iteraciones; Derecha, Arreglo de valores aplicados al SLM obtenidos al final del programa, para el papel celofán.

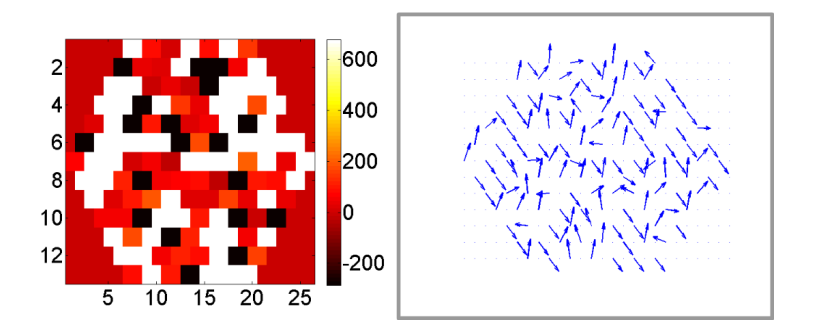

Figura 3.18: Izquierda, Arreglo de fases obtenidos con los valores y la función generalizada de retardancia; Derecha, Representación del desfasamiento, para el papel celofán.

### **3.2. L´aser de Femtosegundos**

El análisis de la modificación que sufren los pulsos de femtosegundos al atravesar el SLM resulta una tarea m´as compleja, principalmente por dos problemas, el amplio ancho de banda y los efectos no lineales que se producen en toda la trayectoria del haz. Debido a que el ancho de banda de estos pulsos, va desde algunos nanómetros hasta decenas de ellos, y como cada longitud se desfasa de manera diferente dado un voltaje (valor) aplicado al SLM, como se ve en la figura [3.19,](#page-52-0) es necesario trabajar y comprender cada pixel de manera independiente.

<span id="page-52-0"></span>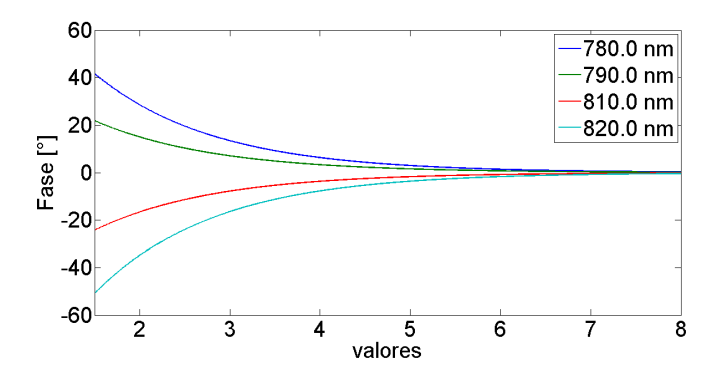

Figura 3.19: Diferencia de fase introducido por el modulador en función del valor aplicado para 4 longitudes de onda con respecto a 800.0 nm.

#### **3.2.1.** Modificación de los pulsos al pasar por la pantalla

De la misma manera que se menciono en el primer capitulo, cuando un pulso ultracorto atraviesa un medio material este se modifica debido al chirp espacial y temporal, estos son aspectos importantes a considerar cuando se trabaja con pulsos de femtosegundos. En el caso del modulador, cabe mencionar que el haz incide de manera normal a la superficie de la pantalla, la cual tiene sus dos caras paralelas, haciendo que la luz no se disperse al atravesar el modulador, por otro lado hay que recordar que cada pixel del SLM tiene un tamaño determinado, y que el haz también incide sobre las fronteras lo cual genera difracción, lo cual puede introducir chirp espacial, sin embargo, debido a que son pocos pixeles y con un tamaño grande en comparación con la longitud de onda incidente, la difracción que presenta cada pixel es mínima y la podemos despreciar, entonces podemos suponer que la pantalla no introduzca chirp espacial es decir conserve espacialmente la densidad espectral con la que este incide. Además en la parte de la caracterización de la pantalla se obtuvo el cambio de fase introducido en función del valor aplicado al modulador, en otras palabras conocemos el chirp temporal que se genera localmente al atravesar un pulso la pantalla.

El arreglo experimental utilizado en esta parte fue básicamente el mismo que se utilizó para luz continua, pero no fue necesario el primer polarizador<sup>[3](#page-53-0)</sup> con la modificación solo del telescópico, el cual consistió de dos lentes, en lugar de un filtro espacial y una lente, y como analizador: un polarizador, una lente y el perfilómetro, respectivamente. Por otra parte este tipo de láseres pueden trabajar de manera continua o de manera pulsada, por lo que se presentan ambos resultados para las dos formas de operar del láser:

#### Operación en modo continuo del láser

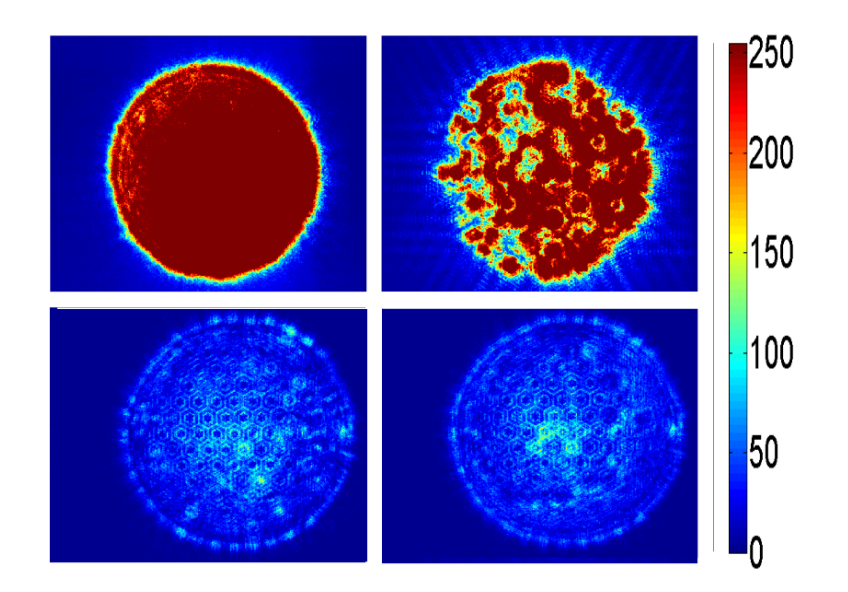

Figura 3.20: Imágenes adquiridas con para el láser Ti:Zafiro en operación continua, Arriba, Condiciones Iniciales, Abajo, Condiciones Finales, Izquierda, Soft Computing, Derecha, Algoritmos Genéticos.

<span id="page-53-0"></span> $^3$ La luz proveniente del láser MIRA 900 de Coherent, se encuentra polarizado linealmente con polarización horizontal

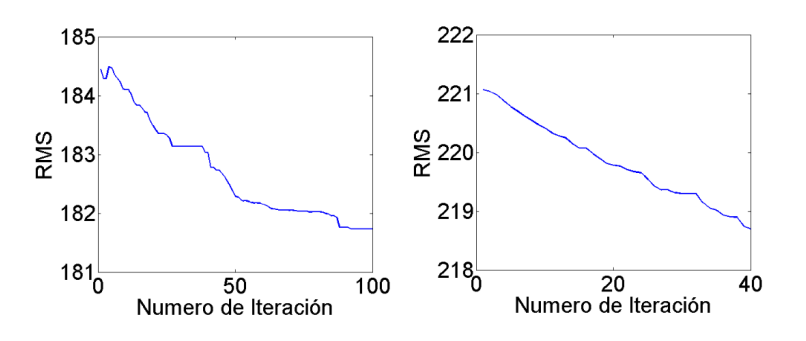

Figura 3.21: Error en función del numero de iteraciones para el láser Ti:Zafiro en operaci´on continua. Izquierda, Soft Computing; Derecha, algoritmos gen´eticos.

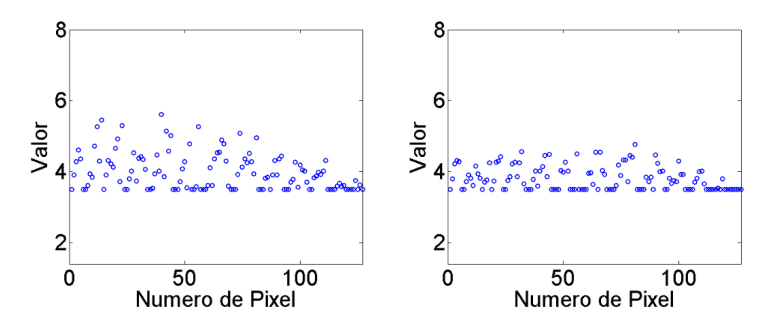

Figura 3.22: Arreglo de valores aplicados al SLM obtenidos para el láser Ti:Zafiro en operación continua. Izquierda, Soft Computing; Derecha, algoritmos genéticos.

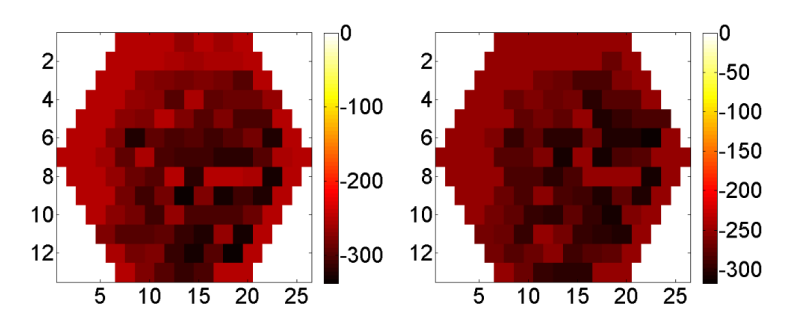

Figura 3.23: Arreglo de fases obtenidos con los valores y la función generalizada de retardancia para el láser Ti:Zafiro en operación continua. Izquierda, Soft Computing; Derecha, algoritmos genéticos.

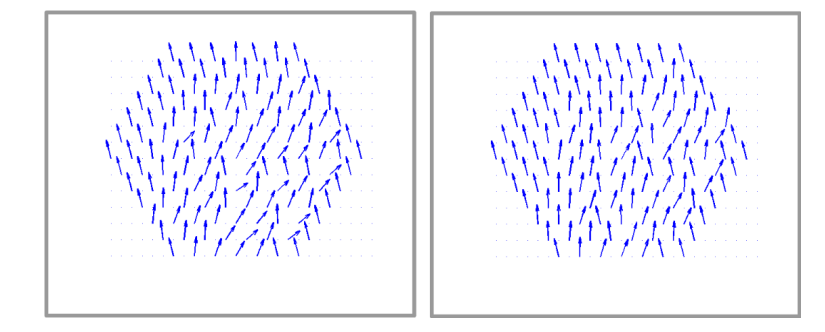

Figura 3.24: Representación del desfasamiento introducido para el láser Ti:Zafiro en operación continua. Izquierda, Soft Computing; Derecha, algoritmos genéticos.

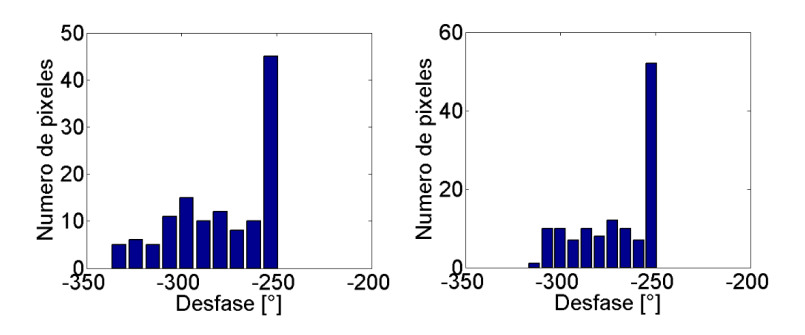

Figura 3.25: Histograma del desfasamiento del láser Ti:Zafiro en operación continua. Izquierda, Soft Computing; Derecha, algoritmos genéticos.

Se realizo el experimento ahora rotando el polarizador del analizador, unicamente con Soft Computing, con lo que obtuvieron los siguiente resultados:

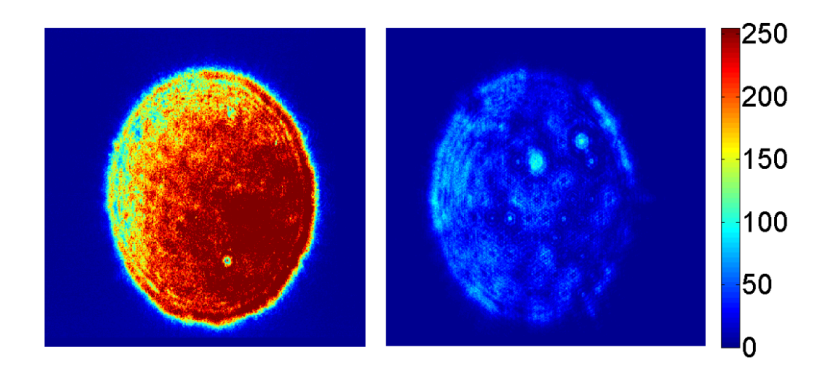

Figura 3.26: Imágenes adquiridas por la CCD para el láser Ti:Zafiro en operación continua. Izquierda, Condiciones Iniciales; Derecha, Condiciones Finales.

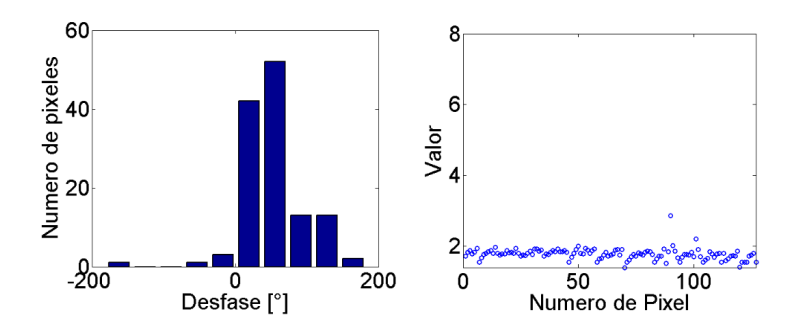

Figura 3.27: Izquierda, histograma del desfasamiento; Derecha, Arreglo de valores aplicados al SLM obtenidos al final del programa, para el láser Ti:Zafiro en operación continua.

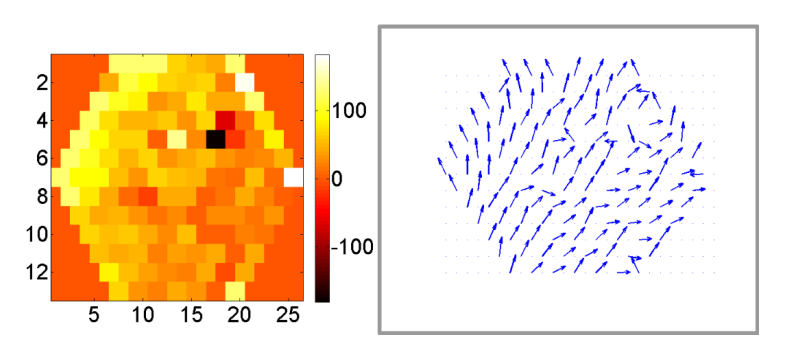

Figura 3.28: Izquierda, Arreglo de fases obtenidos con los valores y la función generalizada de retardancia; Derecha, Representación del desfasamiento, para el láser Ti:Zafiro en operación continua.

### Operación en modo pulsado del láser

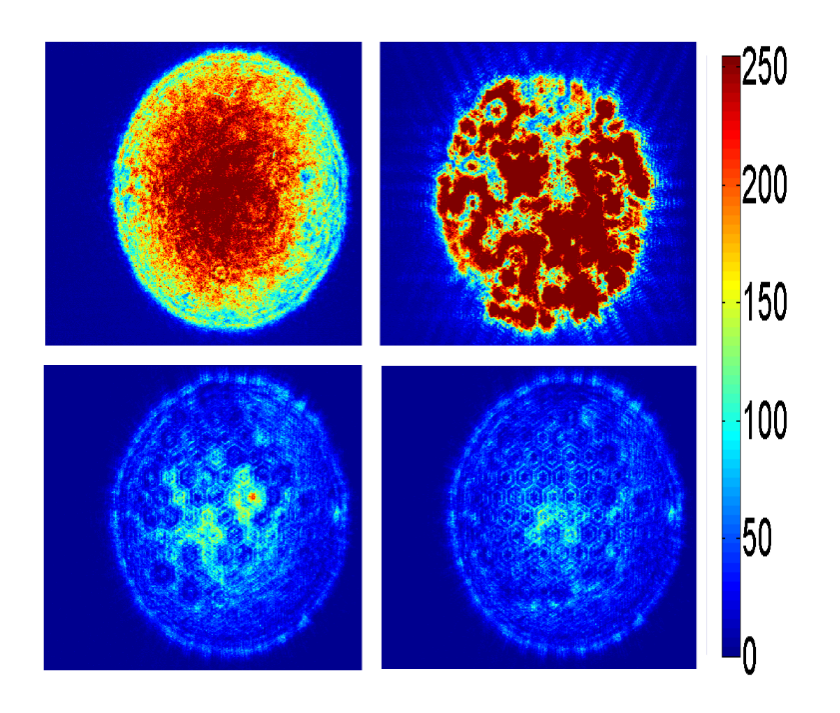

Figura 3.29: Imágenes adquiridas con la CCD para el láser Ti:Zafiro en operación pulsada. Arriba, Condiciones Iniciales; Abajo, Condiciones Finales; Izquierda, Algoritmos Genéticos; Derecha, Soft Computing.

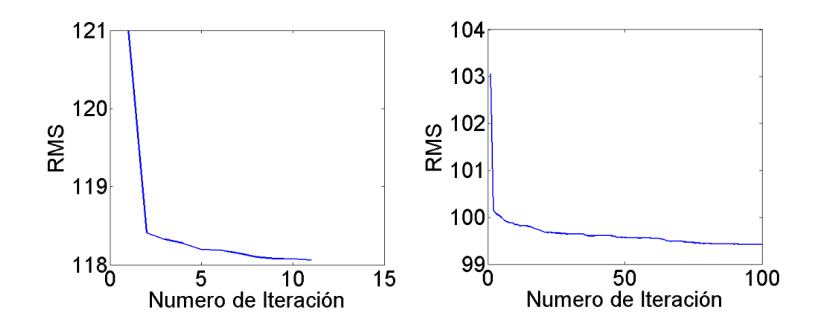

Figura 3.30: Error en función del numero de iteraciones para el láser Ti:Zafiro en operación pulsada. Izquierda, Algoritmos Genéticos; Derecha, Soft Computing.

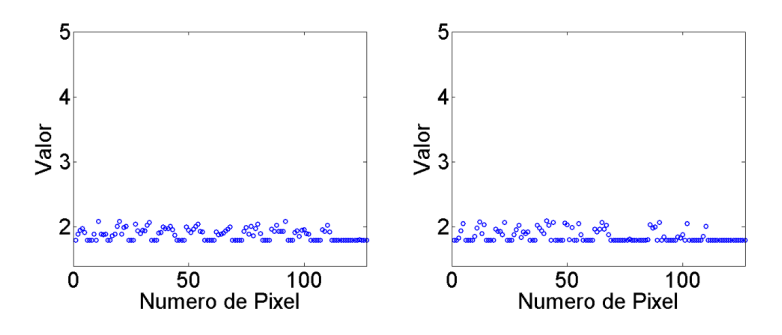

Figura 3.31: Arreglo de valores aplicados al SLM obtenidos para el láser Ti:Zafiro en operación pulsada. Izquierda, Algoritmos Genéticos; Derecha, Soft Computing.

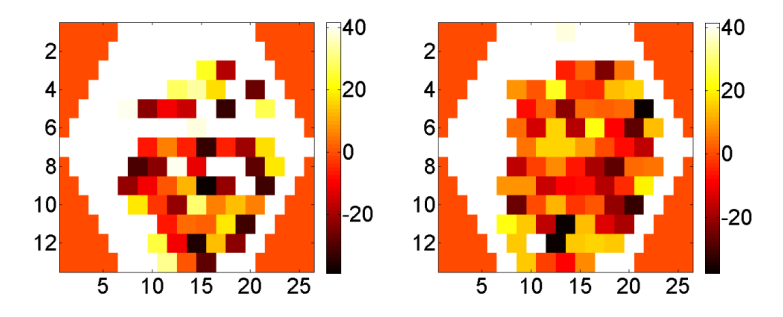

Figura 3.32: Arreglo de fases obtenidos con los valores y la función generalizada de retardancia para el láser Ti:Zafiro en operación pulsada. Izquierda, Algoritmos Genéticos; Derecha, Soft Computing.

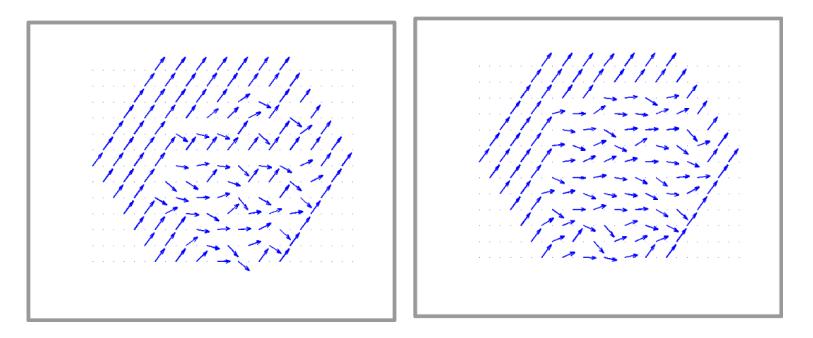

Figura 3.33: Representación del desfasamiento introducido para el láser Ti:Zafiro en operaci´on pulsada. Izquierda, Algoritmos Gen´eticos; Derecha, Soft Computing.

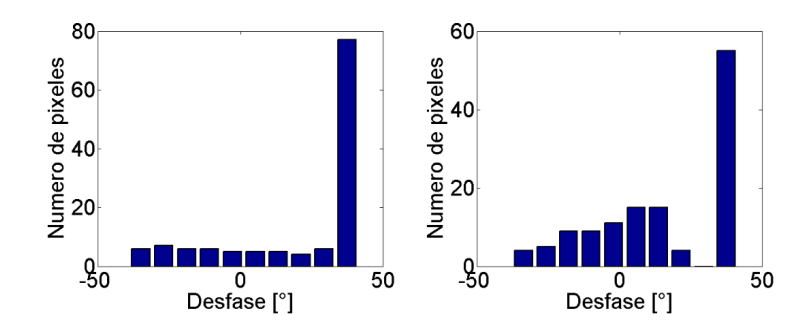

Figura 3.34: Histograma del desfasamiento introducido para el láser Ti:Zafiro en operaci´on pulsada. Izquierda, Algoritmos Gen´eticos; Derecha, Soft Computing.

En este caso se puede observar, como existe un cambio muy significativo al trabajar con este tipo de láseres, tanto en operación pulsada como en continua, por dos razones, en el caso pulsado se observa que, en las orillas hay un cambio de fase distinto que en el centro de la pantalla, aquí cabe recordar que el haz tiene una distribución espacial de energía gaussiana, así que es posible que en en trayecto del pulso, desde que sale del l´aser, pasa por el telescopio, la pantalla y el polarizador, genere chirp espacial el cual provoquen una distribución de las frecuencias diferente en el centro del pulso con respecto a las orillas. Por otra parte, en los resultado del modo continuo, se observa una tendencia de las fases hacia cierta orientación, sin embargo no hay una uniformidad como las presentadas en los resultados con el otro láser continuo, esto posiblemente es porque en este tipo de láseres se busca que el modo pulsado sea mas eficiente que el modo continuo ya que extraé más energía del medio activo al tener un mejor modo transversal que se acople con el haz de bombeo en el medio de ganancia y por tanto se favorezca la operación pulsada.

Nuevamente se realizo el experimento pero ahora se busco un arreglo homogéneo en la intensidad, esto se realizó unicamente con Soft Computing, con lo que obtuvieron los siguiente resultados:

<span id="page-59-0"></span>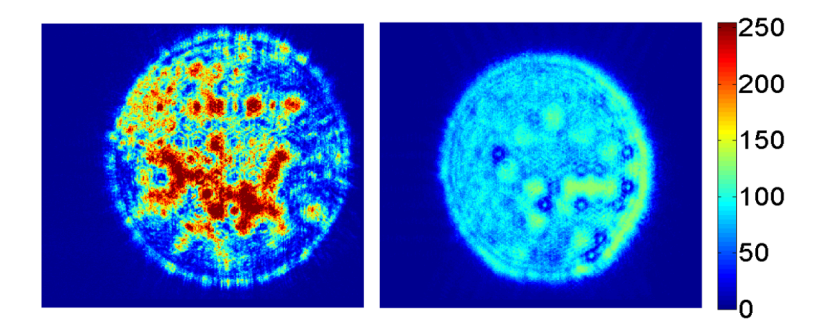

Figura 3.35: Imágenes adquiridas por la CCD para el láser Ti:Zafiro en operación pulsada. Izquierda, Condiciones Iniciales; Derecha, Condiciones Finales.

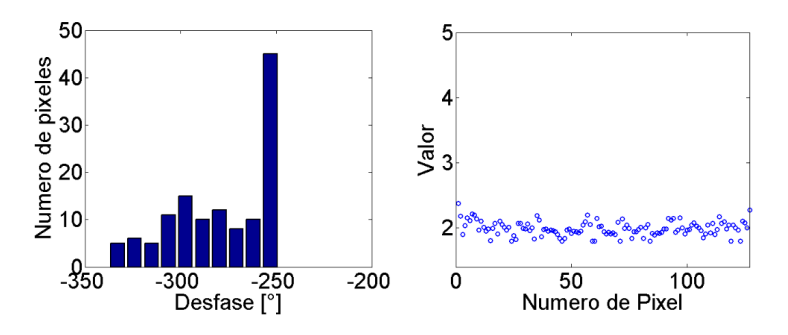

<span id="page-60-0"></span>Figura 3.36: Izquierda, histograma del desfasamiento; Derecha, Arreglo de valores aplicados al SLM obtenidos al final del programa, para el láser Ti:Zafiro.

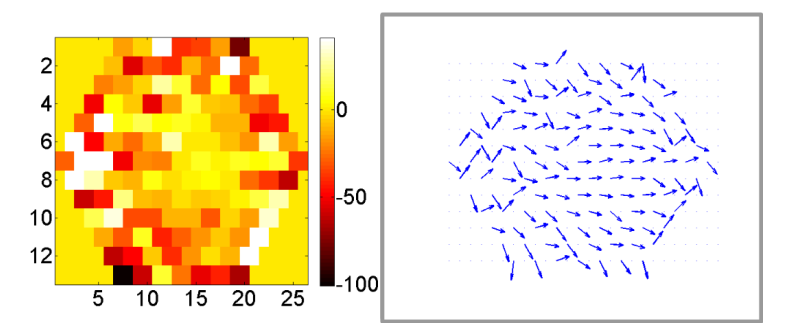

Figura 3.37: Izquierda, Arreglo de fases obtenidos con los valores y la función generalizada de retardancia; Derecha, Representación del desfasamiento, para el láser Ti:Zafiro en operación pulsada.

De los resultados anteriores se observa en la figura [3.35](#page-59-0) derecha, que el resultado se ve muy homogéneo con un valor en la intensidad al rededor de 100, por otra parte en la figura [3.37](#page-60-0) derecha se aprecia la tendencia similar en el centro, que en los experimentos para anular el haz, mientras que en las orillas un arreglo muy distinto, esto es de esperarse ya que el haz inicialmente tiene un *T EM*<sup>00</sup> por lo que el programa desfasa el centro para anularlo mientras que la orilla la desfasa para dejala pasar por el analizador (polarizador lineal), de tal manera que le haz después del analizador tenga un distribución de energía homogénea.

#### **3.2.2.** Cristal no lineal para la Generación de Segundo Armónico

Uno de los intereses del grupo de la óptica ultrarrápida, es observar, estudiar y hacer mas eficientes los procesos no lineales generados con pulsos láser de femtosegundos, por lo que se estudio la respuesta que tiene la luz al pasar por un cristal de beta-borato de bario (*β* −*BaBO*) el cual tiene una susceptibilidad de segundo orden muy alta, hace que efectos no-lineales de segundo orden puedan ser apreciables como la generación de segundo armónico, ver apéndice F. En este proceso la potencia pico, el angulo de incidencia, el eje del cristal y la polarización de la luz incidente son variables que afectan directamente el criterio de *Phase-Matching*, el cual debe cumplirse para generar segundo armónico. Por esta razón el arreglo experimental consistió en colocar una lente de enfoque después del modulador y en el punto focal de la lente el cristal de segundo armónico, después el analizador, el cual fue un filtro rojo y el perfilómetro. A partir de dicho arreglo se obtuvieron los siguientes resultados:

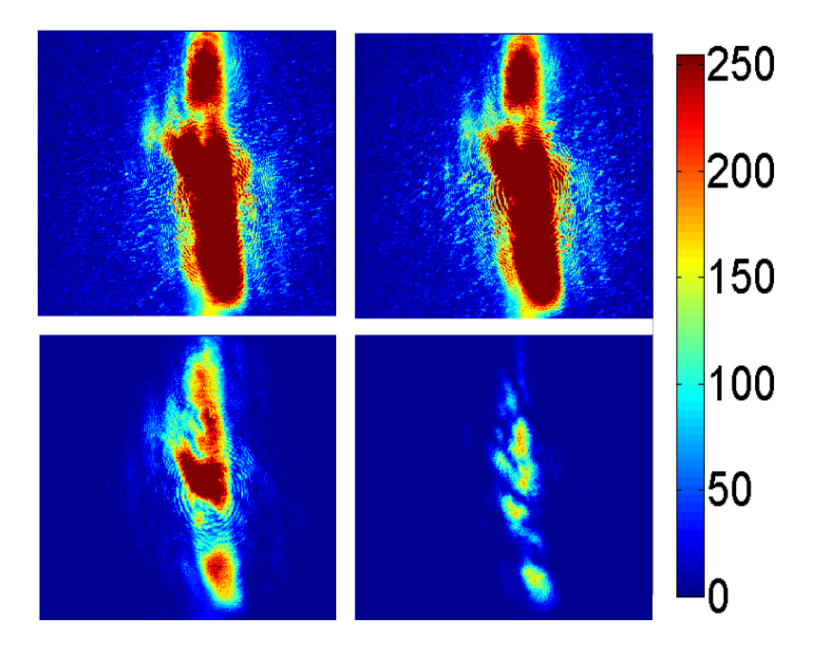

Figura 3.38: Imágenes adquiridas con la CCD del BBO, Arriba, Condiciones Iniciales; Abajo, Condiciones Finales; Izquierda, Algoritmos Gen´eticos; Derecha, Soft Computing

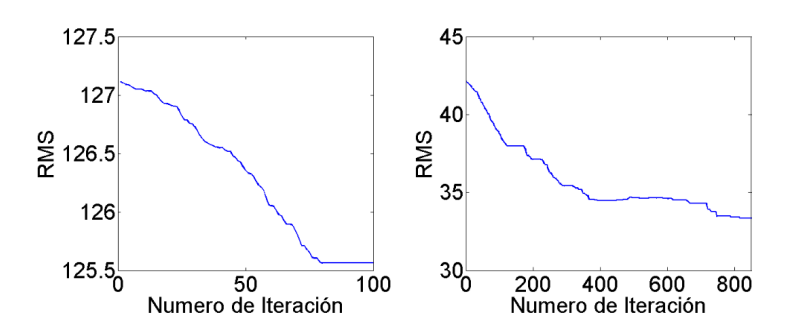

Figura 3.39: Error en función del numero de iteraciones para el BBO. Izquierda, Algoritmos Genéticos; Derecha, Soft Computing.

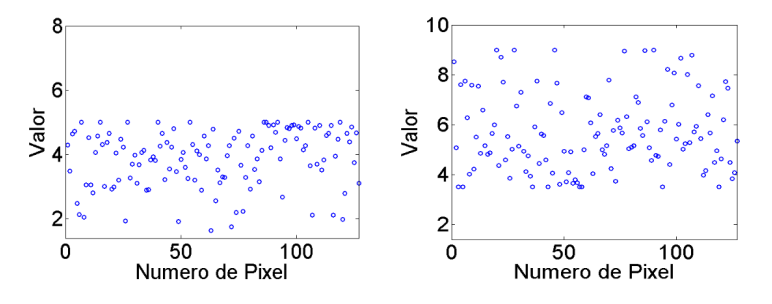

Figura 3.40: Arreglo de valores aplicados al SLM obtenidos para el BBO. Izquierda, Algoritmos Genéticos; Derecha, Soft Computing.

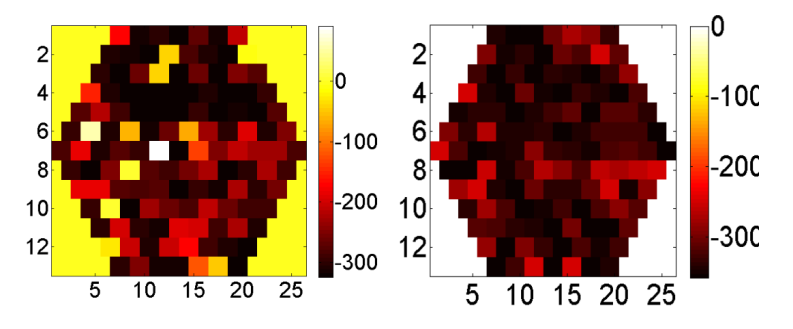

Figura 3.41: Arreglo de fases obtenidos con los valores y la función generalizada de retardancia para el BBO. Izquierda, Algoritmos Genéticos; Derecha, Soft Computing.

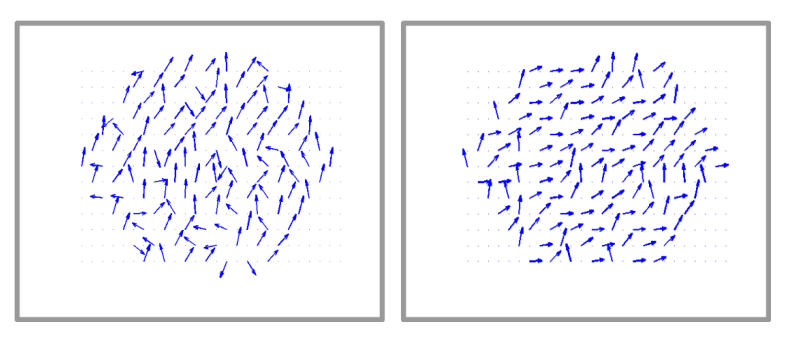

Representación del desfasamiento introducido para el BBO. Izquierda, Algoritmos Genéticos; Derecha, Soft Computing.

Figura 3.42: ]

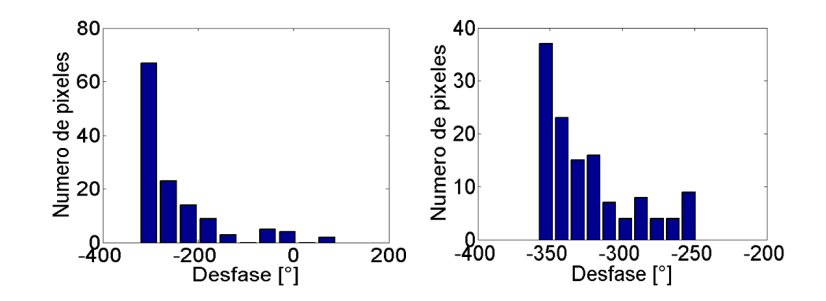

Figura 3.43: Histograma del desfasamiento introducido para el BBO. Izquierda, Algoritmos Genéticos; Derecha, Soft Computing.

Nuevamente se realizo el experimento ahora rotando el cristal BBO con respecto al angulo de incidencia, unicamente con Soft Computing, con lo que obtuvieron los siguiente resultados:

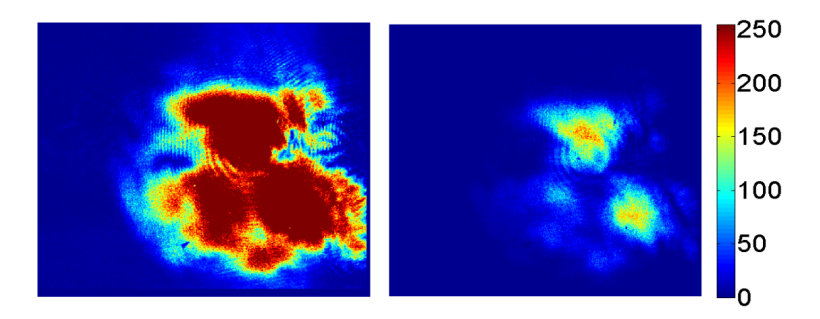

Figura 3.44: Imágenes adquiridas por la CCD para el BBO con Soft Computing. Izquierda, Condiciones Iniciales; Derecha, Condiciones Finales.

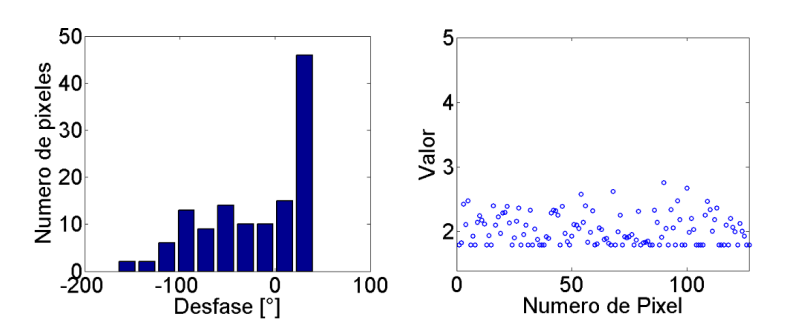

Figura 3.45: Izquierda, histograma del desfasamiento; Derecha, Arreglo de valores aplicados al SLM obtenidos al final del programa, para el BBO.

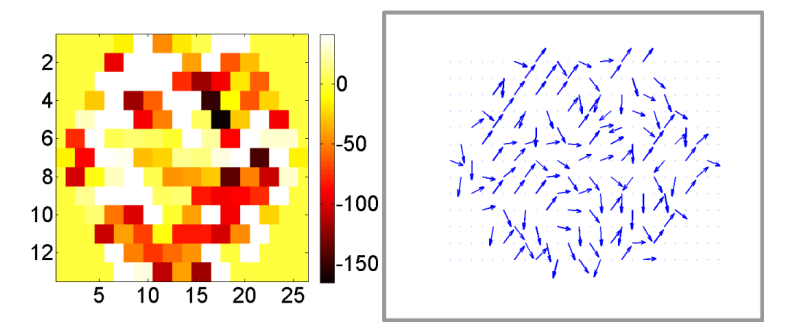

Figura 3.46: Izquierda, Arreglo de fases obtenidos con los valores y la función generalizada de retardancia; Derecha, Representación del desfasamiento, para el BBO.

Finalmente se realizo el experimento ahora diciéndole al programa que solo anule las componentes fuera del centro, esto nuevamente se realizó con Soft Computing, con lo que obtuvieron los siguiente resultados:

<span id="page-64-0"></span>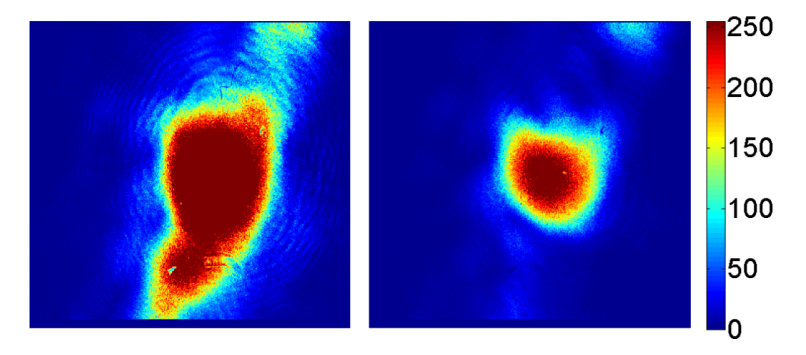

Figura 3.47: Imágenes adquiridas por la CCD para el BBO con Soft Computing. Izquierda, Condiciones Iniciales; Derecha, Condiciones Finales.

<span id="page-64-1"></span>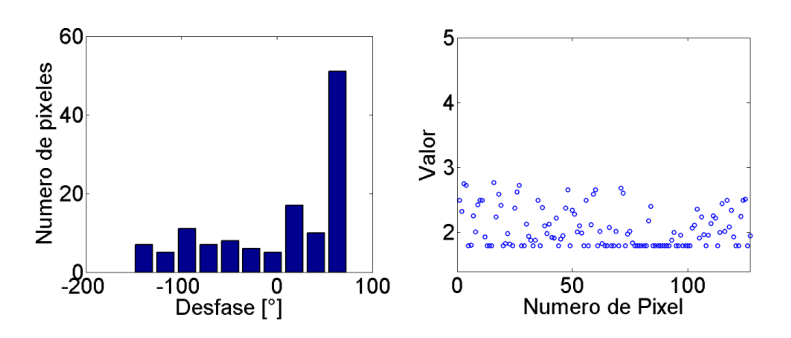

Figura 3.48: Izquierda, histograma del desfasamiento; Derecha, Arreglo de valores aplicados al SLM obtenidos al final del programa, para el BBO.

<span id="page-65-0"></span>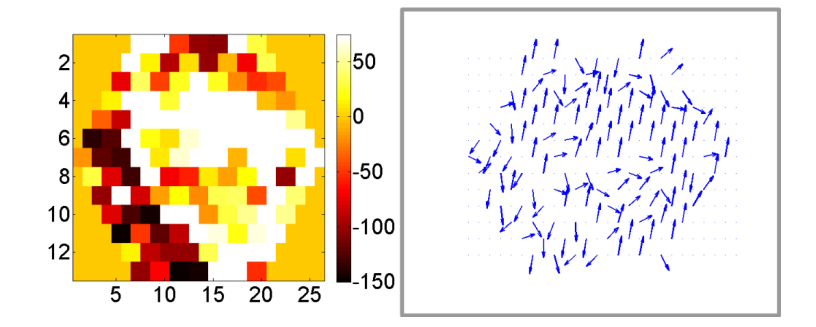

Figura 3.49: Izquierda, Arreglo de fases obtenidos con los valores y la función generalizada de retardancia; Derecha, Representación del desfasamiento, para el BBO.

Al ver el estado inicial y el final de este experimento, figura [3.47,](#page-64-0) se observa que el programa es capaz de realizar de manera muy eficiente la instrucción impuesta, por otra parte al analizar la distribuci´on de desfasamiento introducidos, se observa que hay valores muy similares y una gran parte se encuestar en una zona, figura [3.48](#page-64-1) izquierda, sin embargo el desfasamiento de mas de la mitad de los pixeles se encuentra distribuido entre -150◦ y 50 ◦ sin observarse una tendencia real, eso pudo ser debido a que para generar el segundo arm´onico es necesario cumplir el criterio de *Phase-Matching*, por lo que con generar un desfasamiento en alguna de las zonas del haz afecta a otra, ya sea por interferencia al enfocar el pulso o propiamente en el segundo armónico.

# **3.3. Conclusiones**

El sistema presentado en esta tesis cumplió con el objetivo de controlar de manera iterativa, el modo transversal electromagnético de pulsos láser de femtosegundos, a partir de óptica adaptativa algoritmos inteligentes. En este trabajo se aplicó un modulador de luz espacial (SLM) basado en una pantalla de cristal líquido y diversos montajes experimentales de caracterización, prueba y control, los cuales se describen resumen a continuación:

- 1. Se creo un programa en *LabVIEW*<sup>®</sup> para el control automático del modulador espacial de luz, y uno para la adquisición de la intensidad detectada por un medidor de potencia lumínica.
- 2. Implementando el método de 16 parámetros, se obtuvo la matriz de Müller en función de los valores aplicados al SLM.
- 3. Utilizando las matrices de Müller se propuso una función capaz de indicar el desfasamiento producido por el SLM en función de la longitud de onda.
- 4. Se realizó un programa el  $LabVIEW^\circledR$  el cual captura con una cámara CCD el patrón de intensidad generado por el haz al final del experimento
- 5. Aplicando Algoritmos Genéticos se generó un programa a lazo cerrado el cual compensa el desfasamiento introducido por algunos dispositivos ópticos.
- 6. Se combina el programa de Algoritmos Genéticos con redes neuronales y lógica difusa, para así obtener un programa basado en Soft Computing, haciendo mas eficiente el algoritmo.
- 7. Se realizó un programa en  $MATLAB^{\circledR}$ , el cual utiliza los valores aplicados al modulador y la función generalizada de retardancia para obtener el arreglo de retardo de fase introducido por el modulador.
- 8. Se realizó un programa en  $LabVIEW^{\circledR}$  el cual detecta automáticamente la zona que afecta en la imagen resultado del experimento causado por cada pixel.

El resultado final de todo lo anterior, es un sistema para el control a lazo cerrado del modo transversal electromagn´etico implementando un algoritmo basado "Soft Computing", el cual es una combinación de Redes Neuronales, Algoritmos Genéticos y L´ogica Difusa, siendo este capaz de realizar correcciones de manera iterativa, en la fase local del modo transversal electromagn´etico, a cambios introducidos por diferentes dispositivos ópticos compensando el retardo de fase local (figuras [3.11](#page-48-0) y [3.16\)](#page-51-0). De igual manera se observa que el programa es capaz de estructurar de tal manera del haz en fase, (figuras [3.37](#page-60-0) y [3.49](#page-65-0) ) , para obtener el resultado deseado en intensidad (figura [3.35](#page-59-0) y [3.47\)](#page-64-0) aún sin conocer el Hamiltoniano del sistema. Cabe recordar que debido a que el resultado que se le pide llegar al programa es en intensidad, entonces el resultado y por tanto la estructura del haz, depende del analizador y de la distribución de intensidades impuesta, es decir, si se desea conocer el estado de polarizaci´on que maximiza la luz trasmitida por un polarizador lineal, se puede pedir al programa que obtenga el máximo de transmisión, entonces el estado deseado será directamente el estado de polarización resultante del desfasamiento introducido por el SLM, o indicarle al programa buscar un mínimo de transmisión, entonces el estado deseado será el estado de polarización cruzado con respecto al obtenido con el programa.

De los resultados con luz continua se concluye que el sistema puede modificar el modo transversal electromagnético, para así, obtener un haz estructurado en fase, amplitud o polarización según sea necesario, todo dentro de los limites del modulador espacial de luz.

De los resultados de luz pulsada, ademas de los resultados obtenidos con luz continua, es claro observar la presencia de chirp espacial causadas por las lentes, el cual provoca una acumulaci´on de frecuencias en el centro del haz, as´ı mismo se observa el cambio del modo transversal electromagnético que tiene el haz entre la operación pulsada y la continua del láser de Ti:zafiro, ademas se observa que el criterio de *Phase-Matching*, el cual se tiene que cumplir para generar segundo armónico, tiene configuraciones preferentes en fase, eso es, se da no solo para la polarización lineal adecuada, sino para haces estructurados de cierta manera dependiente del angulo de incidencia con respecto al eje óptico del cristal.

Finalmente la técnica puede ser utilizada para el estudio cuantitativo, del cambio de fase o polarización inducidos por diferentes dispositivos ópticos por un haz de luz láser, así como los efectos no lineales inducidos en el material por haces pulsados.

# Apéndice A

# **Pulsos Ultracortos**

Un pulso ultracorto es un paquete de ondas electromagnéticas de luz láser con una duración extremadamente corta, estos pulsos se logran producir mediante meca-nismos puramente ópticos [\[8\]](#page-104-0). La diferencia de un Láser continuo y un láser de pulsos ultracortos radica principalmente en que los primeros producen una onda coherente continua de luz casi monocromática, mientras que los segundos generan un tren de pulsos láser al poner en fase un ancho de banda de algunos cuantos nanómetros, esto trae como consecuencia que cuando un pulso se propaga en un medio, este modifica su forma debido a que cada frecuencia que compone el pulso viaja a una velocidad distinta en el medio, generando un desfasamiento de las frecuencias que conforman el pulso, este fen´omeno se conoce como chirp temporal, ademas de que cada frecuencia puede ser absorbida de manera diferente por cada material.

## A.1. Descripción de los pulsos ultracortos

Estos pulsos ultracortos, como cualquier onda de luz, pueden ser descrito por su campo eléctrico, el cuál es función del espacio y del tiempo,  $E(x, y, z, t)$ , sí suponemos que el campo es puntual y esta linealmente polarizado en alguna de sus direcciones (aproximación escalar) [\[26\]](#page-105-2), se puede expresar matemáticamente como:

<span id="page-68-0"></span>
$$
E(t) = \sum_{n} \frac{1}{2} \sqrt{A_n(t)} \exp^{[i(\varpi_0 + n\delta\varpi)(t) - \gamma_n(t)]} + c.c
$$
 (A.1)

donde  $A_n$  es la amplitud y  $\gamma_n$  la fase relativa del n-esimo modo,  $\delta \varpi$  la separación entre los modos,  $\varpi_0$  la frecuencia central y c.c. el complejo conjugado. En principio la fase entre los modos que oscilan en una cavidad láser es totalmente aleatoria, sin embargo al acoplar todos los modos en una fase, el campo eléctrico resultante será una función periódica bien definida en el tiempo, cuyo tiempo de separación esta determinado por:

$$
\Delta t_{step} = \frac{2mL}{c}, m \in \mathbb{Z}
$$
\n(A.2)

Este es el tiempo que el pulso tarda en recorrer la cavidad en ambos sentidos, a lo largo de la longitud L, siendo m el numero de vueltas que da en la cavidad, por lo que el pulso puede ser expresado de la siguiente manera:

$$
E(t) = \frac{1}{2} \sqrt{I(t)} exp^{i(\omega_0(t) - \phi(t))} + c.c
$$
 (A.3)

donde *I* (*t*) es el perfil de intensidad y *φ* (*t*) la fase a lo largo del Pulso y *ω*<sup>0</sup> la frecuencia portadora.

La frecuencia angular portadora es del orden  $10^{15}$  Hz la cual varia muy rápido con respecto a  $I(t)$  y  $\phi(t)$  y debido a que los detectores resuelven haciendo promedios temporales de la intensidad, este término puede ser ignorado, por otro lado la parte c.c. es necesaria para hacer real la ecuación [A.1](#page-68-0) sin embargo en la aproximación escalar puede ser ignorada, por lo que el campo eléctrico queda matemáticamente determinado por:

$$
E(t) = \sqrt{I(t)} exp^{-i\phi(t)}
$$
 (A.4)

Donde:

$$
I(t) = |E(t)|^2
$$
 (A.5)

$$
\phi(t) = -\arctan\left(\frac{Im\left[E\left(t\right)\right]}{Re\left[E\left(t\right)\right]}\right) \tag{A.6}
$$

En múltiples ocasiones es mas sencillo trabajar el campo eléctrico en el dominio de las frecuencias, para lo cual se utiliza la transformada de Fourier en el dominio del tiempo, con lo cual obtenemos:

$$
\epsilon(\omega) = \sqrt{S(\omega)} exp^{-i\varphi(\omega)}
$$
 (A.7)

Con lo cual:

$$
S(\omega) = |\epsilon(\omega)|^2 \tag{A.8}
$$

$$
\varphi(\omega) = -\arctan\left(\frac{Im\left[\epsilon\left(\omega\right)\right]}{Re\left[\epsilon\left(\omega\right)\right]}\right) \tag{A.9}
$$

Donde  $S(\omega)$  es el espectro y  $\varphi(\omega)$  la fase espectral del pulso.

#### **A.1.1. Chirp Temporal**

En pulsos ultracortos el término chirp indica el desfasamiento temporal de las frecuencias de la luz (del azul al rojo o del rojo al azul) que se puede inducir dentro de un pulso, similar a la variación de tono (de grave a agudo o de agudo a grave) que se produce en el canto de los pájaros <sup>[1](#page-70-0)</sup> [\[9\]](#page-104-1). Para realizar un análisis detallado del chirp es conveniente analizar la serie de Taylor de la fase temporal del pulso:

$$
\phi(t) = \phi_0 + (t - t_0)\phi_1 + \frac{1}{2}(t - t_0)^2\phi_2 + \dots
$$
 (A.10)

Ahora si consideramos un pulso gausiano:

$$
E(t) = \sqrt{I(t)} exp^{-i\phi(t)}
$$
\n(A.11)

Podemos analizar el efecto de cada termino sobre el pulso. El primer termino es conocido como fase absoluta, aunque en realidad es la fase relativa entre la onda portadora y la envolvente del pulso, e indica unicamente en que momento se origino el pulso. Para los dem´as t´erminos resulta muy ilustrativo analizar cada frecuencia, para esto utilizamos la frecuencia instantánea la cual se obtiene al calcular la derivada de la fase con respecto al tiempo:

$$
\omega(t) = \frac{\partial \phi(t)}{\partial t} \tag{A.12}
$$

<span id="page-70-0"></span><sup>1</sup> *chirp* en ingles significa trinar de un ave

El segundo termino introduce un retaso lineal en el pulso, donde  $\phi(t) = (t - t_0)\phi_1$ por lo tanto  $\omega(t) = \phi_1$ , esto indica un retraso en todas las frecuencias, sin embargo como el retraso es constante para todas la frecuencias este termino no altera al pulso.

El tercer termino indica una variación cuadrática en la fase temporal  $\phi(t)$  =  $1/2(t - t_0)^2 \phi_2$ , y para cada frecuencia obtenemos:

$$
\omega(t) = \frac{\partial \phi(t)}{\partial t} \tag{A.13}
$$

$$
\omega(t) = \frac{1}{2} \frac{(t - t_0)^2 \phi_2}{\partial t} \tag{A.14}
$$

$$
\omega(t) = (t - t_0)\phi_2 \tag{A.15}
$$

Esto introduce una variación lineal de las frecuencias, por lo tanto es conocido como *chirp lineal*, como este termino puede ser positivo o negativo, en el primer caso tendr´ıamos que las frecuencias mas cortas (azules) se adelantan a las mas cortas (rojas), mientras que el segundo caso es al contrario.

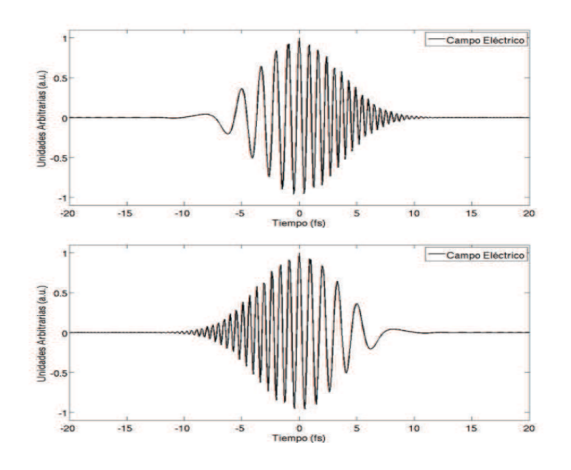

Figura A.1: Evolución temporal del campo eléctrico de un pulso Gaussiano con Chirp lineal. Arriba, positivo; Abajo, negativo.
De manera análoga al chirp lineal, el chirp cuadrático se produce debido a la variación cubica de la fase, esto significa que la frecuencia central se adelanta con respecto a las frecuencias de ambos lados. Los pulsos con chirp cuadrático tienen oscilaciones antes o despu´es del pulso central. As´ı mismo ordenes superiores de la fase introducen configuraciones cada vez mas complejas. Este fen´omeno es observado cuando un pulso se propaga en un medio material. En este caso el pulso modifica su fase y su espectro lo que conlleva al ensanchamiento del pulso.

La fase se modifica debido a que cada frecuencia que conforma el pulso viaja a diferentes velocidades en un material:

$$
\nu_p(\omega) = \frac{c}{n(\omega)}\tag{A.16}
$$

donde  $n(\omega)$  es el indice de refracción del material para cada frecuencia y c la velocidad de la luz en el vacío, esto introduce chirp de distintos ordenes. Por otra parte el espectro se modifica debido a la absorción que tiene el material en función de la longitud de onda, por tanto el espectro de salida estar´ıa dado por la siguiente ecuación:

$$
S_{o}ut(\omega) = S_{i}n(\omega)e^{-\alpha(\omega)L}
$$
\n(A.17)

donde  $\alpha(\omega)$  es el coeficiente de absorción del material para cada frecuencia, L es la longitud del material y *Sin* es el espectro a la entrada del material.

### **A.1.2. Chirp Espacial**

El fenómeno de chirp espacial, pese a ser poco considerado tiene una mayor influencia al trabajarse con pulsos con una duración temporal mas corta, este se denomina como la separación espacial en la dirección transversal a la dirección de propagación. Este fenómeno es muy común cuando un pulso atraviesa un elemento difractor, como un prisma, donde cada frecuencia se separa transversalmente entre si, dando lugar al chirp espacial.

Una manera de corregir este chirp es introducir algún elemento difractor el cual genere GVD negativa, como otro prisma, colocado de manera inversa. A pesar de que el sistema de pares de prisma corrige el chirp espacial cualquier alineación no apropiada en el sistema hace que el haz conserve algo de chirp. Porta forma de introducir chirp en el haz es que atraviese algún elemento inclinado como un vidrio.

### A.2. Generación de los pulsos Ultracortos

Existen múltiples Láseres que generan pulsos ultracortos, el mas utilizado para generar pulsos de femtosegundos es el láser pulsado de Ti:Zafiro, este tipo de láseres funcionan básicamente por el acoplamiento de dos efectos: la compensación de la dispersión de la velocidad de grupo o GVD (Group Velocity Dispersión) y la automodulación de fase (Self Phase Modulation). Estos láseres utilizan medios activos con un gran ancho de banda con la finalidad de abarcar el mayor numero de modos oscilantes posibles, ya que de acuerdo con la relación de Fourier [\[8\]](#page-104-0), a mayor numero de de modos amarrados menor será el ancho temporal correspondiente de la modulación.

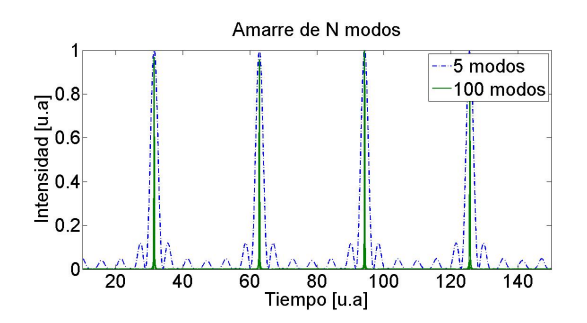

Figura A.2: Empatamiento de n-modos.

En la imagen anterior se puede observar como a mayor numero de ondas acopladas menor es la duración del pulso, para el caso de pulsos ultracortos la energía se concentra en un lapso temporal muy corto dando como resultado potencias pico muy elevadas, todo lo anterior aunado con la alta taza de repetición que tienen es-tos láseres los hace fundamentales para el estudio de fenómenos no lineales [\[15\]](#page-105-0). El mecanismo encargado del amarre de modos en este tipo de láseres es el efecto Kerr ´optico, este genera una modulaci´on pasiva debido a las altas propiedades no-lineales del Ti:Zafiro para producir un autoamarre de modos.

#### A.2.1. Amarre de modos por Efecto Kerr óptico

La elevada susceptibilidad de tercer orden *χ*<sub>3</sub> del cristal de Ti:Zafiro, combinado con la alta intensidad del l´aser tiene como resultado un cambio en el indice de refracción del medio dado por:

$$
n(I) = n_0 + n_{12}I \tag{A.18}
$$

$$
n_{12} = \frac{6\chi_3}{8\epsilon_0 c n_0} \tag{A.19}
$$

donde  $n_0$  es el indice de refracción lineal del material, y  $n_{12}$  es el coeficiente Kerr el cual depende unicamente de las propiedades del material, en el caso del cristal de Ti:Zafiro este valor es positivo. Por otro lado debido a que la luz del láser tiene una distribución de energía gaussiana en el espacio, la parte central del haz experimenta un indice de refracción mayor que en los extremos, donde la intensidad de energía es menor. El resultado es entonces que el haz tiende a enfocarse en la dirección transversal a medida que se propaga por el cristal, este efecto es conocido como autoenfocamiento [\[7\]](#page-104-1), como se ve en la figura [A.3.](#page-74-0)

<span id="page-74-0"></span>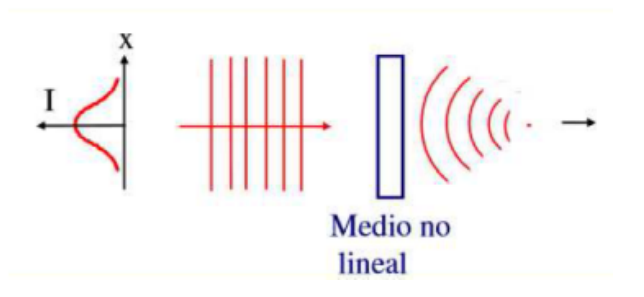

Figura A.3: Autoenfocamiento por efecto Kerr óptico.

Debido a la existencia de perturbaciones o ruido en el sistema se generan aleatoriamente picos de mayor intensidad que en el modo continuo (CW), estos picos al ser de mayor intensidad que el resto del láser tienden a enfocarse mas y generan una zona con mayor intensidad en el medio de ganancia, lo que causa una mayor saturación en la misma zona, esto favorece a la amplificación de estos picos (modo pulsado) suprimiendo completamente la operación continua del láser, como se ve en la figura [A.4,](#page-74-1) esto es conocido como modulación de ganancias por apertura suave. Esto inicia la operación pulsada del láser.

<span id="page-74-1"></span>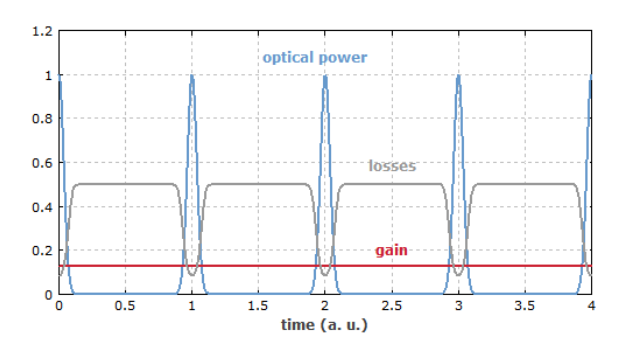

Figura A.4: Modulación de ganancias por apertura suave.

Por otro lado si consideramos que el efecto Kerr óptico es prácticamente ins-tantáneo [\[4\]](#page-104-2), habrá una variación en el camino óptico dentro del material  $\Delta n(I) L$ lo cual produce un cambio de fase correspondiente a:

$$
\Delta \phi = \frac{2\pi L n_{12} I(t)}{\lambda} \tag{A.20}
$$

Esta variación temporal produce un ensanchamiento espectral conocido como automodulación de fase (Self Phase Modulation):

$$
\Delta\omega = \frac{\omega_0 n_{12}}{2c} \chi \frac{\partial I(t)}{\partial t}
$$
\n(A.21)

donde *χ* es la susceptibilidad del material, ademas este efecto produce un desfasamiento de las frecuencias, para compensar este desfasamiento hay que introducir chirp lineal positivo, esto se puede hacer colocando un arreglo de cuatro prismas, como se ve en la figura [A.5,](#page-75-0) esto hace que las longitudes de onda mas corta (azules) recorran menos distancia que las longitudes mas largas (rojas), compensando así el chirp producido por el cristal de Ti:Zafiro, d´andonos como resultado un pulso ultracorto cuya duración solo depende del ancho de banda.

<span id="page-75-0"></span>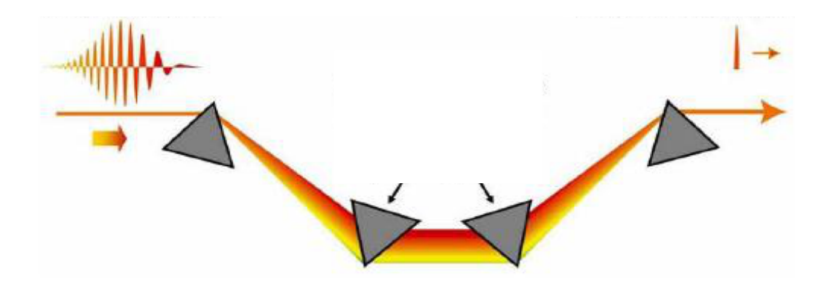

Figura A.5: Compresor de cuatro prismas.

### A.3. Descripción del Láser de Ti:Zafiro

El cristal de Ti:Zafiro es un cristal de oxido de aluminio  $(Al_2O_3)$  el cual esta dopado con iones de Titanio +3 ( $Ti^{+3}$ ) los cuales tienen una configuración electrónica con un solo electrón libre en la capa 3d, considerando que el cristal tiene una simetría octaédrica, los 5 niveles electrónicos del  $Ti^{+3}$  quedan separados, lo que provoca que el electrón 3d tenga una fuerte interacción con el campo cristalino, lo que genera bandas de absorción y emisión de centenas de nanómetros, como se ve en la figura

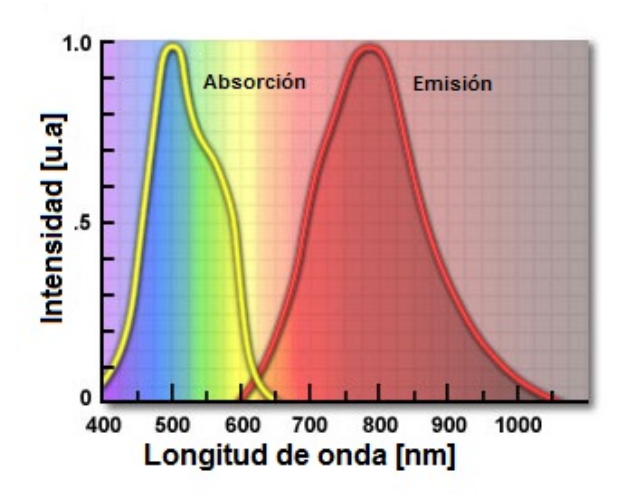

Figura A.6: Espectro de absorción y emisión del Ti:Zafiro.

Los pulsos de femtosegundos que se utilizaron en esta tesis provenían de un láser de Ti:Zafiro modelo Mira Optima 900 [\[10\]](#page-104-3) el cual esta bombeado por un láser de Diodo Verdi 600 ambos marca Coherent, esta combinación permite sintonizar el láser Ti:Zafiro ente 700nm y 900nm con una taza de repetición de 76MHz, y según el fabricante es capaz de producir pulsos de hasta 130fs, en una configuración en "Z", como se ve en la figura [A.7,](#page-76-0) sin embargo debido a distintos factores incluyendo atmosféricos, distintas características de los pulsos pueden cambiar por lo cual se necesita caracterizarlos. Las propiedades mas importantes de estos pulsos, son el ancho temporal, el ancho espectral y el modo transversal electromagnético.

<span id="page-76-0"></span>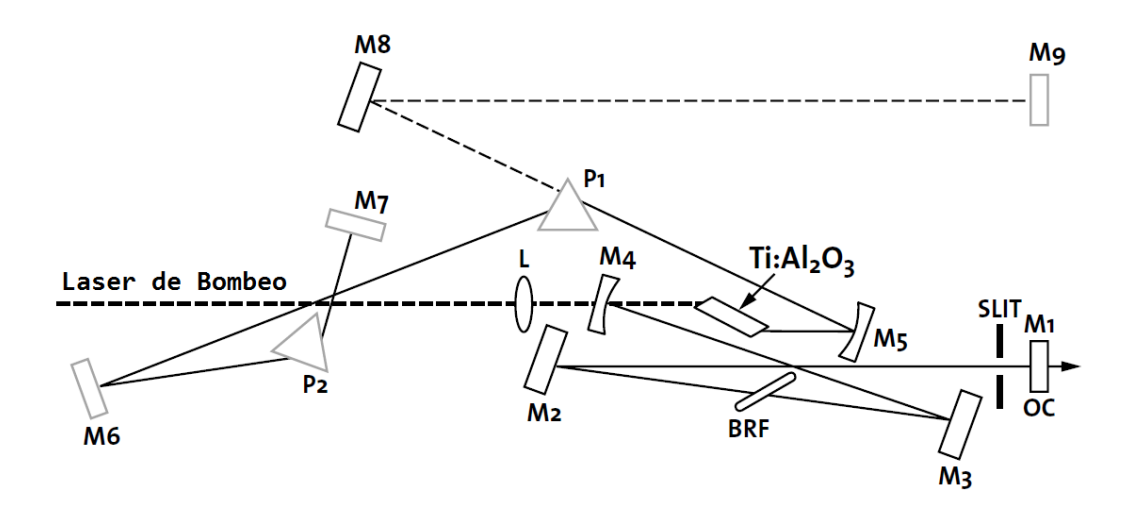

Figura A.7: Diseño del láser Mira 900 de Ti:Zafiro.

1.5,

Para obtener el ancho espectral de estos pulsos se utiliza un espectrómetro modelo HR2000+ de la marca Ocean Optics [\[2\]](#page-104-4) con lo cual obtenemos el siguiente espectro:

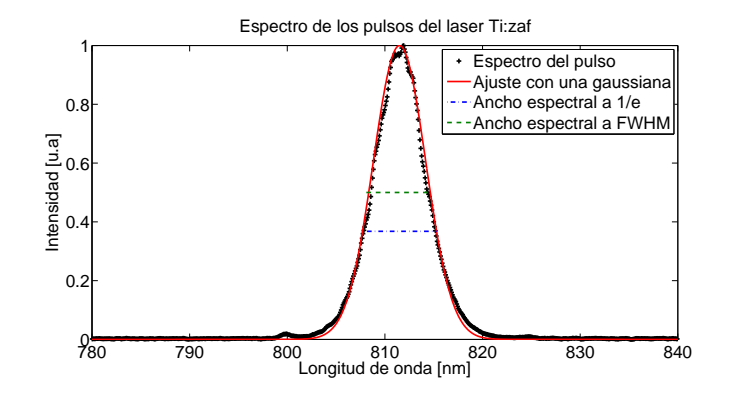

Figura A.8: Espectro experimental y ajuste teórico del pulso de femtosegundos.

A partir del espectro obtenido es posible calcular el ancho temporal del pulso utilizando la siguiente ecuación:

$$
\Delta \tau = 0,44 \left( \frac{\lambda^2}{\Delta \lambda} \right) \tag{A.22}
$$

donde ∆*λ* es el ancho espectral medido a la mitad de la m´axima intensidad FWHM (Full Width at Half Maxmum) o  $1/e$  el calculo de la ecuación anterior es conocido como pulso limitado por la transformada de Fourier o LFT (Limit Fourier Transform) y solo es valido si el pulso es gaussiano y no tiene chirp [\[1\]](#page-104-5). Con lo cual obtenemos un ancho temporal de  $\Delta t = 151,0fs \pm 0.2fs$  FWHM y  $\Delta t = 125.6$  *fs*  $\pm 0.2$  *fsa* 1/e. Sin embargo como los pulsos pueden presentar chirp temporal, se utilizó un autocorrelador para conocer el ancho temporal del pulso, este autocorrelador formo parte del la tesis de Maestría de Pablo Castro Marín [?].

### **A.3.1. Autocorrelador**

El autocorrelador utilizado consiste en mezclar un pulso ultracorto con una replica del mismo retardado un tiempo  $t = \tau$  en un elemento no lineal [?]. El diseño del autocorrelador usado consiste en un interferómetro tipo Michelson co-lineal, ver figura [A.9,](#page-78-0) en el se divide el haz en dos generando en uno de los brazos un retado *τ* , finalmente con un espejo esférico se combinan los dos haces en un fotodiodo el cual detecta la correlación de los pulsos mediante el efecto de absorción de dos fotones

(TPA); de tal manera que la se˜nal generada en el fotodiodo depende unicamente del retardo entre los pulsos:

$$
E(t,\tau) = E(t) \bullet E(t-\tau) \tag{A.23}
$$

<span id="page-78-0"></span>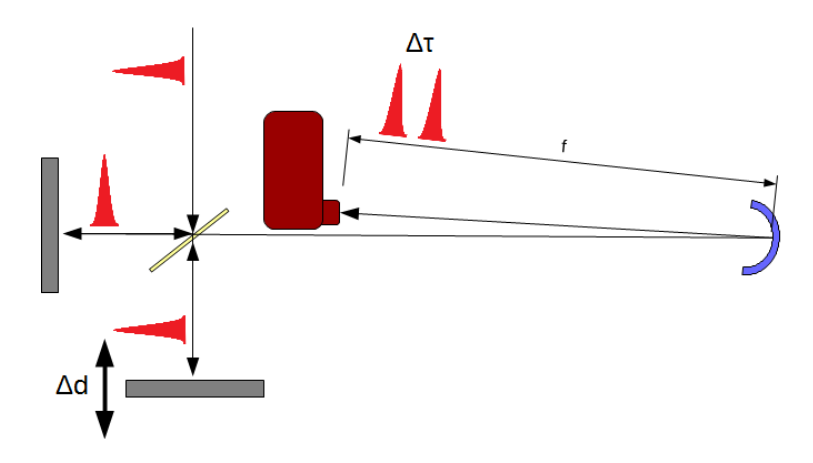

Figura A.9: Diagrama del autocorrelador co-lineal

El tiempo de retardo *τ* es controlado por medio del desplazamiento de uno de los brazos del interferómetro,  $\Delta x$  logrando con eso cambiar el camino óptico de uno de los pulsos con respecto al otro:

$$
\tau = \frac{2\Delta x}{c} \tag{A.24}
$$

Este autocorrelador es capaz de funcionar de dos maneras, de intensidad o de interferencia, dependiendo de la velocidad de la linea de retardo.

#### **De intensidad**

En la autocorrelación de intensidad hay que tener en cuenta la técnica no nos permite saber el perfil temporal del pulso, sin embargo la simpleza de la técnica nos permite estimar la duraci´on de los pulsos. El ancho del pulso es medido de manera indirecta al detectar la intensidad con respecto al desplazamiento, ademas, dado que los detectores electrónicos son muy lentos en comparación con la duración de los pulsos, el resultado es la integral temporal de la intensidad:

$$
A^{(2)}(\tau) = \int_{-\infty}^{\infty} I(t) I(t - \tau) dt
$$
 (A.25)

<span id="page-79-0"></span>La ecuación anterior es la definición de la función de autocorrelación de intensidad de segundo orden, con esto se obtiene un patrón como se el que se ve en la figura [A.10](#page-79-0)

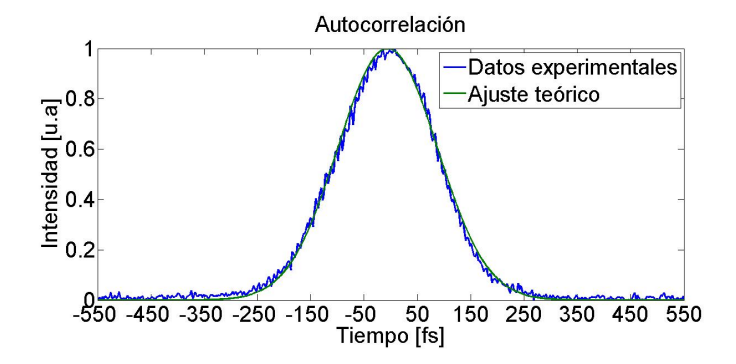

Figura A.10: Autocorrelación de intensidad del pulso

Una vez obtenido el ancho temporal de la autocorrelación del pulso a FWHM y  $1/e$  solo se multiplica por  $1/\sqrt{2}$  con lo cual obtenemos un ancho temporal de  $\Delta t = 155fs \pm 6fs$ a FWHM y  $\Delta t = 130fs \pm 6fs$ a 1/e . Debido a que el ancho temporal obtenido con LFT se encuentra dentro de la incertidumbre, podemos considerar que el pulso no tiene chirp, en caso contrario se debe construir un compresor de pulsos ultracortos para compensar el chirp temporal.

### Apéndice B

# Propagación de la luz en materiales dieléctricos

Todos los fenómenos electromagnéticos, incluyendo la propagación de luz, pueden ser descritos en términos de la ecuaciones de Maxwell, en el caso particular de las ondas electromagn´eticas en materiales diel´ectricos las ecuaciones de Maxwell quedan de la siguiente forma:

$$
\nabla \cdot \vec{D} = 0 \tag{B.1}
$$

$$
\nabla \cdot \vec{B} = 0 \tag{B.2}
$$

$$
\nabla \times \vec{E} = -\frac{\partial \vec{B}}{\partial t}
$$
 (B.3)

$$
\nabla \times \vec{H} = \epsilon \frac{\partial \vec{D}}{\partial t}
$$
 (B.4)

donde  $\mu$  es la permeabilidad magnética, y  $\epsilon$  la permitividad eléctrica del material esto considerando las siguientes ecuaciones constitutivas:

$$
\vec{D} = \epsilon_0 \vec{E} + \vec{P} \tag{B.5}
$$

$$
\vec{H} = \frac{\vec{B}}{\mu_0 \mu} \tag{B.6}
$$

63

donde  $\mu_0$  es la permeabilidad magnética del vació,  $\epsilon_0$  la permitividad eléctrica del vació y P es la polarización eléctrica del material la cual esta dada por  $[12]$ :

$$
P_i = \epsilon_0 \left[ \chi_{ij}^{(1)} E_j + \chi_{ijk}^{(2)} E_j E_k + \chi_{ijkl}^{(3)} E_j E_k E_l + \dots \right]
$$
 (B.7)

donde  $E_i, E_j, E_k$  son las contribuciones del campo eléctrico, y  $\chi(n)$  son los coeficientes de la susceptibilidad eléctrica del material. En el régimen lineal tenemos que:

$$
\vec{D} = \epsilon \vec{E} \tag{B.8}
$$

donde

$$
\epsilon = \epsilon_0 \left( 1 + \chi_{ij}^{(1)} \right) \tag{B.9}
$$

Considerando lo anterior y teniendo en cuenta las ecuaciones de continuidad para el campo electromagn´etico, es posible desacoplar los campos y escribir el campo eléctrico y magnético de la siguiente forma:

$$
\nabla^2 \vec{E} - \mu \epsilon \frac{\partial^2 \vec{E}}{\partial t^2} = 0
$$
 (B.10)

$$
\nabla^2 \vec{B} - \mu \epsilon \frac{\partial^2 \vec{B}}{\partial t^2} = 0
$$
 (B.11)

Estas ecuaciones son conocidas como ecuaciones de onda, el termino  $\mu \epsilon$  esta relacionado con la velocidad de propagación de la onda en el medio, en el caso del vació  $\mu = \mu_0$  y  $\epsilon = \epsilon_0$ , entonces  $\mu_0 \epsilon_0 = 1/c^2$ . Una solución particular es la de onda plana:

$$
E(\vec{\cdot}, t) = \vec{E_0}e^{i(\vec{k}\cdot\vec{r}-\omega t)}
$$
\n(B.12)

donde

$$
v_p = \frac{\omega}{k} = \frac{1}{\sqrt{\mu \epsilon}}\tag{B.13}
$$

donde  $\vec{k} =$  es el vector de propagación del haz,  $\omega$  la frecuencia de oscilación y  $v_p$ la velocidad de propagación en el medio.

### **B.1.** Propagación en medios anisotrópicos

La dirección de propagación de la luz depende de la dirección de las fuerzas interatómicas, esto se refleja en la permitividad eléctrica del material  $\epsilon$  el cual para materiales homogéneos isotrópicos es una constante, sin embargo para sólidos cristalinos anisotrópicos se convierte en un tensor  $[12]$ :

$$
\epsilon = \begin{pmatrix} \epsilon_{xx} & \epsilon_{xy} & \epsilon_{xz} \\ \epsilon_{yx} & \epsilon_{yy} & \epsilon_{yz} \\ \epsilon_{zx} & \epsilon_{zy} & \epsilon_{zz} \end{pmatrix}
$$
 (B.14)

El tensor  $\epsilon$  es conocido como *tensor dieléctrico*. En el caso de un material no absorbedor, el tensor es real y simétrico, con lo que obtenemos un tensor de seis elementos, linealmente dependientes, de tal manera que el tensor se puede representar por la permitividad de sus tres ejes principales:

$$
\epsilon = \begin{pmatrix} \epsilon_x & 0 & 0 \\ 0 & \epsilon_y & 0 \\ 0 & 0 & \epsilon_z \end{pmatrix}
$$
 (B.15)

Al hacer introducir esta permitividad eléctrica, obtenemos las siguientes restricciones:

$$
\vec{k} \cdot \vec{D} = 0 \tag{B.16}
$$

$$
\vec{k} \cdot \vec{B} = 0 \tag{B.17}
$$

$$
\vec{B} = \frac{\vec{k} \times \vec{E}}{\omega} \tag{B.18}
$$

$$
\vec{D} = -\vec{k} \times \vec{H} \tag{B.19}
$$

donde  $\vec{k}$  es el vector real de propagación. Nótese que el las ecuaciones de Maxwell no imponen la restricción de que el campo eléctrico debe ser perpendicular al vector de propagación en medios anisotrópicos. Combinando las ecuaciones anteriores,

obtenemos:

$$
E_j = \frac{n^2 \vec{k}_j (\vec{k} \cdot \vec{E})}{n^2 - \frac{\epsilon_j}{\epsilon_0}}
$$
(B.20)

donde  $j = x, y, z$  y  $\vec{k}_j$  es el j-ésimo componente del vector unitario  $\vec{k}$ . Entonces considerando que  $\vec{k} \cdot \vec{E} \neq 0$  podemos llegar a la ecuación de Fresnel [\[12\]](#page-104-6):

$$
\frac{1}{n^2} = \frac{\vec{k}_x^2}{n^2 - \frac{\epsilon_x}{\epsilon_0}} + \frac{\vec{k}_y^2}{n^2 - \frac{\epsilon_y}{\epsilon_0}} + \frac{\vec{k}_z^2}{n^2 - \frac{\epsilon_z}{\epsilon_0}}
$$
(B.21)

Multiplicando por  $n^2$  y considerando que  $\vec{k}_x^2 + \vec{k}_y^2 + \vec{k}_z^2 = 1$ , entonces podemos llegar a la siguiente ecuación:

$$
\frac{\vec{k}_x^2}{v_p^2 - v_x^2} + \frac{\vec{k}_y^2}{v_p^2 - v_y^2} + \frac{\vec{k}_z^2}{v_p^2 - v_z^2} = 0
$$
\n(B.22)

donde  $v_p$  es la velocidad de fase en dirección de propagación de  $\vec{k},$  y

<span id="page-83-0"></span>
$$
v_x = c \frac{\epsilon_x^{1/2}}{\epsilon_0} = \frac{1}{\sqrt{\mu_0 \epsilon_x}}, v_y = \frac{1}{\sqrt{\mu_0 \epsilon_y}}, v_z = \frac{1}{\sqrt{\mu_0 \epsilon_z}}
$$
(B.23)

donde  $v_i$  es la velocidad de la fase a lo largo del eje i=x,y,z. El termino  $v_p^2$  indica la existencia de dos indices de refracción  $(n', n'')$  y por tanto dos valores para la velocidad de la fase para la propagación de la onda en un medio anisotrópico.

### **Cristal Uniaxial**

En el caso de un cristal uniaxial, haciendo que el eje z coincida con el eje óptico obtenemos entonces que  $\epsilon_x = \epsilon_y$  entonces obtenemos:

$$
v_x = v_y = v_o, v_z = v_e
$$
 (B.24)

donde *o* hace referencia al haz ordinario y *e* al extraordinario, los resultado de

66

estos casos dependen de la orientación del eje óptico así como del angulo de incidencia del haz con el materia, en este caso solo analizaremos el caso en que el eje óptico del cristal sea perpendicular al plano de incidencia del haz, esto es  $\vec{k}_z = 0$ ,  $\vec{k}_x^2 + \vec{k}_y^2 = 1$ , se reduce la ecuación [B.23:](#page-83-0)

$$
(v_o^2 \vec{k}_y^2 - v_p^2) E_x - v_o^2 \vec{k}_x^2 \vec{k}_y^2 E_y = 0
$$
\n(B.25)

$$
(v_o^2 \vec{k}_x^2 - v_p^2) E_y - v_o^2 \vec{k}_y^2 \vec{k}_x^2 E_x = 0
$$
 (B.26)

$$
(v_e^2 - v_p^2)E_z = 0
$$
 (B.27)

De las ecuaciones tenemos dos soluciones  $v_p = v_o$  en este caso  $E_z = 0, E_x \neq$  $0yE_y \neq 0$ , es decir el haz ordinario tiene una polarización normal al eje óptico. La otra solución es  $v_p = v_e$ , en este caso tenemos que  $E_z \neq 0, E_x = 0$ *y* $E_y = 0$ , es decir se propaga en el plano perpendicular al eje óptico, en estos casos ambos haces (ordinario y extraordinario) se propagan en la misma dirección pero con polarizaciones ortogonales y con velocidades *v<sup>o</sup>* y *ve*. Esto hace que a la salida del material exista un desfasamiento entre las componentes del haz, generando entonces un estado de polarización distinto al de entrada.

### **B.2. Polarización de la luz**

Considerando una onda plana monocromática que se propaga en dirección z, en un medio isotrópico:

$$
\vec{E}(\vec{r},t)\vec{E}_0\cos^{(kz-\omega t)}\tag{B.28}
$$

$$
\vec{B}(\vec{r},t)\vec{B}_0\cos(kz-\omega t) \tag{B.29}
$$

donde  $\vec{E}_0$  y  $\vec{B}_0$  son el vector de amplitud. podemos representar el campo como:

$$
\vec{E}(x, y, z, t) = E_x \vec{i} + E_y \vec{j}
$$
\n(B.30)

$$
\vec{E}(x, y, z, t) = E_{0x}\vec{i}cos(kz - \omega t) + E_{0y}\vec{j}cos(kz - \omega t + \Delta\phi)
$$
(B.31)

donde ∆*φ* es la diferencia de fase entre ambas componentes.

### Polarización Elíptica

El estado de polarización elíptica de una onda electromagnética, es el estado mas general. en este caso ∆*φ* puede tomar cualquier valor.

$$
\frac{E_x}{E_{0x}} = \cos(kz - \omega t)
$$
 (B.32)

$$
\frac{E_y}{E_{0y}} = \cos(kz - \omega t + \phi_y)
$$
\n(B.33)

Combinando estas ecuaciones tenemos:

$$
\frac{E_x}{E_{0x}} - \frac{E_y}{E_{0y}} \cos(\Delta \phi) = -\operatorname{sen}(kz - \omega t) \operatorname{sen}(\Delta \phi)
$$
 (B.34)

Por otra parte se tiene que:

$$
sen(kz - \omega t) = \left[1 - \left(\frac{E_x}{E_{x0}}\right)^2\right]^{-1/2}
$$
\n(B.35)

Combinando las ecuaciones anteriores y agrupando términos obtenemos:

$$
\left(\frac{E_x}{E_{x0}}\right)^2 + \left(\frac{E_y}{E_{y0}}\right)^2 - 2\left(\frac{E_x}{E_{x0}}\right)\left(\frac{E_y}{E_{y0}}\right)\cos(\Delta\phi) = \operatorname{sen}^2(\Delta\phi) \tag{B.36}
$$

Esta es la ecuación de una elipse rotada un angulo  $\alpha$  con:

$$
tan(\alpha) = \frac{2E_{0x}E_{0y}cos\Delta\phi}{E_{0x}^2 - E_{0y}^2}
$$
\n(B.37)

### Polarización lineal

Los estados de polarización lineal corresponde al caso particular del elíptico cuando  $\Delta \phi = n\pi$  con  $n \in \mathbb{N}$ . En el caso en que  $E_x = 0$  la polarización sera vertical, mientras que si  $E_y = 0$  la polarización sera horizontal, cualquier otro estado de polarización lineal se indica por un angulo  $\theta = \tan^{-1}(E_{0y}/E_{0x})$ , el cual indique la dirección de polarización de la luz.

### **Polarización Circular**

De la misma manera los estados de polarización circular son un caso particular del elíptico cuando  $\Delta \phi = \mp \pi/2 \pm 2n\pi$  con  $n \in \mathbb{N}$ , en este caso campo eléctrico queda de la siguiente forma:

$$
E = E_0[\vec{i}\cos(kz - \omega t) + \vec{j}\sin(kz - \omega t)]
$$
 (B.38)

de esta manera la amplitud del campo que da constante mientras que la dirección varia en círculos con el tiempo, y se dice considera como polarización circular derecha cuando el vector del campo el´ectrico gira en sentido de las manecillas del reloj, y circular izquierda si lo hace encontrá de las manecillas.

### **B.3.** Vector de Stokes y Matriz de Müller

Una forma de representar el estado de polarización de la luz es utilizando el vector de Stokes, el cual mediante cuatro parámetros construye un vector único, para cada estado de polarización de la luz.

$$
S = \begin{pmatrix} S_0' \\ S_1' \\ S_2' \\ S_3' \end{pmatrix} = \begin{pmatrix} E_{x0}^2 + E_{y0}^2 \\ E_{x0}^2 - E_{y0}^2 \\ 2E_{x0}E_{y0}cos(\Delta\phi) \\ 2E_{x0}E_{y0}sen(\Delta\phi) \end{pmatrix}
$$
 (B.39)

La utilización de los vectores de Stokes ayuda a tener una representación muy sencilla de los estados de polarización mas utilizados.

**Luz no Polarizada**

$$
S = \begin{pmatrix} 1 \\ 0 \\ 0 \\ 0 \end{pmatrix}
$$
 (B.40)

**Luz con Polarización Vertical** 

$$
S = \begin{pmatrix} 1 \\ -1 \\ 0 \\ 0 \end{pmatrix}
$$
 (B.41)

Luz con Polarización Horizontal

$$
S = \begin{pmatrix} 1 \\ 1 \\ 0 \\ 0 \end{pmatrix}
$$
 (B.42)

Luz con polarización circular derecha

$$
S = \begin{pmatrix} 1 \\ 0 \\ 0 \\ 1 \end{pmatrix} \tag{B.43}
$$

Luz con polarización circular izquierda

$$
S = \begin{pmatrix} 1 \\ 0 \\ 0 \\ -1 \end{pmatrix}
$$
 (B.44)

Por otro lado cuando un haz incide en un material es posible que cambie su estado de polarización, por lo que exista un nuevo vector de Stokes (S') que representa el

70

estado de polarización resultante. Debido a que el vector de Stokes es un vector de cuatro elementos, entonces es posible representar el vector resultante como una combinación lineal del vector incidente mediante la siguiente ecuación:

$$
\begin{pmatrix} S_0' \\ S_1' \\ S_2' \\ S_3' \end{pmatrix} = \begin{pmatrix} m_{00} & m_{01} & m_{02} & m_{03} \\ m_{10} & m_{11} & m_{12} & m_{13} \\ m_{20} & m_{21} & m_{22} & m_{23} \\ m_{30} & m_{31} & m_{32} & m_{33} \end{pmatrix} \begin{pmatrix} S_0 \\ S_1 \\ S_2 \\ S_3 \end{pmatrix}
$$
 (B.45)

Donde *S'* y *S* son los vectores de Stokes de la luz resultante e incidente y M la matriz de Müller del elemento óptico, por tanto la matriz de Müller es la representación matemática de la interacción que tiene un material al ser atravesado por una onda electromagn´etica. De la misma manera que los vectores de Stokes representan muy sencillamente los estados de polarización mas utilizados, la matriz de Müller representa de una manera muy sencilla los elementos mas utilizados.

#### **Matriz de Muller de un Polarizador ¨**

Un polarizador ideal es un elemento el cual transmite en el eje *r* la luz incidente, mientras que en el eje ortogonal bloquea completamente la luz. Si el eje de trasmisión del polarizador esta en el eje *x*, se dice que es un polarizador horizontal:

$$
M = \frac{1}{2} \begin{pmatrix} 1 & 1 & 0 & 0 \\ 1 & 1 & 0 & 0 \\ 0 & 0 & 0 & 0 \\ 0 & 0 & 0 & 0 \end{pmatrix}
$$
 (B.46)

Si el eje de transmisión se encuentra en el eje *y* se llama polarizador vertical:

$$
M = \frac{1}{2} \begin{pmatrix} 1 & -1 & 0 & 0 \\ -1 & 1 & 0 & 0 \\ 0 & 0 & 0 & 0 \\ 0 & 0 & 0 & 0 \end{pmatrix}
$$
 (B.47)

#### **Matriz de Muller de un Retardador ¨**

Un retardador es un elemento óptico el cual con dos ejes (lento y rápido) ortogonales, entre cuales genera un cambio de fase *φ* en la luz incidente, introduciendo un retardo de  $\phi/2$  en el eje rápido y  $-\phi/2$  en el eje lento.

$$
M = \frac{1}{2} \begin{pmatrix} 1 & 1 & 0 & 0 \\ 1 & 1 & 0 & 0 \\ 0 & 0 & cos(\phi) & sin(\phi) \\ 0 & 0 & -sin(\phi) & cos(\phi) \end{pmatrix}
$$
 (B.48)

### **Matriz de Muller de un Rotador de ejes ¨**

Un rotador es un elemento *virtual* el cual rota los ejes ortogonales del campo electromagnético, este elemento se utiliza si alguno de nuestros elementos ópticos no tiene sus ejes orientados con respecto a la polarización del haz incidente, introduciendo un cambio de coordenadas.

$$
M = \frac{1}{2} \begin{pmatrix} 1 & 0 & 0 & 0 \\ 0 & cos(2\theta) & sen(2\theta) & 0 \\ 0 & -sen(2\theta) & cos(2\theta) & 0 \\ 0 & 0 & 0 & 1 \end{pmatrix}
$$
 (B.49)

Para sistemas de múltiples elementos la matriz de Müller del sistema se calcula, a partir de la multiplicación de las matrices de cada uno de los elementos, cabe recordad que como el producto de matrices no conmuta, la multiplicación de las matrices debe hacerse en el orden en que la luz encuentra cada elemento.

### Apéndice C

### **Programas**

### **C.1. Programas en Matlab**

El análisis de los datos obtenidos en los diferentes experimentos fueron analizados en Matlab, y en algunas ecuaciones, fueron posteriormente implementados en los programas de control del SLM.

### C.1.1. Obtención de las Matrices de Müller

```
1 %% e s t e programa de term in a l o s c o e f i c i e n t e s de l a m a t r i z de m ull e r .
2
3 clear all
 4 c l c
 5
6 %% c a r g a r d a t o s
 7
8 Num=load ( 'Numb_OO. txt') ';
9| HO=Cargar (' dat HO . lvm');
_{10} VO=Cargar (' dat VO. lvm');
_{11} PO=Cargar (' dat PO . lvm');
_{12} RO=Cargar (' dat RO . lvm');
_{13} HH=Cargar (' dat -HH . lvm');
_{14} HP=Cargar (' dat_HP. lvm');
15 HR=Cargar (' dat HR. lvm');
```

```
_{16} VH=Cargar (' dat VH. lvm');
17 VP=Cargar (' dat_VP.lym');
18 VR=Cargar (' dat VR. lvm');
_{19} PH=Cargar (' dat PH . lvm');
_{20} PR=Cargar (' dat PR . lvm');
_{21} RH \equiv Cargar (' dat (RH. 1vm');
_{22} RP=Cargar (' dat _RP . lvm');
_{23} PP=Cargar (' dat PP . lvm');
24
_{25} A r r e g l o = [Num; HO; VO; PO; RO; HH; HP; HR; VH; VP; VR; PH; PR; RH; RP; PP | ';
26
27 %% Obtencion de los coef de muller
28
29 \text{ m}\div, 1, 1) = (HO+VO) /2;
30 \text{ m}(:,1,2) = \text{HO-m}(:,1,1);31 \text{ m}(:,1,3) = \text{PO-m}(:,1,1);32 \text{ m}(:,1,4) = \text{RO-m}(:,1,1);33 \, \text{m}(\, : \, 2, 1) = \text{HH} + \text{V} + \text{m}(\, : \, 1, 1);
34 \text{ m}(:,2,2) = 2∗HH–m(:,1,1)–m(:,1,2)–m(:,2,1);
35 \text{ m}(:,2,3) = 2*PH-m(:,1,1) - m(:,1,3) - m(:,2,1);36 \text{ m}(:, 2, 4) = 2*RH-m(:, 1, 1)-m(:, 1, 3)-m(:, 2, 1);
37 \text{ m}(:,3,1) = \text{HH+PP+VP-m}(:,1,1);38 \text{ m}(:,3,2) = 2*HP-m(:,1,1) -m(:,1,2) -m(:,3,1);39 \text{ m}(:, 3, 3) = 2*PP-m(:, 1, 1) -m(:, 1, 3) -m(:, 3, 1);
_{40}|m(:,3,4) =2∗RP−m(:,1,1)−m(:,1,3)−m(:,3,1);
41 \text{ m}(:,4,1) = \text{HR+VR-m}(:,1,1);42 \vert m( : 0.4, 0.2) = 2*HR-m( : 0.1, 1.0) -m( : 0.1, 0.2) -m( : 0.4, 1.0) ;43 \text{ m}(:,4,3) = 2*PR-m(:,1,1) -m(:,1,3) -m(:,4,1);44 \text{m}(:,4,4)=−m(:,1,1)−m(:,1,4)−m(:,4,1);
45
46 %% o b t e n c i o n de l a m a t r i z
47
48 %N indica que matriz se quiere graficar
_{49} N=126:
50 matriz=m(N, :, :);
51
```

```
52 \mid k=1;53 for i = 1:454 for j = 1:455
56 M_muller(i,j)=matriz(k);
57 k=k+1;
58 end
59
60 end
61 M_muller=M_muller /max(max(M_muller));
62 imagesc (M_muller)
63 colormap gray
```
### **Cargar**

```
_1 function a=Cargar(b)2
|3| e=load (b);
4 n=s i z e ( e , 2 ) ; %3
5 m=s i z e ( e , 1 ) ; %62
6 for i = 1:n\tau f (:, i)=e (:, i);
|8| for j=1:m9 if (abs(f(j, i)−e(j, i))>2)
10 e(j, i) = f(j, i);11 end
12 end
13 end
14
15 a=mean(e');
```
### **C.1.2.** Reconstrucción de la fase

```
1 % analisis de imagenes este programa grafica las imagenes
      c o r r e s p o n d i e n t e s
```

```
2
 3 clear all
 4 c l c
 5
 6 \vert \ln \mathrm{wdt} = 2;|7| f n t s z = 30;
 |8| color 1 = 'k';
 9 | \text{color2}=' ok ';
_{10} marker = 18;
11
12 lambda=780;
_{13} | num='21';
14 \mid n=127;15
16 \vert val1 = \text{strcat}('g12_valv.num, 'lvm');17 \vert \text{im1} = \text{strcat}(' \text{ini\_g12} \cdot \text{im.}', \text{num}, ' \cdot \text{lvm'});18 \vert \text{im2} = \text{strcat}(\prime \text{fin\_g12\_im\_}', \text{num}, \cdot \text{lvm'});_{19} er 1 = strcat ( 'g 12 error ', num, '.lvm');
20_{21} valores=load (val1);
_{22} Imagen_in=load (im1);
_{23} Imagen_fin=load(im2);
|24| error=load (er1);
25
26 %% % % % % % % % % %f u n c i ´o n
27
28 \text{ Fun1} = 3.49.* \text{exp}(-0.754.* \text{values});
29|C =[ -0.0000005003456 0.0010202675997 -0.7073830315272
        1 7 6. 9 1 1 9 3 9 2 8 0 8 1 6 4];
30 A=C(1) *lambda.^3+C(2) *lambda.^2+ C(3) *lambda+ C(4);
31 Fase=Fun1∗A−2∗p i ;
32
33 promedio=mean( Fase ) ∗180/ p i
34 moda=mode ( Fase ) ∗180/ p i
35 desv=std ( Fase ) ∗180/ p i
36
```

```
37 Fasec=cos ( Fase )+i ∗ s in ( Fase ) ;
38
39 %% % % % % % % %
40
_{41} valor=Fase;
_{42} val = [valor valor];
43
44 \mid nuevo = [\;];
45 for i=1:n46 nuevo=[nuevo val(i,:)];
47 end
48
49 \mid \text{matrix} = [];
50 b=0;
51 for i = 0:1:1252 a=b+1;b=a+2* i+13;54 j=i;55 if i \ge 756 j=12−i;
b=a+2* j+13;58 end
59 m a t riz 1 =[ zeros (1 ,6− j ) nuevo ( a : b ) zeros (1 ,6− j ) ] ' ;
60 matriz = [\text{matrix} \text{ matrix}];
61 end
62
63 matriz=fliplr (matriz);
64 campo2=fliplr (matriz);
65 campo2=\text{fliplr} (campo2);
66
67 valor=Fasec;
68 val = [valor zeros(1, n) '];
69
70 nuevo = [];
71 for i=1:n72 nuevo=[nuevo val(i,:)];
```

```
73 end
74
75 \mid \text{matrix} = [\;];76 b=0;
77 for i = 0:1:12|78| a=b+1;
79 b=a+2* i +13;
|80| j=i;|81| if i>=7|82| j=12−i;
|b=a+2* j+13;84 end
85 m a t riz 1 =[ zeros (1 ,6− j ) nuevo ( a : b ) zeros (1 ,6− j ) ] ' ;
|86| matriz=[matriz matriz1];
87 end
88
\text{sg} campo=fliplr (matriz);
90 campo=fliplr (campo);
91
92 %% G r a f i c a s
93
94 % imagen i n i c i a l
95 f igure ( 1 )
96 imagesc (Imagen<sub>in</sub>)
 97 \, \text{set} \, (\text{gca}, \text{'fontsize'}, \text{fntsz})98 \mid \mathbf{axis}('off');99 caxis ([0, 255])
100 colorbar
101
102
103 %imagen f i n a l
104 figure (2)
105 imagesc (Imagen_fin);
\begin{bmatrix} 106 \end{bmatrix} set (gca, 'fontsize', fntsz)
_{107} \boldsymbol{axis} ( \boldsymbol{'s} of f \boldsymbol{'} );
108 | \textbf{caxis} ([0 255])
```

```
109 colorbar
110
111 % v a l o r e s a p l i c a d o s a l SLM
112 figure (3)
_{113} imagen=plot (valores, 'o');
114 set (imagen, 'linewidth', lnwdt)
\begin{bmatrix} 115 \end{bmatrix} set (gca, 'fontsize', fntsz)
116 xlabel ( 'Numero_de_Pixel')
117 y labe l ( ' Valor ' )
118 \bf axis([0\ 127\ 1.4\ 5])119
120 % e r r o r
121 figure (4)
122 imagen=p lot ( error ) ;
123 set (imagen, 'linewidth', lnwdt)
124 \, \text{set} \, (\text{gca}, \text{'fontsize'}, \text{fntsz})125 xlabel ('Numero_de_Iteración')
126 y labe l ( 'RMS' )
127 \times \lim_{100} ([0 390])128 \vert \text{ ylim} ([20 \ 29])129
130 \% desfazamiento producido por el SLM
131 figure (5)
132 imagen=quiver (real (campo), \text{imag}(\text{campo}));
133 set (imagen, 'linewidth', lnwdt)
134 set (gca, 'fontsize', fntsz)
135 \times \lim ([-0.5 \ 26.5])136 ylim ([-0.5 14.5])_{137} \bf axis ( \cdot off \cdot );
138
139 Fase=Fase ∗180/ p i ;
140
141 [a, b] = \textbf{hist}(\text{Face});
142 figure (7)
143 imagen=bar (b, a);
144 set (imagen, 'linewidth', lnwdt)
```

```
145 \svert \text{set} (\text{gca}, \text{'fontsize'}, \text{fntsz})146 xlabel ('Desfase [°]')
147 ylabel ('Numero_de_pixeles')
148
149 % d e s f a z am i e n t o p r o d uc i d o por e l SLM
150 f igure ( 8 )
151 imagen=imagesc ( campo2 ∗180/ p i) ;
\begin{bmatrix} 152 \end{bmatrix} set (gca, 'fontsize', fntsz)
153 colormap(hot )
154 colorbar
```
### **C.2.** Programas en  $LabVIEW^@$

 $LabVIEW^@$  es un entorno de programación gráfica, especializado en el control de diversos instrumentos, debido a esto la automatización de los sistemas se vuelve una tarea menos laboriosa, ya que entre sus utilidades incluye un programa para la creación de controladores para instrumentos. Ademas múltiples empresas incluyen una interfaz compatible con este programa. Cada programa realizado en  $LabVIEW^{\circledR}$  consta de dos VI (virtual instrument) uno es el panel frontal, el cual es una interfaz gráfica con la que el usuario puede interactúar, la segunda parte es un diagrama de bloques, en esta sección es donde se realiza la programación y el control.

### Apéndice D

## Datos técnicos

Las hojas de datos técnicos se anexan al final del documento, en el siguiente orden:

- **D.1. Detector de intensidad**
- **D.2. Modulador espacial de luz**
- **D.3. Analizador del perfil del haz**
- D.4. Láser Mira 900
- D.5. Láser Verdi

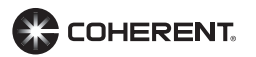

### **LabMax Meters**

### **Laser Power and Energy Meters**

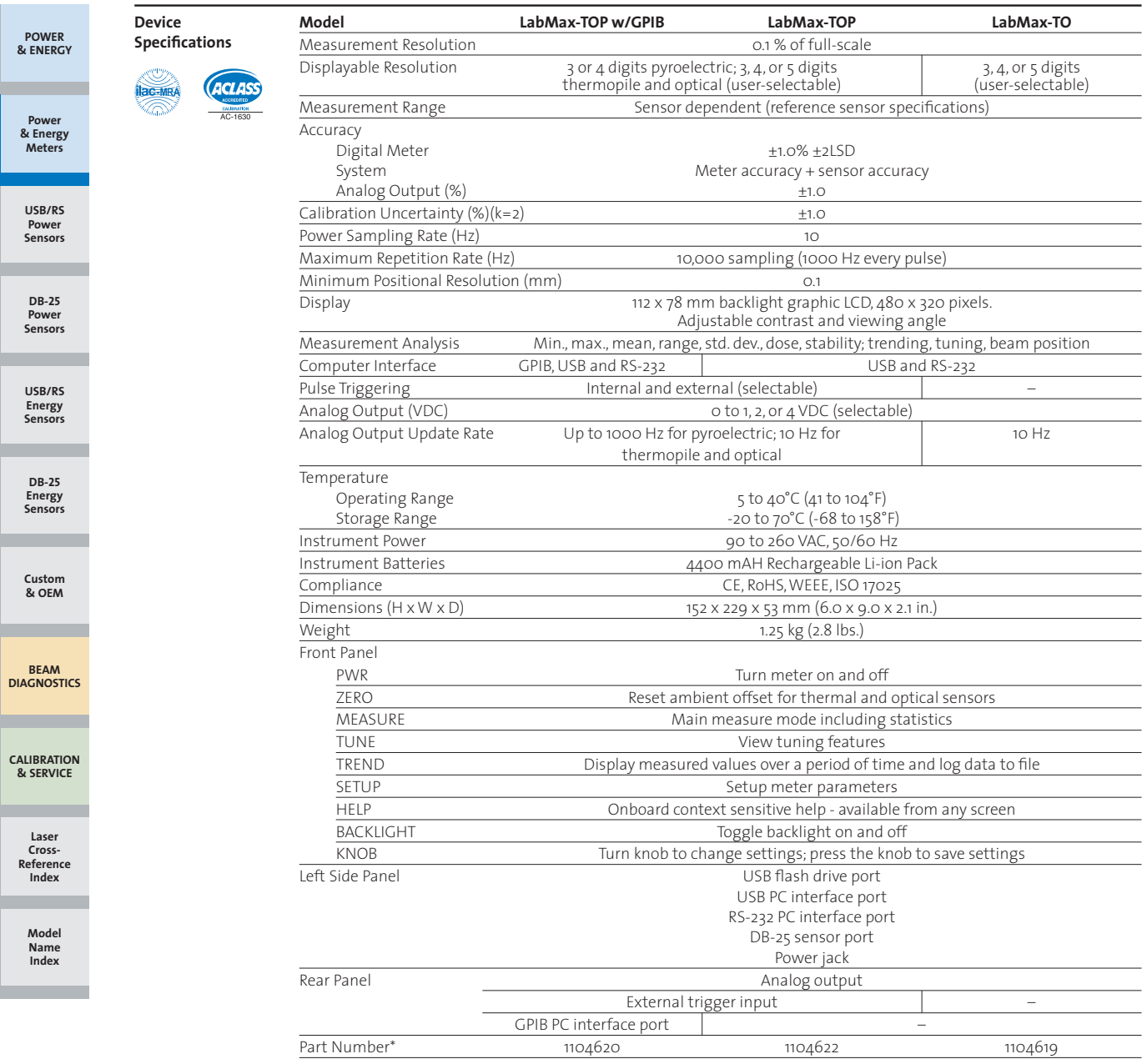

\* Meter supplied with 4400 mAH Li-ion battery, AC power adapter, power cord, 1.8-meter USB cable, RS-232 adapter, USB flash drive, RCA-to-BNC adapters,<br>software and driver CD, soft carrying case, and certificate of calibra

### **Spatial Light Modulators**

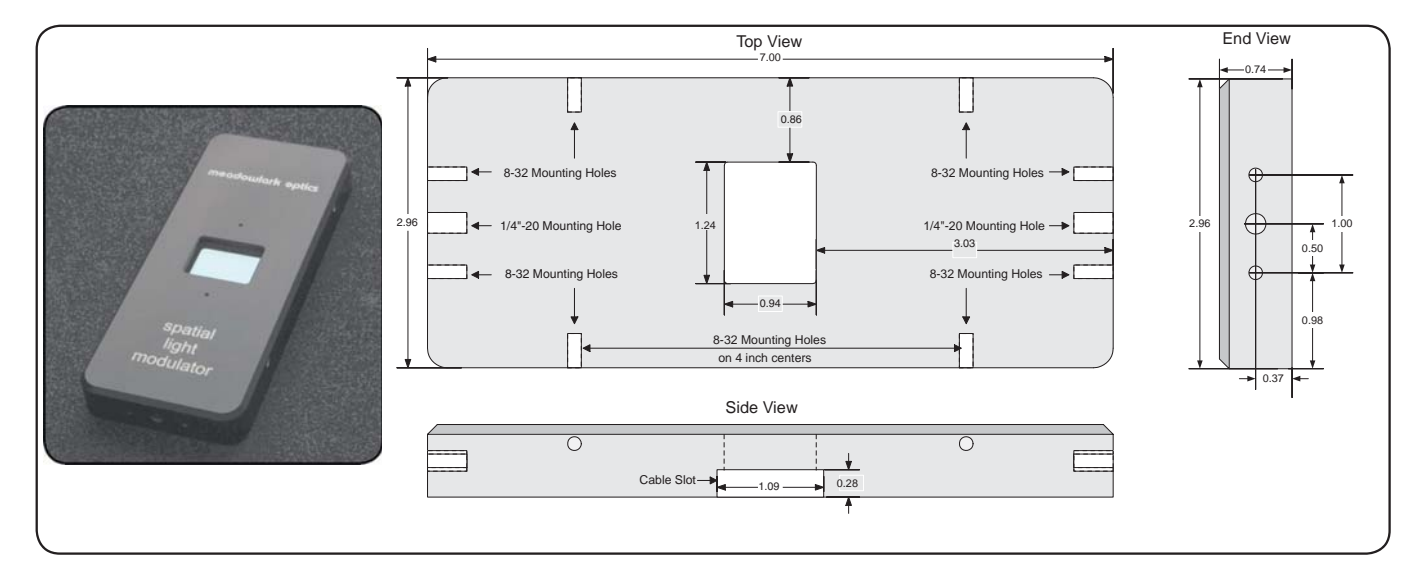

Fig. 6-4 Spatial Light Modulator Mechanical Drawing

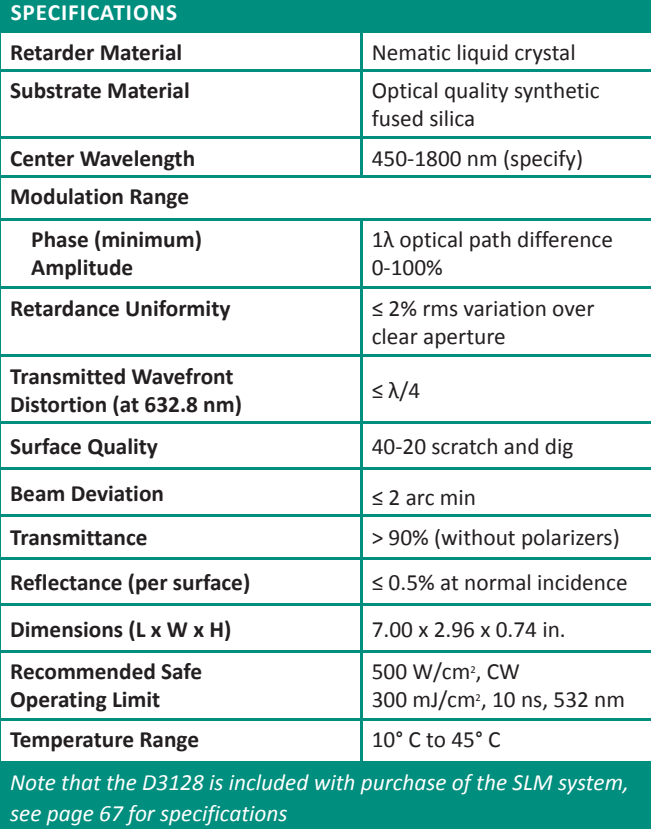

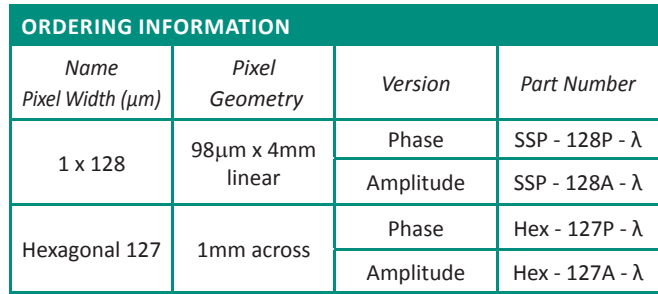

*Please specify your operating wavelength λ in nanometers when ordering.*

*Two year and three year extended warranty options available, please contact your Meadowlark Optics sales engineer*

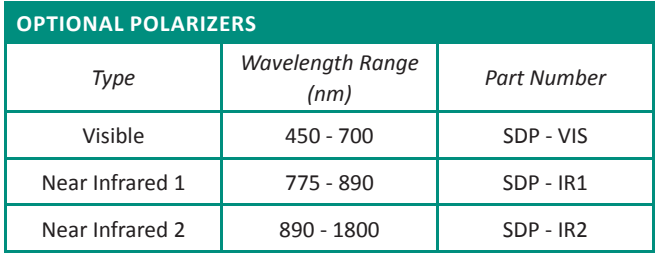

66 **meadowlark optics** www.meadowlark.com • (303) 833-4333 • mlo@meadowlark.com

### **Specifications**

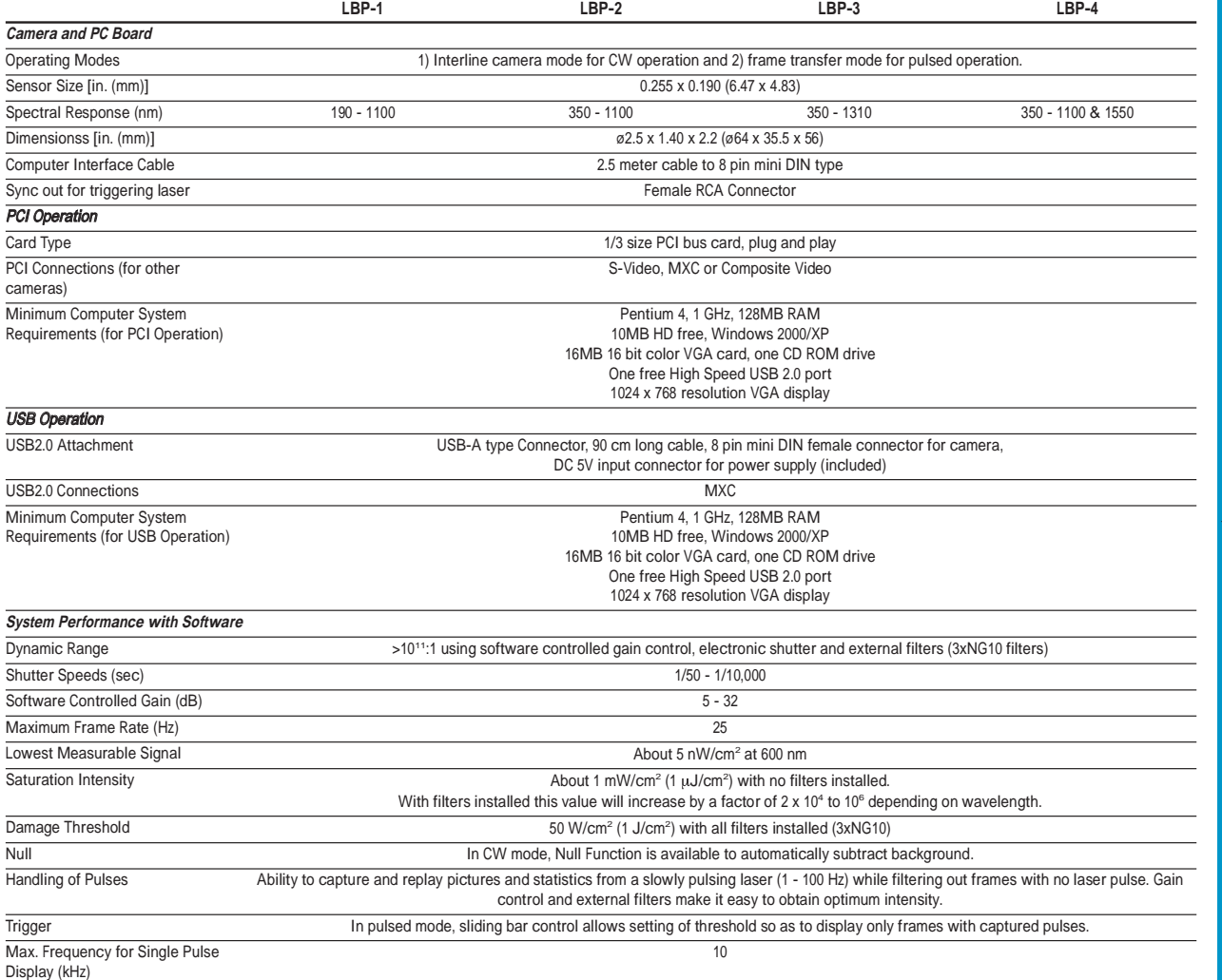

### **Ordering Information**

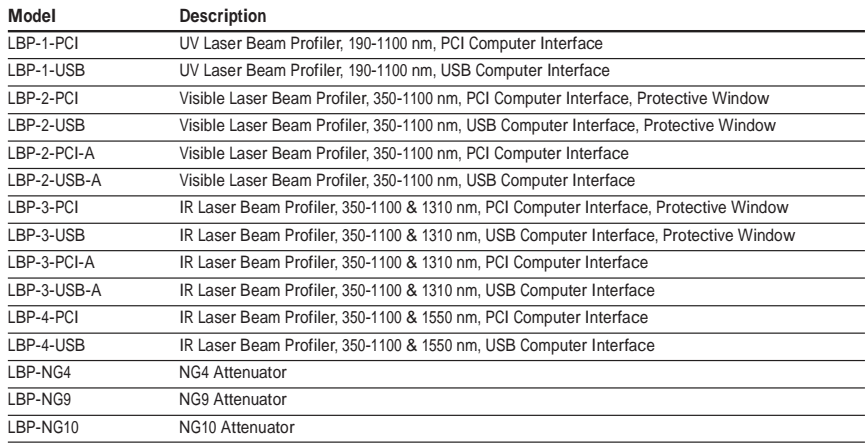

Notes:

• Auto Gain and Shutter control not available for previously purchased LBP series profilers. • Beam reducer requires software corrections; please contact Newport for information on compatibility to previously purchased LBP series profilers.

#### **<sup>E</sup> <sup>m</sup> a i l: s a l e s@n ewp o rt. c o m • We <sup>b</sup> : ne wp o rt. c o m**

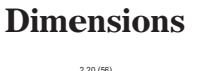

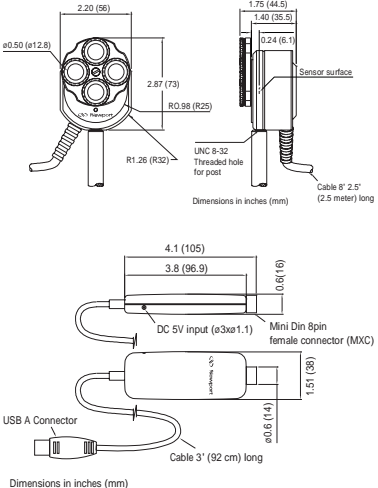

DETECTORS

**DETECTORS** 

POWER }<br>3 ENERGY

METERS

**BEAM ANALYSIS ANALYSIS**

**CV** Newport e LSolut

Solid State

Coherent

Ultrafast

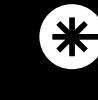

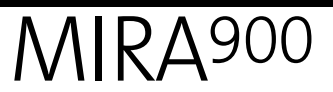

Modelocked **Ti:Sapphire Lasers** 

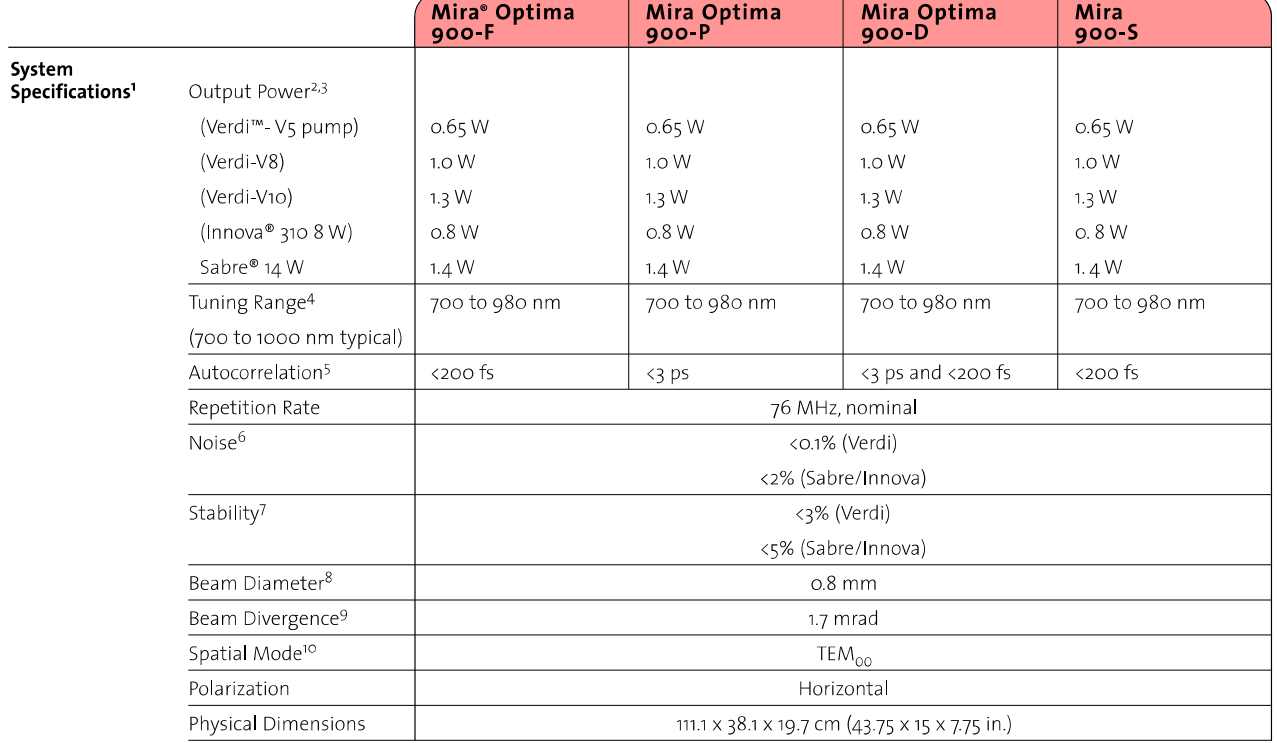

<sup>1</sup>Specifications apply only with Coherent pump lasers. <sup>2</sup> At 800 nm. <sup>3</sup> For Verdi-V6, call factory. 4 Wider coverage possible with short wave or extended long wave optics sets. <sup>5</sup> Multiply by 0.65 sech<sup>2</sup> deconvolutio

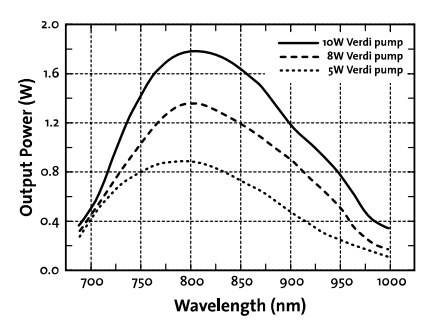

Typical X-Wave Power Tuning Curves for<br>Verdi-pumped Mira Optima 900-F

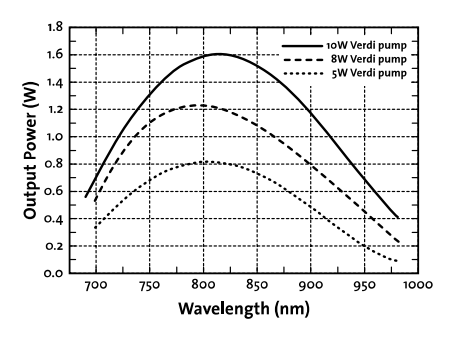

Typical X-Wave Power Tuning Curves for<br>Verdi-pumped Mira Optima 900-P

**COHERENT** 

Verdi<sup>™</sup> G-Series Family<br>High-Power Optically Pumped Semiconductor Lasers (OPSL)

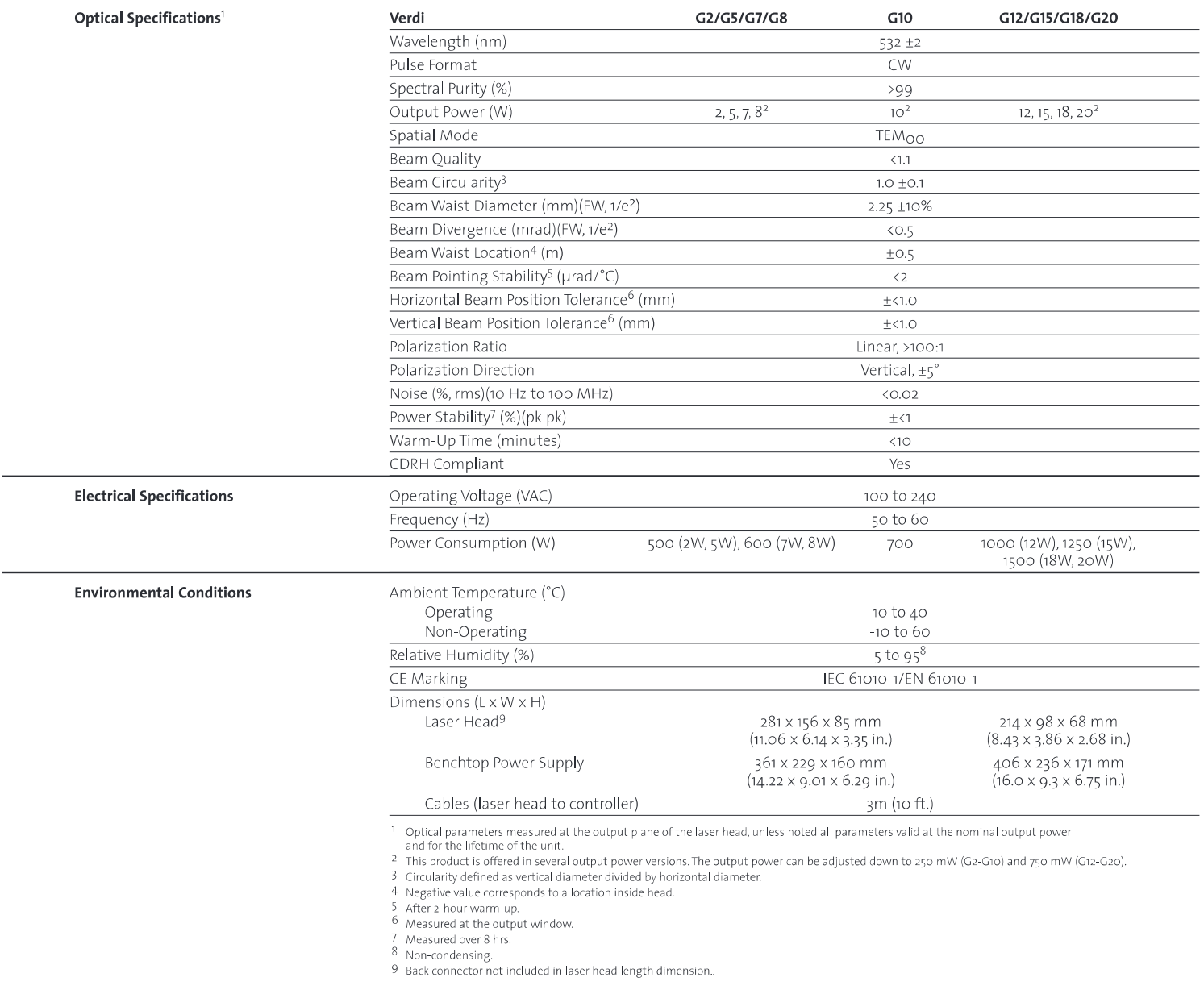

### **Bibliografía**

- <span id="page-104-5"></span>[1] Dr. R¨udiger Paschotta. [http://www.rp-photonics.com/transform\\_limit.](http://www.rp-photonics.com/transform_limit.html) [html](http://www.rp-photonics.com/transform_limit.html), 2014.
- <span id="page-104-4"></span>[2] Ocean Optics, Inc. [http://www.oceanoptics.com/products/hr2000+.asp#](http://www.oceanoptics.com/products/hr2000+.asp#Specifications) [Specifications](http://www.oceanoptics.com/products/hr2000+.asp#Specifications), 2012.
- [3] Saleh B. E. A. and Teich M. C. *Fundamentals of Photonics*. 1991.
- <span id="page-104-2"></span>[4] Vysloukh V. A. Akhmanov S. S. and Chikin A. S. *Optics of Femtosecond Laser Pulses*. 1992.
- [5] Weber H. J. Arfken G. and Harris F. E. *Mathematical Methods For Physicist*. 2005.
- [6] S´anchez-Padilla B. *Estudio de aberraciones en un configurador de pulsos de femtosegundos*. 2012.
- <span id="page-104-1"></span>[7] Diels J. C. and Rudolph W. *Ultrashort Laser Pulse Phenomena*. 2006.
- <span id="page-104-0"></span>[8] Rullire C. *Femtosecond Laser Pulses -Principies and Experiments*. 2005.
- [9] The Spanish Pulsed Lasers Centre. [http://www.clpu.es/en/](http://www.clpu.es/en/science-and-education/197.html ) [science-and-education/197.html](http://www.clpu.es/en/science-and-education/197.html ), 2013.
- <span id="page-104-3"></span>[10] Coherent, Inc. [http://www.coherent.com/download/111/](http://www.coherent.com/download/111/Mira-Optima-900-F-Data-Sheet.pdf) [Mira-Optima-900-F-Data-Sheet.pdf](http://www.coherent.com/download/111/Mira-Optima-900-F-Data-Sheet.pdf), 2006.
- [11] Coherent, Inc. [http://www.coherent.com/download/6768/](http://www.coherent.com/download/6768/EnergyMax-Sensors-User-Manual.pdf) [EnergyMax-Sensors-User-Manual.pdf](http://www.coherent.com/download/6768/EnergyMax-Sensors-User-Manual.pdf), 2006.
- <span id="page-104-6"></span>[12] Goldstein D. *Polarized Light*. 2003.
- [13] López-Téllez J. M. Bruce N. C. Rosete-Aguilar M. Román-Moreno C. J. Delgado-Aguillón J., Garduño-Mejía J. and Ortega-Martínez R. Direct inversion methods for spectral amplitude modulation of femtosecond pulses. *Review of Scientific Instruments*, 85:043105, 2014.
- [14] Goldberg D. E. *Genetic Algorithms in Search, Optimization and Machine Learning*. 1989.
- <span id="page-105-0"></span>[15] Siegman A. E. *Laser*. 1986.
- [16] European Southern Observatory. [http://www.eso.org/public/chile/](http://www.eso.org/public/chile/teles-instr/technology/adaptive_optics/) [teles-instr/technology/adaptive\\_optics/](http://www.eso.org/public/chile/teles-instr/technology/adaptive_optics/), 2014.
- [17] Rodr´ıguez-Herrera O. G. *C´alculo y medici´on de la matriz de Mueller de un espejo elipsoidal*. 2005.
- [18] Lin C. P. Schuman J. S. Stinson W. G.-Chang W. Hee M. R. Flotte T. Gregory K. Puliafito C. A. et al. Huang D., Swanson E. A. Optical coherence tomography. *Science Lett.*, 22:254, 1991.
- [19] Cole M. J. Jones J., Dowling K. and Parsons-Karavassilis D. Fluorescence lifetime imagining usin a diode-pumped all-solid-sate laser sysstem. *Electron Lett.*, 35:256, 1999.
- [20] Avenda˜no-Alejo M and Rosete-Aguilar M. Paraxial theory of birefringent lenses. *J.O.S.A. A*, 22:881–891, 2004.
- [21] Born M. and Wolf E. *Principles of Optics: Electromagnetic Theory of Propagation, Interference and Diffraction of Light*. 1999.
- [22] Meadowlark Optics, Inc. [http://www.meadowlark.com/](http://www.meadowlark.com/product-family-details.php?pid=103#.U6igerGGfxw) [product-family-details.php?pid=103#.U6igerGGfxw](http://www.meadowlark.com/product-family-details.php?pid=103#.U6igerGGfxw), 2014.
- [23] Newport Corporation. [http://assets.newport.com/webDocuments-EN/](http://assets.newport.com/webDocuments-EN/images/14884.PDF) [images/14884.PDF](http://assets.newport.com/webDocuments-EN/images/14884.PDF), 2014.
- [24] NIST. [http://www.nist.gov/pml/general/time/atomic.cfm](http://www.nist.gov/pml/general/time/atomic.cfm ), 2012.
- [25] Sveto O. *Principles of Lasers*. 2010.
- [26] Trebino R. *Frequency-Resolved Optical Gating: The Measurement of Ultrashort Laser Pulses*. 2002.
- [27] Hitnell R. M. Schwentner N. and Yan Y. J. Quantum control of wave-packed evolution with tailored femtosecond pulse. *Physical Review Lett.*, 74:3360–3363, 1995.
- [28] Bixner T. and Gerber G. Femtosecond polarization pulse shaping. *Optics Letter*, 26:8, 2001.
- [29] Ostendorf A. Nolte S. Tonshoff H. K., Momma C. and Kamalage G. Midrodrilling of metals with ultrashort laser pulses. *Laser Appl. Lett.*, 12:23–27, 2000.
- [30] Lotfi A. Zadeh. Soft computing and fuzzy logic. *j-IEEE-SOFTWARE*, 11:48–56.